# UNIVERSIDADE FEDERAL DE SANTA MARIA CENTRO DE TECNOLOGIA PROGRAMA DE PÓS-GRADUAÇÃO EM ENGENHARIA ELÉTRICA

Cristian Pappis

# ANÁLISE E VALIDAÇÃO EXPERIMENTAL DE UM MODELO DE TRANSFORMADOR DE POTÊNCIA PARA ESTUDOS DE TRANSITÓRIOS ELETROMAGNÉTICOS DE ALTA FREQUÊNCIA

Santa Maria, RS 2024

Cristian Pappis

## ANÁLISE E VALIDAÇÃO EXPERIMENTAL DE UM MODELO DE TRANSFORMADOR DE POTÊNCIA PARA ESTUDOS DE TRANSITÓRIOS ELETROMAGNÉTICOS DE ALTA FREQUÊNCIA

Dissertação de Mestrado apresentada ao Programa de Pós-Graduação em Engenharia Elétrica, Área de Concentração em Sistemas Elétricos de Potência, da Universidade Federal de Santa Maria (UFSM, RS), como requisito parcial para obtenção do grau de Mestre em Engenharia Elétrica. Defesa realizada por videoconferência.

Orientador: Prof. Daniel Pinheiro Bernardon

Coorientadora: Prof.ª Cristiane Cauduro Gastaldini

Santa Maria, RS 2024

This study was financied in part by the Coordenação de Aperfeiçoamento de Pessoal de Nível Superior - Brasil (CAPES) – Finance Code 001

> Pappis, Cristian Análise e Validação Experimental de um Modelo de Transformador de Potência para Estudos de Transitórios Eletromagnéticos de Alta Frequência / Cristian Pappis.- 2024. 91 p.; 30 cm Orientador: Daniel Pinheiro Bernardon Coorientadora: Cristiane Cauduro Gastaldini Dissertação (mestrado) - Universidade Federal de Santa Maria, Centro de Tecnologia, Programa de Pós-Graduação em Engenharia Elétrica, RS, 2024 1. Alta Frequência 2. Enrolamentos Transformador 3. Método Analítico 4. Parâmetros Elétricos 5. Transitórios Eletromagnéticos I. Bernardon, Daniel Pinheiro II. Gastaldini, Cristiane Cauduro III. Título.

Sistema de geração automática de ficha catalográfica da UFSM. Dados fornecidos pelo<br>autor(a). Sob supervisão da Direção da Divisão de Processos Técnicos da Biblioteca<br>Central. Bibliotecária responsável Paula Schoenfeldt Pa

Declaro, CRISTIAN PAPPIS, para os devidos fins e sob as penas da lei, que a pesquisa constante neste trabalho de conclusão de curso (Dissertação) foi por mim elaborada e que as informações necessárias objeto de consulta em literatura e outras fontes estão devidamente referenciadas. Declaro, ainda, que este trabalho ou parte dele não foi apresentado anteriormente para obtenção de qualquer outro grau acadêmico, estando ciente de que a inveracidade da presente declaração poderá resultar na anulação da titulação pela Universidade, entre outras consequências legais.

Cristian Pappis

## ANÁLISE E VALIDAÇÃO EXPERIMENTAL DE UM MODELO DE TRANSFORMADOR DE POTÊNCIA PARA ESTUDOS DE TRANSITÓRIOS ELETROMAGNÉTICOS DE ALTA FREQUÊNCIA

Dissertação de Mestrado apresentada ao Programa de Pós-Graduação em Engenharia Elétrica, Área de Concentração em Sistemas Elétricos de Potência, da Universidade Federal de Santa Maria (UFSM, RS), como requisito parcial para obtenção do grau de Mestre em Engenharia Elétrica.

Aprovado em 27 de abril de 2024:

Daniel Pinheiro Bernardon, Dr. (UFSM) (Presidente/Orientador)

Cristiane Cauduro Gastaldini, Dra. (UFSM) (Coorientadora)

Enoque Dutra Garcia, Dr. (UNIPAMPA)

Maicon Jaderson Silveira Ramos, Dr. (SIEMENS CANADA LTD)

Santa Maria, RS 2024

O insucesso é apenas uma oportunidade para recomeçar com mais inteligência.

(Henry Ford)

### RESUMO

# ANÁLISE E VALIDAÇÃO EXPERIMENTAL DE UM MODELO DE TRANSFORMADOR DE POTÊNCIA PARA ESTUDOS DE TRANSITÓRIOS ELETROMAGNÉTICOS DE ALTA FREQUÊNCIA

AUTOR: Cristian Pappis Orientador: Daniel Pinheiro Bernardon Coorientadora: Cristiane Cauduro Gastaldini

O presente trabalho apresenta uma metodologia para construir um modelo computacional de transformador de potência no âmbito de estudos de transitórios eletromagnéticos de alta frequência. Estes eventos transitórios são investigados como potenciais causadores de falhas internas em transformadores de potência. Decorrentes tanto do surgimento de sobretensões internas quanto a falhas dielétricas entre as camadas dos enrolamentos. A representação de transformadores através de modelos permite simular situações pertinentes à distribuição de tensão nos enrolamentos do equipamento, para este fim, são apresentadas técnicas para determinar parâmetros do transformador analiticamente. A construção do circuito elétrico do modelo proposto utiliza-se de linguagem descritiva estruturada (*netlist*) sendo uma ferramenta importante na automação do processo de simulação. A automação desenvolvida no processo de gerar o modelo computacional e realizar a simulação no programa de transientes eletromagnéticos permite verificar rapidamente os impactos quando da alteração em algum parâmetro de projeto do transformador de potência. Para fins de comparação entre resultados teóricos e práticos é utilizado um transformador protótipo que pré-dispõe de pontos de medição ao longo dos enrolamentos para coletar a forma de onda do transitório observado em cada um dos discos do equipamento. Os resultados laboratoriais possibilitam análises sobre o desempenho do modelo computacional proposto, bem como sugerem correções para aprimorar a precisão da modelagem. Na condução dos ensaios laboratoriais, utilizou-se um gerador de impulsos repetitivos configurado para gerar o impulso padrão  $(1,2/50\mu s)$ . Esse impulso é então utilizado para alimentar o modelo computacional, garantindo assim a consistência na metodologia de comparação dos resultados. A modularidade do transformador protótipo permite verificar a precisão do modelo para diferentes formas construtivas de enrolamentos de forma a abranger a diversificação empregada em campo atualmente. É apresentada uma análise qualitativa para alguns discos presentes no transformador protótipo montado sob configuração específica no ambiente laboratorial.

Palavras-chave: Alta Frequência, Enrolamentos Transformador, Método Analítico, Parâmetros Elétricos, Transitórios Eletromagnéticos.

## **ABSTRACT**

# ANALYSIS AND EXPERIMENTAL VALIDATION OF A POWER TRANSFORMER MODEL FOR HIGH-FREQUENCY ELECTROMAGNETIC TRANSIENTS STUDIES

AUTHOR: Cristian Pappis ADVISOR: Daniel Pinheiro Bernardon CO-ADVISOR: Cristiane Cauduro Gastaldini

The present study introduces a methodology for constructing a computational model of power transformers within the scope of high-frequency electromagnetic transients studies. These transient events are investigated as potential causes of internal failures in power transformers, stemming from both the occurrence of internal overvoltages and dielectric failures between winding layers. Representing transformers through models allows for simulating situations relevant to the voltage distribution across the equipment windings. To this end, techniques for analytically determining transformer parameters are presented. The construction of the electrical circuit of the proposed model makes use of structured descriptive language (*netlist*), which serves as an important tool in automating the simulation process. The automation developed in generating the computational model and conducting the simulation in the electromagnetic transient program enables a quick verification of the impacts when altering any design parameter of the power transformer. For the purpose of comparing theoretical and practical results, a prototype transformer is utilized, which is equipped with measurement points along the windings to collect the waveform of the transient observed at each of the equipment's discs. The laboratory results enable analyses of the proposed computational model's performance and suggest corrections to enhance modeling accuracy. In conducting the laboratory tests, a repetitive impulse generator configured to generate the standard impulse  $(1,2/50\mu s)$  is used. This impulse is then employed to feed the computational model, thereby ensuring consistency in the methodology of comparing the results. The modularity of the prototype transformer allows for verifying the model's accuracy for different winding constructions to encompass the diversification employed in the field currently. A qualitative analysis is presented for some discs present in the prototype transformer assembled under specific configuration in the laboratory environment.

Keywords: Analytical Method, Electrical Parameters, Electromagnetic Transients, High Frequency, Transformer Windings.

### LISTA DE FIGURAS

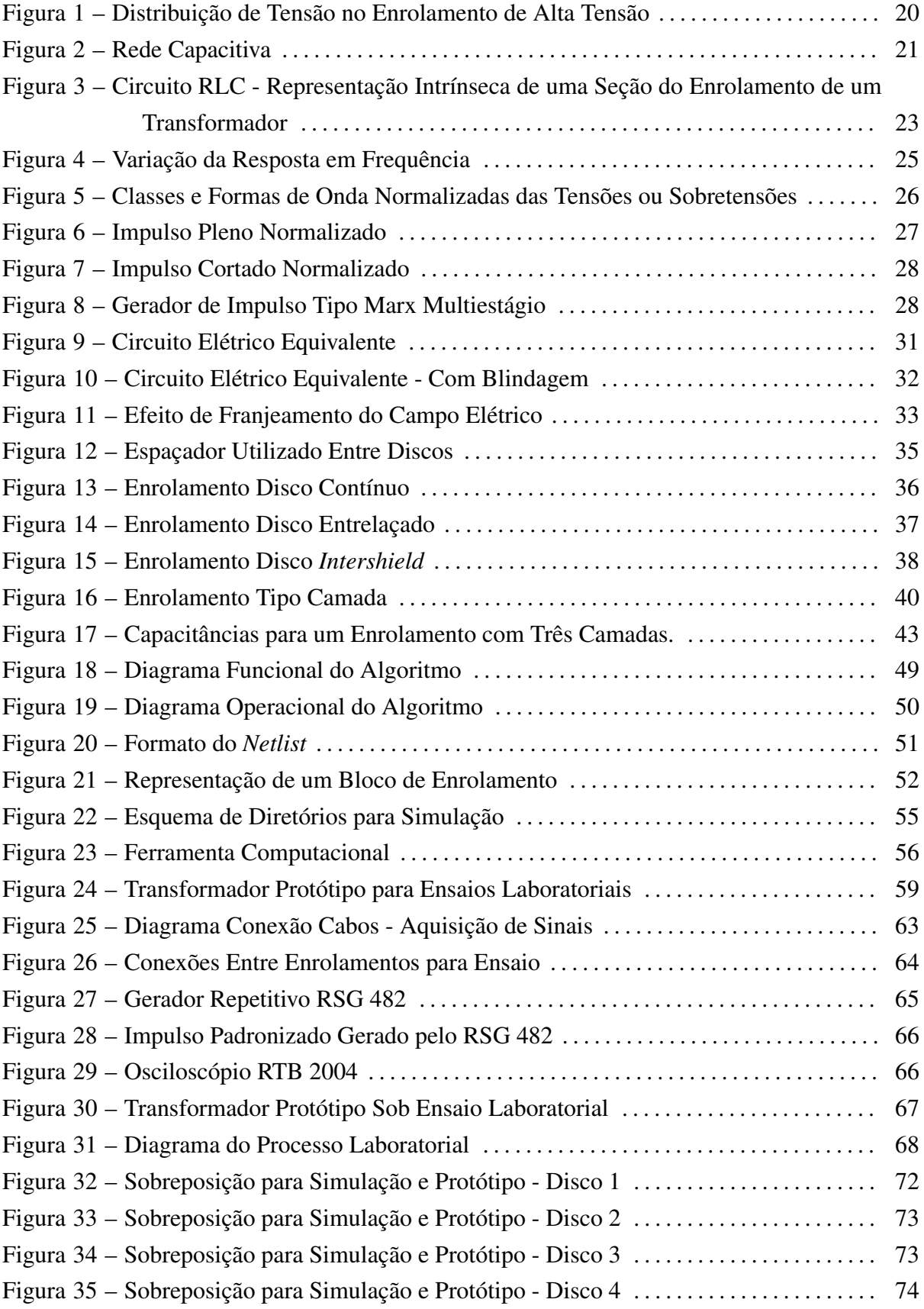

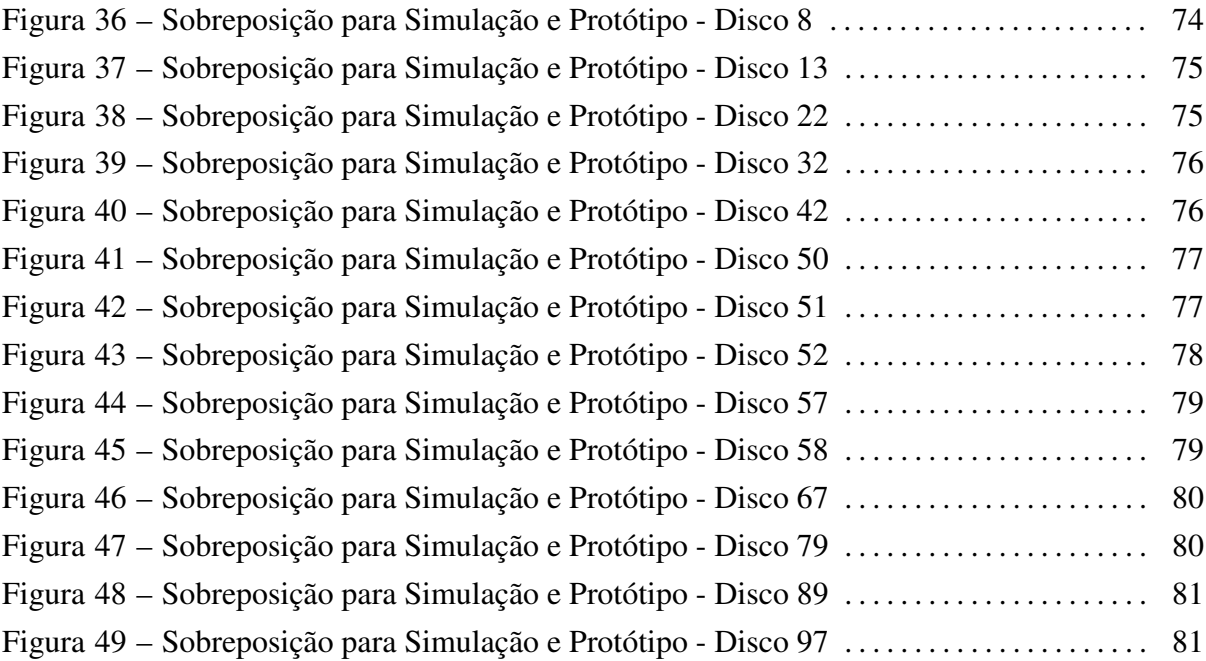

### LISTA DE TABELAS

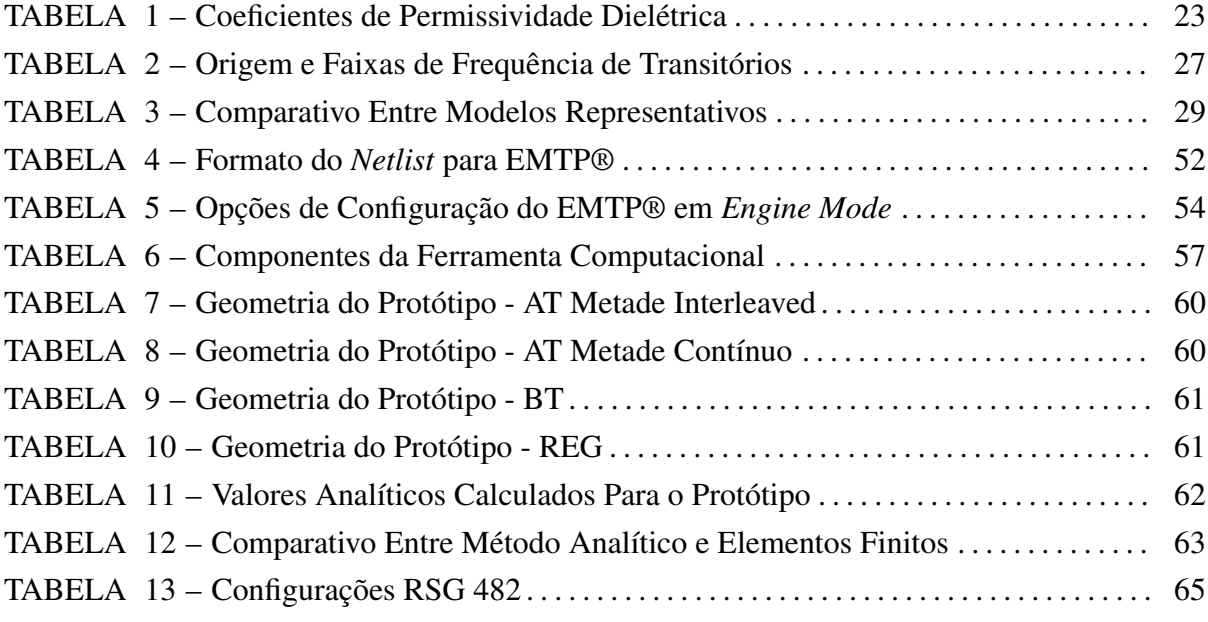

## LISTA DE ALGORITMOS

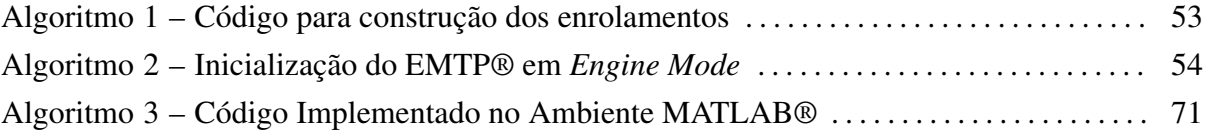

## LISTA DE SIGLAS

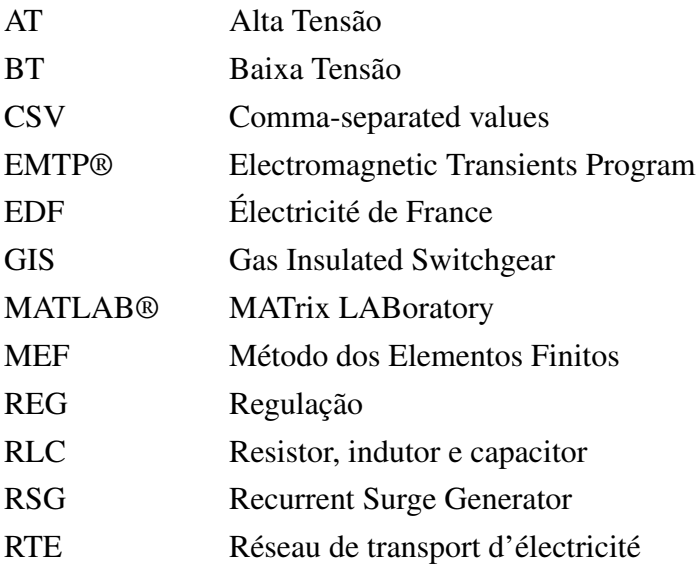

# LISTA DE SÍMBOLOS

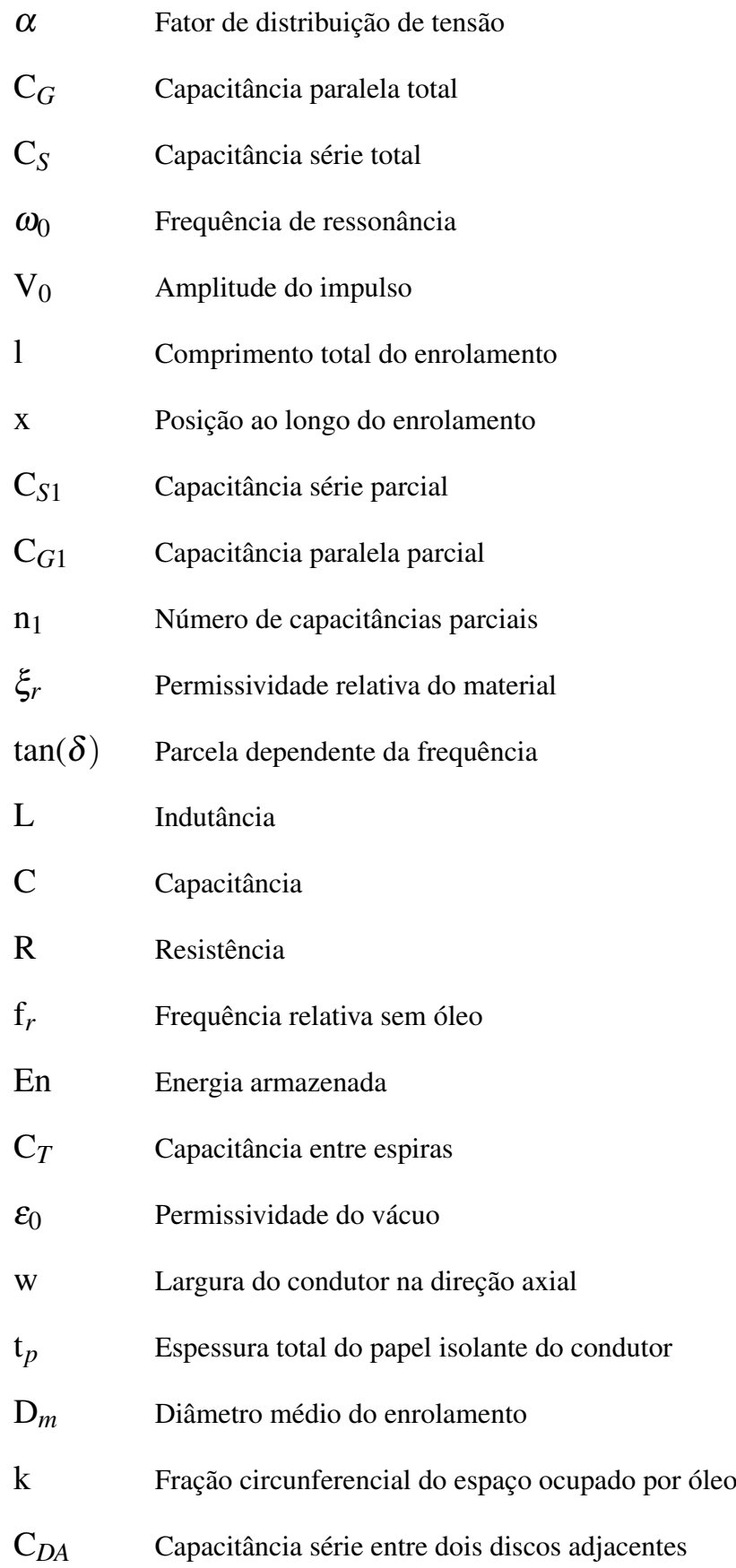

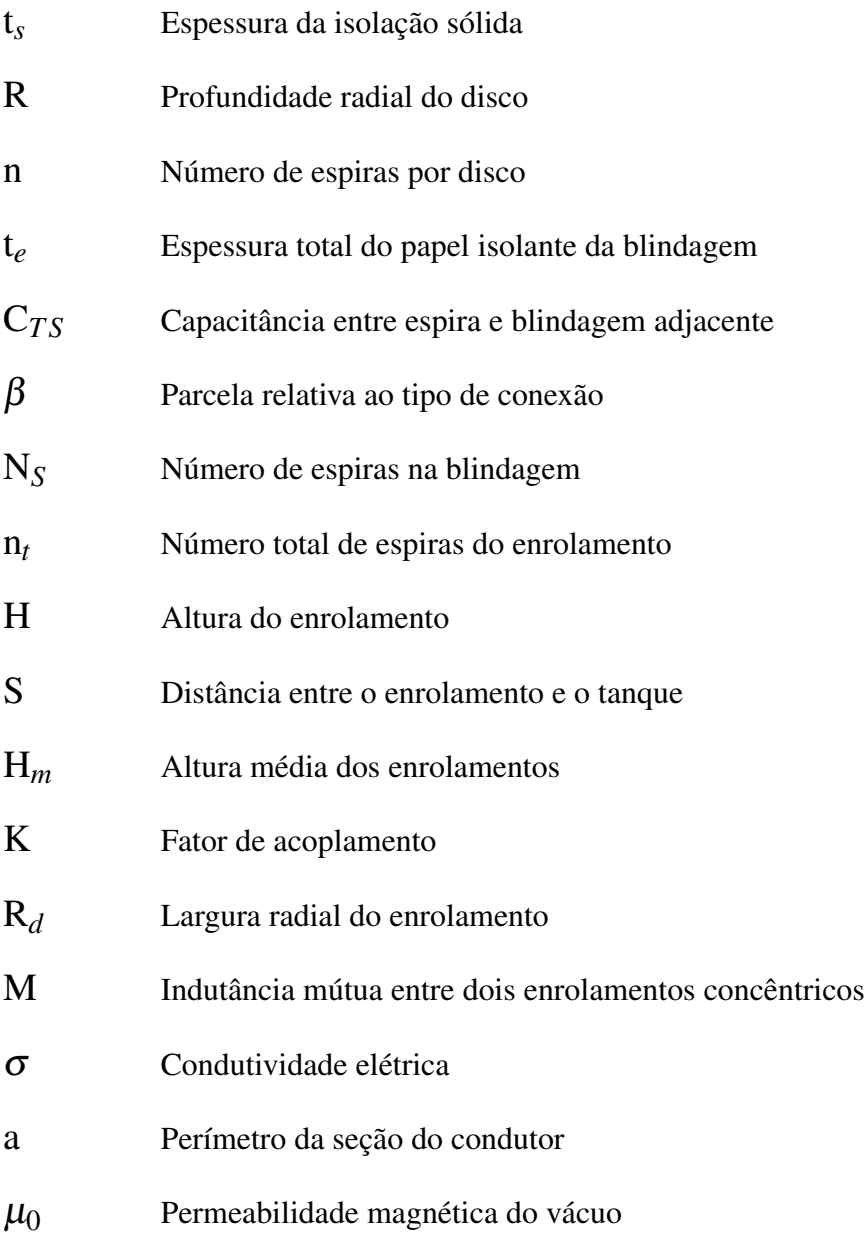

# SUMÁRIO

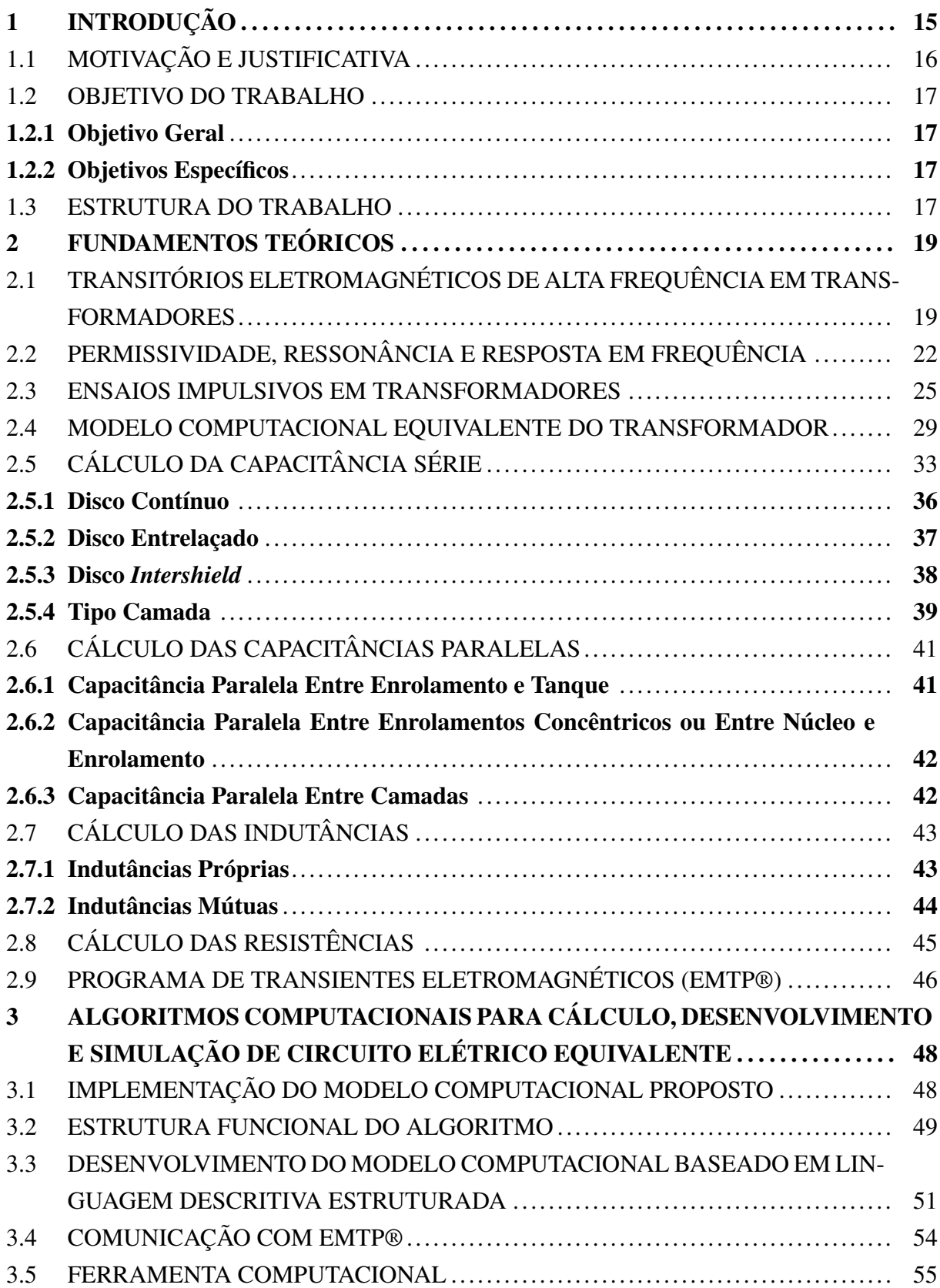

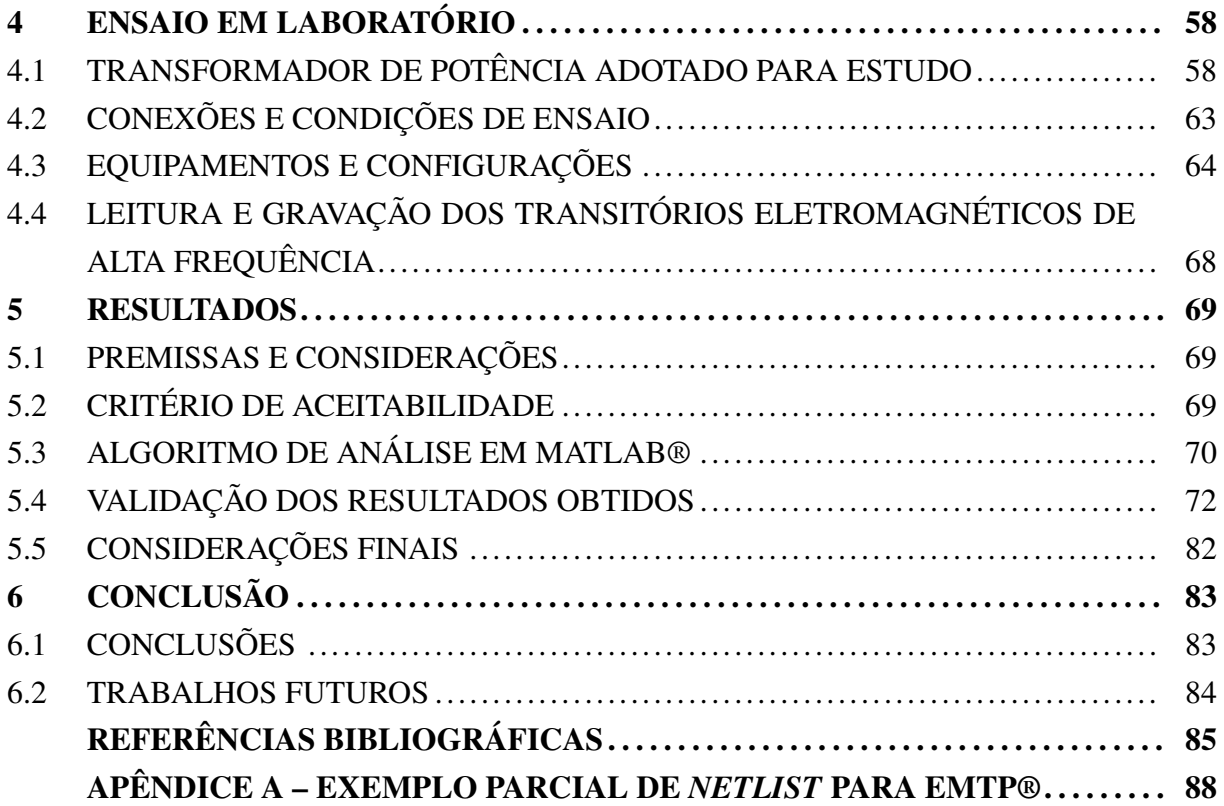

### <span id="page-16-0"></span>1 INTRODUÇÃO

Atualmente, a expansão do sistema elétrico impulsionada pelo aumento de demanda energética e a inserção de fontes de energias renováveis tem requisitado cada vez mais a inclusão de transformadores de potência, este aumento tem intensificado a necessidade da realização de estudos elétricos, principalmente, em condições anormais do sistema. O transformador, na maior parte do tempo, opera sob regime permanente onde são requisitadas condições de operação previstas para o equipamento, contudo, o conhecimento da resposta frente a uma mudança repentina nas condições de operação é altamente desejável no âmbito da confiabilidade do equipamento.

De acordo com [Al-Kraimeen](#page-86-1) [\(2019](#page-86-1)), o transformador de potência é uma das partes do sistema elétrico de potência com o maior nível de exposição a transitórios eletromagnéticos de alta frequência. Assim, ter ciência do comportamento do transformador frente às solicitações dielétricas permite projetar equipamentos com maiores tolerâncias, evitando falhas, reduzindo custos de manutenção e operação, bem como, aumentando a confiabilidade do sistema como um todo.

Para reproduzir os efeitos de fenômenos transitórios em transformadores em ambiente computacional empregam-se modelos. Conforme [Gustavsen](#page-86-2) [\(2016\)](#page-86-2), a precisão de um modelo depende diretamente da correta determinação de seus parâmetros: capacitância, indutância e resistência. O estabelecimento de um circuito elétrico representativo depende essencialmente do objetivo de análise, onde, para critérios mais específicos utilizam-se modelos com maior nível de detalhamento com dependência intrínseca à frequência em que serão aplicados estes modelos.

Na maioria dos estudos desenvolvidos na área de transitórios eletromagnéticos são considerados eventos com tempo de frente rápida ou muito rápida sendo características de eventos específicos no sistema elétrico. Na condição de impulsos com tempo de frente rápida, característica predominante de impulsos atmosféricos, existem padronizações para a realização de ensaios laboratoriais ao qual devem ser submetidos os transformadores de potência para atestar a suportabilidade à solicitação dielétrica da parte ativa. Para estudos nas condições citadas algumas simplificações com relação ao núcleo e o cálculo da indutância do transformador podem ser adotadas.

A busca por modelos computacionais de transformadores empregando metodologias com certo grau de simplicidade tem motivado diversas pesquisas e, consequentemente, o avanço tecnológico em técnicas de modelagem. Entretanto, ainda existe uma certa complexidade em estabelecer modelos que considerem efeitos que comumente são desprezados para modelos em alta frequência, que, podem incorrer em divergências [\(AL-KRAIMEEN](#page-86-1), [2019](#page-86-1)).

Portanto, a finalidade de estabelecer modelos computacionais para transformadores de potência visando o estudo de transitórios eletromagnéticos de alta frequência é verificar a possibilidade de alguma falha de isolamento no equipamento. O estresse da isolação está diretamente ligada à magnitude da tensão imposta, isto significa que, correções no projeto do equipamento podem ser efetuadas com base em resultados de simulação, evitando gastos adicionais no âmbito pós-fabril.

Na literatura são apresentadas duas formas representativas para modelos de transformadores de potência. A primeira, conhecida pela concentração dos parâmetros, constitui uma versão simplificada do circuito elétrico equivalente na qual não é possível observar a propagação de um fenômeno ao longo dos enrolamentos. A segunda forma, antagônica ao modelo concentrado, permite visualizar detalhadamente em simulação cada parte do equipamento e a propagação de transitórios internamente ao transformador.

#### <span id="page-17-0"></span>1.1 MOTIVAÇÃO E JUSTIFICATIVA

Os transitórios eletromagnéticos de alta frequência são responsáveis pela falha prematura no isolamento entre as camadas dos enrolamentos de transformadores incorrendo em falhas internas nos transformadores de potência ([DEVADIGA](#page-86-3), [2022\)](#page-86-3). Portanto, torna-se evidente a importância das simulações computacionais para antecipar possíveis falhas técnicas. Além disso, a simulação de eventos transitórios é crucial devido aos níveis de sobretensão que podem ocorrer nos enrolamentos durante tais eventos. Essas sobretensões podem exceder as condições de projeto do dispositivo e levar ao rompimento da rigidez dielétrica do material isolante dos condutores. Portanto, é essencial garantir que o transformador tenha níveis de isolamento compatíveis com as demandas dielétricas impostas pelo sistema elétrico [\(MOMBELLO; FLOREZ](#page-87-0), [2021\)](#page-87-0).

O setor elétrico está observando uma tendência na qual os equipamentos de seccionamento estão adquirindo velocidades de comutação cada vez maiores. Como consequência, tais equipamentos são responsáveis por originar transitórios eletromagnéticos de alta frequência em transformadores conectados ao sistema. A comutação de disjuntores isolados a *SF*<sup>6</sup> tem sido objeto de estudo pela imposição de sobretensões transitórias muito rápidas que, causam estresse na isolação de transformadores ([PINCHES; AL-TAI](#page-87-1), [2008](#page-87-1)). Faz-se, portanto, necessário o desenvolvimento de ferramentas com objetivo de identificar previamente alguma fragilidade na operação de transformadores.

Para viabilizar as simulações empregam-se modelos. Neste estudo é utilizada a modelagem caixa branca, onde o modelo implementado considera uma série de detalhes e, consequentemente, atribui maior confiabilidade para as simulações pelo fato de ser mais rigoroso quanto aos elementos considerados [\(JAZEBI et al.,](#page-87-2) [2016](#page-87-2)). Busca-se, com esta pesquisa, estabelecer um modelo computacional para transformadores de potência com base na geometria do dispositivo empregando a maior precisão possível dentro do método analítico.

#### <span id="page-18-0"></span>1.2 OBJETIVO DO TRABALHO

#### <span id="page-18-1"></span>1.2.1 Objetivo Geral

O objetivo principal é o desenvolvimento e a validação experimental de um modelo de transformador de potência baseado na geometria do equipamento, implementado por meio de algoritmo computacional, para simulação considerando eventos transitórios eletromagnéticos de alta frequência.

#### <span id="page-18-2"></span>1.2.2 Objetivos Específicos

- Desenvolvimento de um algoritmo computacional para efetuar o cálculo dos parâmetros do transformador.
- Verificação da precisão dos valores encontrados através de equacionamentos analíticos.
- Desenvolvimento de algoritmos computacionais que automatizem o processo de construção do modelo do transformador utilizando *netlist*.
- Construção de um programa de computador para a automação no processo de simulação de *netlist* no ambiente EMTP®.
- Apresentação da teoria envolvida no cálculo de elementos RLC de transformadores sob a perspectiva de diferentes técnicas construtivas.

### <span id="page-18-3"></span>1.3 ESTRUTURA DO TRABALHO

O presente trabalho é dividido em seis capítulos. O primeiro capítulo apresenta uma introdução breve ao assunto, conceitos e evoluções já alcançadas na área além do objetivo geral e as propostas deste trabalho.

O Capítulo 2 contempla a fundamentação teórica, dividido em nove seções, aborda desde as diferentes formas construtivas de um transformador aos equacionamentos analíticos utilizados para cada uma das situações. O Capítulo 3 é dedicado aos algoritmos desenvolvidos neste trabalho, dividido em quatro seções, apresenta as teorias de cada linguagem de programação e a metodologia utilizada pelos algoritmos para a construção do modelo computacional do transformador.

No Capítulo 4 é apresentada a estrutura estabelecida em laboratório para comparação dos resultados computacionais com a realidade. São descritas as configurações e os equipamentos utilizados, a metodologia empregada no processo e o transformador protótipo estabelecido no laboratório.

No Capítulo 5, dividido em 5 seções, são realizadas as devidas comparações entre resultados teóricos e práticos. É abordada a forma e critérios de comparação para fins de apuração da precisão do modelo proposto além de apresentar uma breve análise dos resultados visualizados.

Por fim, no último capítulo, são apresentadas as conclusões deste trabalho além de sugestões de tópicos para prosseguimento através de pesquisas futuras.

### <span id="page-20-0"></span>2 FUNDAMENTOS TEÓRICOS

Este capítulo busca introduzir uma visão geral sobre os conceitos básicos necessários para compreender o processo de modelagem de um transformador de potência sob condições de transitórios eletromagnéticos de alta frequência. As particularidades de cada etapa da construção do modelo computacional são tratadas especificamente em cada uma das seções que constituem a abordagem teórica.

# <span id="page-20-1"></span>2.1 TRANSITÓRIOS ELETROMAGNÉTICOS DE ALTA FREQUÊNCIA EM TRANSFOR-**MADORES**

Transitórios eletromagnéticos são manifestações do sistema elétrico frente à mudanças bruscas nas condições de operação de um circuito sejam estas provocadas por fatores externos ou internos ao sistema. A diferenciação quanto ao fator que ocasiona o período transiente é essencial quando trata-se da implementação de um modelo computacional equivalente porque o comportamento de um elemento depende diretamente da faixa de frequência para qual é modelado.

Conforme [Barros](#page-86-4) ([2015](#page-86-4)), o tempo em que um circuito elétrico fica submetido aos efeitos de transitórios é relativamente ínfimo quando comparado ao que passam em seu regime permanente, contudo, apresenta grande importância pelo estresse causado por elevadas correntes ou tensões. O transformador sob transitório apresenta oposição ao fenômeno demandando um certo tempo para extinção do período, este efeito ocorre principalmente pelo fato do equipamento estabelecer em sua estrutura redes capacitivas e indutivas que barram variações eletromagnéticas instantâneas.

Em transitórios de baixa frequência (50 a 60Hz) pode-se assumir uma distribuição de tensão linear ao longo dos enrolamentos facilitando a determinação dos parâmetros equivalentes do equipamento ([KULKARNI; KHAPARDE,](#page-87-3) [2013\)](#page-87-3). [Pivotto](#page-88-0) [\(2013](#page-88-0)) explica que em função de uma complexa rede capacitiva constituída de capacitâncias série e paralela a distribuição de tensão ao longo do enrolamento apresenta não-linearidade para impulsos de tensão em altas frequências.

<span id="page-20-2"></span>A distribuição de tensão ao longo de um enrolamento para um impulso de tensão em alta frequência, representada pela variável  $\alpha$ , é proporcional à raiz quadrática da fração entre as totalidades das capacitâncias série  $(C_S)$  e paralela  $(C_G)$ .

$$
\alpha = \sqrt{\frac{C_G}{C_S}}\tag{2.1}
$$

Como implicação da Equação ([2.1\)](#page-20-2) tem-se que quanto menor for  $\alpha$  menos concentrada

será a distribuição de tensão no início do enrolamento incorrendo em menor solicitação sobre a isolação. O parâmetro *C<sup>G</sup>* é influenciado pelas distâncias entre enrolamentos ou núcleo/tanque estando sob dependência de valores mínimos e máximos impostos pelo projeto técnico do equipamento, em outras palavras, pode-se afirmar que *C<sup>S</sup>* é a principal variável para controlar a distribuição da tensão inicial. A Figura [1](#page-21-0) apresenta a distribuição de tensão ao longo do enrolamento considerando diferentes valores de  $\alpha$ .

<span id="page-21-0"></span>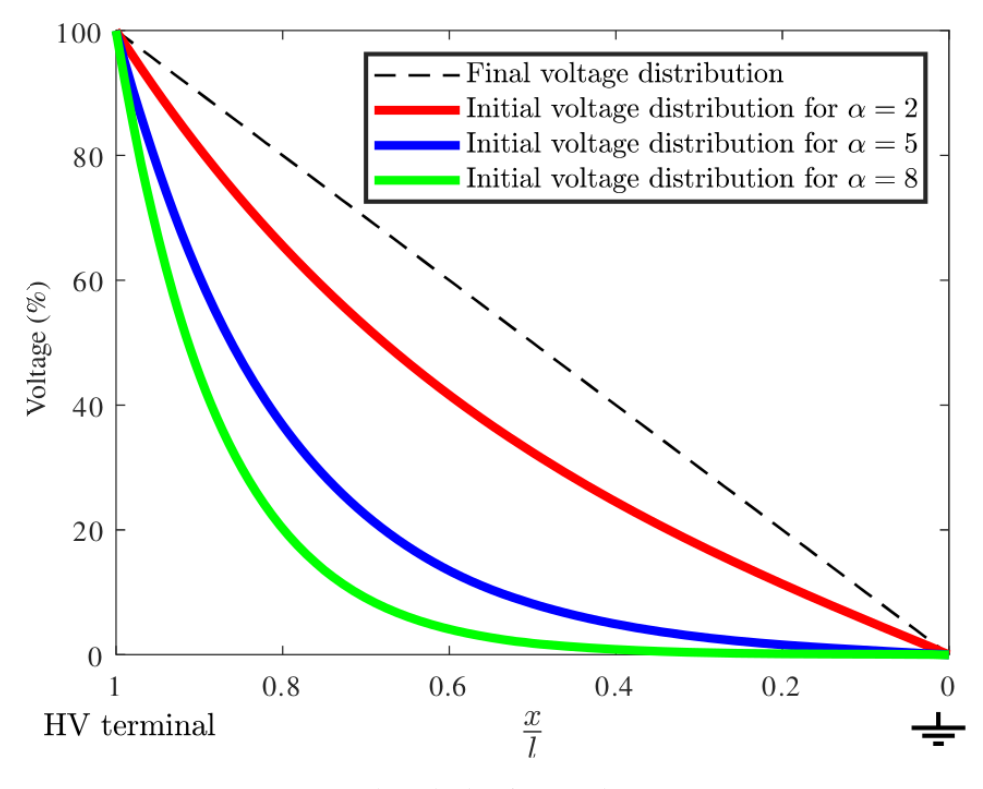

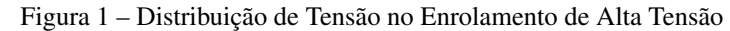

Fonte: Adaptado de [Niasar e Zhao](#page-87-4) [\(2020](#page-87-4)).

<span id="page-21-1"></span>A distribuição de tensão inicial ao longo da rede capacitiva de um enrolamento é encontrada analiticamente através da Equação ([2.2\)](#page-21-1), para caso no qual o terminal oposto ao impulso está aterrado [\(NIASAR; ZHAO,](#page-87-4) [2020\)](#page-87-4).

$$
V = V_0 \times \frac{\sinh \alpha \frac{x}{l}}{\sinh \alpha} \tag{2.2}
$$

No qual:

- *x* Posição ao longo do enrolamento [m];
- *l* Comprimento total do enrolamento [m];
- *V*<sup>0</sup> Amplitude do impulso [V].

Aumentar o valor da capacitância série (*CS*) é uma possível solução para evitar sobretensões no início dos enrolamentos. Atualmente, existem algumas técnicas de fabricação que conferem essa característica através de entrelaçamentos de espiras ou de inserção de blindagens eletrostáticas em locais específicos.

<span id="page-22-0"></span>Nos instantes iniciais de um transiente, o comportamento das tensões ao longo do enrolamento é predominado pela rede capacitiva. Para a análise limitada ao instante inicial, pode-se, realizar a redução do modelo do transformador desconsiderando a presença de indutâncias e resistências, de acordo com a estrutura apresentada na Figura [2.](#page-22-0)

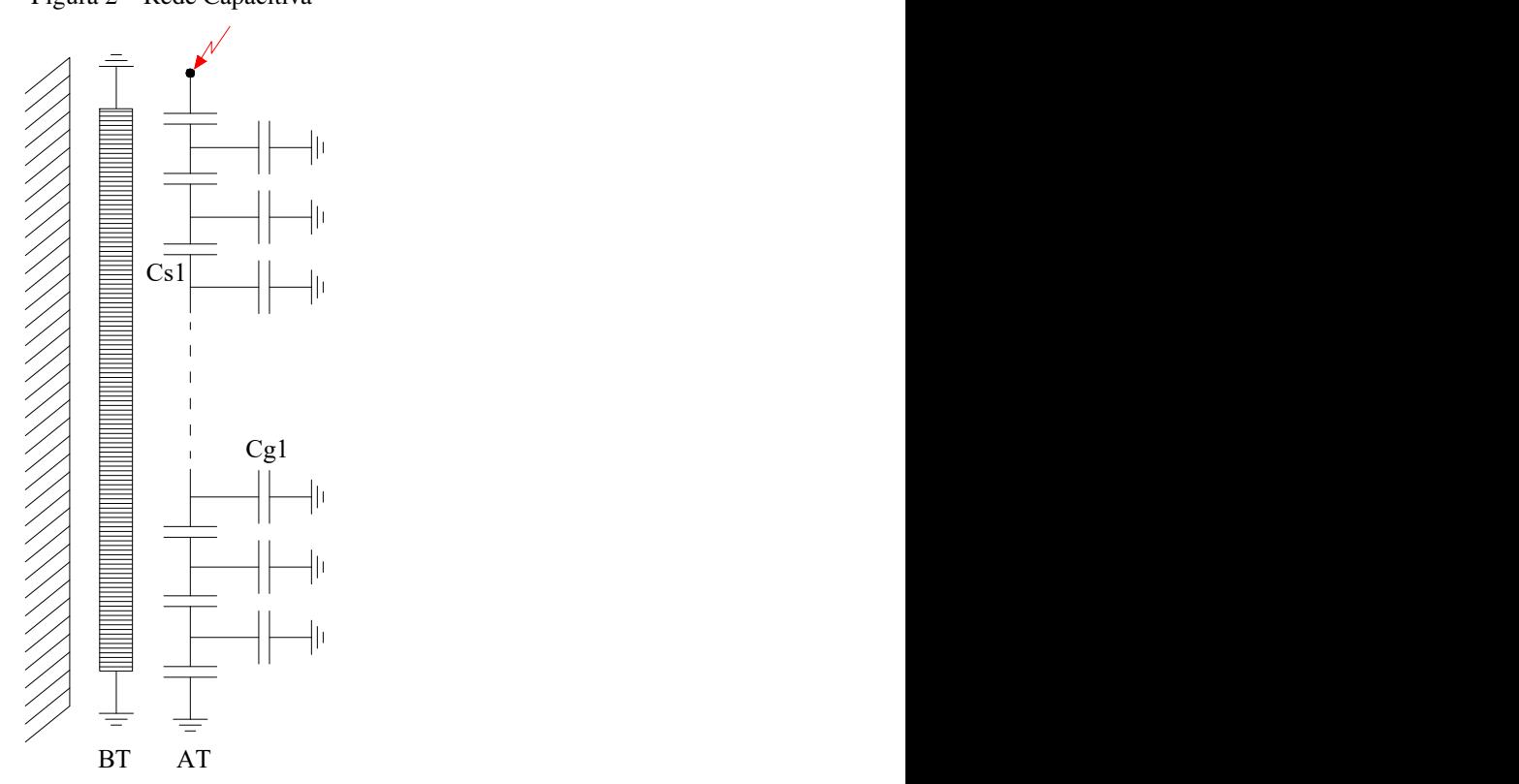

Figura 2 – Rede Capacitiva

Fonte: Elaborado pelo autor.

A relação estabelecida entre a capacitância série total do enrolamento e as capacitâncias parciais é obtida conforme:

$$
C_S = \frac{C_{S1}}{n_1 - 1}
$$
 (2.3)

No qual:

*C<sup>S</sup>* - Capacitância série total [F];

*CS*<sup>1</sup> - Capacitância série parcial [F];

*n*<sup>1</sup> - Número de capacitâncias parciais.

E, de forma similar, a relação entre a capacitância paralela total entre enrolamentos ou enrolamento e tanque é encontrada através de:

$$
C_G = n_1 \times C_{G1} \tag{2.4}
$$

No qual:

*C<sup>G</sup>* - Capacitância paralela total [F];

*CG*<sup>1</sup> - Capacitância paralela parcial [F];

*n*<sup>1</sup> - Número de capacitâncias parciais.

Transcorridos os instantes iniciais do transitório, o comportamento deixa de ser próximo de eletroestático pelo fato da magnitude da corrente circulante pelos elementos indutivos do transformador passar a produzir efeitos consideráveis. Neste instante, passa-se a observar características de circuitos RLC com respostas oscilatórias devido ao baixo fator de amortecimento do transformador, no qual, a distribuição de tensão ao longo do enrolamento se aproxima do comportamento final.

#### <span id="page-23-0"></span>2.2 PERMISSIVIDADE, RESSONÂNCIA E RESPOSTA EM FREQUÊNCIA

A permissividade dielétrica é definida pela disposição de um material polarizar-se em resposta a um campo elétrico aplicado de forma a cancelar parcialmente o campo elétrico no interior do material. Para caracterizar um material dielétrico quanto a sua permissividade normalmente utiliza-se o valor relativo ao vácuo e, consequentemente, a permissividade absoluta é obtida através do produto do valor relativo pelo valor do vácuo.

Calcular a permissividade dos materiais empregados no processo de fabricação do transformador de potência é uma parte intrínseca do processo de modelagem pois afeta diretamente as capacitâncias e, consequentemente, o comportamento em frequência do equipamento.

A permissividade dielétrica de um material é resultado de uma função dependente da frequência carecendo da determinação de seus valores em função de uma faixa espectral. De acordo com [Mendes](#page-87-5) [\(1995](#page-87-5)), na forma complexa, a permissividade dielétrica de um material é descrita por:

$$
\xi = \xi_r \times \xi_0 \times (1 - j \tan(\delta)) \tag{2.5}
$$

No qual:

ξ*<sup>r</sup>* - Permissividade relativa do material;

ξ<sup>0</sup> - Permissividade do vácuo [F/m];

*tan*(δ) - Parcela dependente da frequência.

Dentre os materiais dielétricos frequentemente empregados na construção de transformadores pode-se destacar o papel, presspan (muitas camadas de fibras celulósicas fortemente compactadas) e óleo. Assim, a Tabela [1](#page-24-1) apresenta os valores das permissividades dielétricas destes materiais em faixas de frequências tradicionais.

<span id="page-24-1"></span>

| Material                         | Permissividade                                                                | $\tan (\delta)$ a 20 <sup>o</sup> C |                                                                                      |                       |  |
|----------------------------------|-------------------------------------------------------------------------------|-------------------------------------|--------------------------------------------------------------------------------------|-----------------------|--|
|                                  | Dielétrica                                                                    | 60Hz                                | 1MHz                                                                                 | 100MHz                |  |
| Papel                            | $\xi_{pa} = \xi_{rpa} \times \xi_0 \times (1 - j \tan(\delta_{pa}))$          |                                     |                                                                                      |                       |  |
|                                  | $30.1048 \times 10^{-12} \times (1 - j \tan(\delta_{pa}))$                    | $1 \times 10^{-2}$                  | $4 \times 10^{-2}$                                                                   | $7 \times 10^{-2}$    |  |
|                                  | $\xi_{rpa} = 3.4$                                                             |                                     |                                                                                      |                       |  |
| Presspan                         | $\xi_{pb} = \xi_{rpb} \times \xi_0 \times (1 - j \tan(\delta_{pb}))$          |                                     |                                                                                      |                       |  |
|                                  | $38.9591 \times 10^{-12} \times (1 - j \tan(\delta_{pb}))$                    |                                     | $0.035 \times 10^{-2}$ $\vert$ $0.025 \times 10^{-2}$ $\vert$ $0.025 \times 10^{-2}$ |                       |  |
|                                  | $\xi_{rpb}=4.4$                                                               |                                     |                                                                                      |                       |  |
| Óleo                             | $\xi_{oleo} = \xi_{r_{oleo}} \times \xi_0 \times (1 - j \tan(\delta_{oleo}))$ |                                     |                                                                                      |                       |  |
|                                  | $19.4795 \times 10^{-12} \times (1 - j \tan(\delta_{oleo}))$                  | $0.01 \times 10^{-2}$               | $0.01 \times 10^{-2}$                                                                | $0.04 \times 10^{-2}$ |  |
|                                  | $\xi_{r_{\text{oleo}}} = 2.2$                                                 |                                     |                                                                                      |                       |  |
| $\xi_0 = 8.8541 \times 10^{-12}$ |                                                                               |                                     |                                                                                      |                       |  |

Tabela 1 – Coeficientes de Permissividade Dielétrica

Fonte: Adaptado de [Mendes](#page-87-5) [\(1995](#page-87-5)).

As características estruturais do transformador impõem condições para possibilidades de sobretensões em função de ressonâncias internas ao equipamento. A principal preocupação com a amplitude de uma sobretensão em um circuito está relacionada com o estresse da isolação dos componentes afetados pelo evento justamente pela possibilidade de falha.

No momento em que a frequência de um evento transitório se aproxima de uma das frequências preferenciais de ressonância do transformador, ocorre um significativo aumento da amplitude de oscilação. Neste caso, nas frequências onde observa-se um aumento na amplitude da oscilação são chamadas de frequências de ressonância. Na ocorrência de um evento transitório incidir sobre o circuito elétrico em uma destas frequências, mesmo com baixas intensidades são capazes de produzir oscilações de grande amplitude.

<span id="page-24-0"></span>Figura 3 – Circuito RLC - Representação Intrínseca de uma Seção do Enrolamento de um Transformador

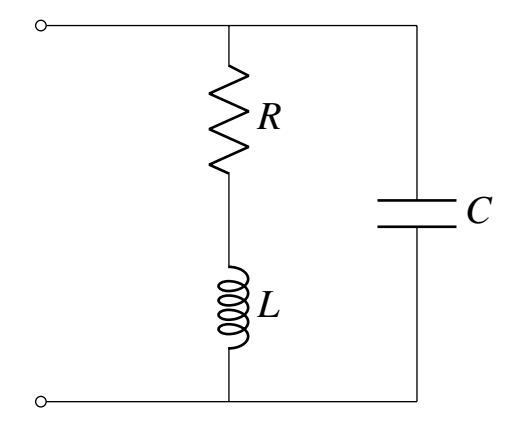

Fonte: Elaborado pelo autor.

De acordo com [Kaiser](#page-87-6) [\(2004](#page-87-6)), a frequência de ressonância para o circuito RLC apresentado na Figura [3](#page-24-0) é obtida através da Equação ([2.6\)](#page-25-0). Contudo, tratando-se de um transformador de potência existem outras capacitâncias e indutâncias dispersas que afetam a frequência de ressonância específica do dispositivo. Precisar de forma analítica a frequência exata de ressonância é um processo pouco empregado visto que experimentalmente é possível determinar tal parâmetro.

$$
\omega_0 = \sqrt{\frac{1}{LC} - \frac{R^2}{L^2}} \approx \frac{1}{\sqrt{LC}} \text{ se } 1 >> \frac{CR^2}{L} \tag{2.6}
$$

<span id="page-25-0"></span>No qual:

*L* - Indutância [H];

*C* - Capacitância [F];

*R* - Resistência [Ω].

Outra simplificação possível na frequência de ressonância ocorre quando a resistência do circuito é próxima de zero, implicando em um circuito apenas indutivo-capacitivo onde o cálculo da frequência é dado em função de *L* e *C* apenas.

A resposta em frequência é diretamente afetada pela permissividade dos materiais isolantes utilizados na construção do transformador sendo uma metodologia plausível para verificar o estado físico dos materiais. Fundamentalmente, quando trata-se da isolação líquida é possível estimar a resposta em frequência quando preenchido com óleo isolante partindo apenas dos dados de resposta em frequência sem óleo [\(MARTINS](#page-87-7), [2007\)](#page-87-7). A Equação ([2.7\)](#page-25-1) apresenta a relação entre as permissividades relativas possibilitando encontrar a resposta em frequência correspondente a um meio isolante distinto.

$$
f_r = f_{r_o} \times \sqrt{\frac{\varepsilon_{oleo}}{\varepsilon_{ar}}}
$$
 (2.7)

<span id="page-25-1"></span>No qual:

*f<sup>r</sup>* - Frequência relativa sem óleo [Hz];

*fro* - Frequência relativa com óleo [Hz];

<sup>ε</sup>*oleo* - Permissividade relativa do óleo isolante;

<sup>ε</sup>*ar* - Permissividade relativa do ar.

A Figura [4](#page-26-0) apresenta o comportamento espectral para um transformador elevador 13,8/230kV de 140MVA. Em [Martins](#page-87-7) ([2007](#page-87-7)) são apresentados gráficos de casos reais para as variações de resposta em frequência de equipamentos onde é possível verificar um deslocamento à direta de todo espectro de frequência.

<span id="page-26-0"></span>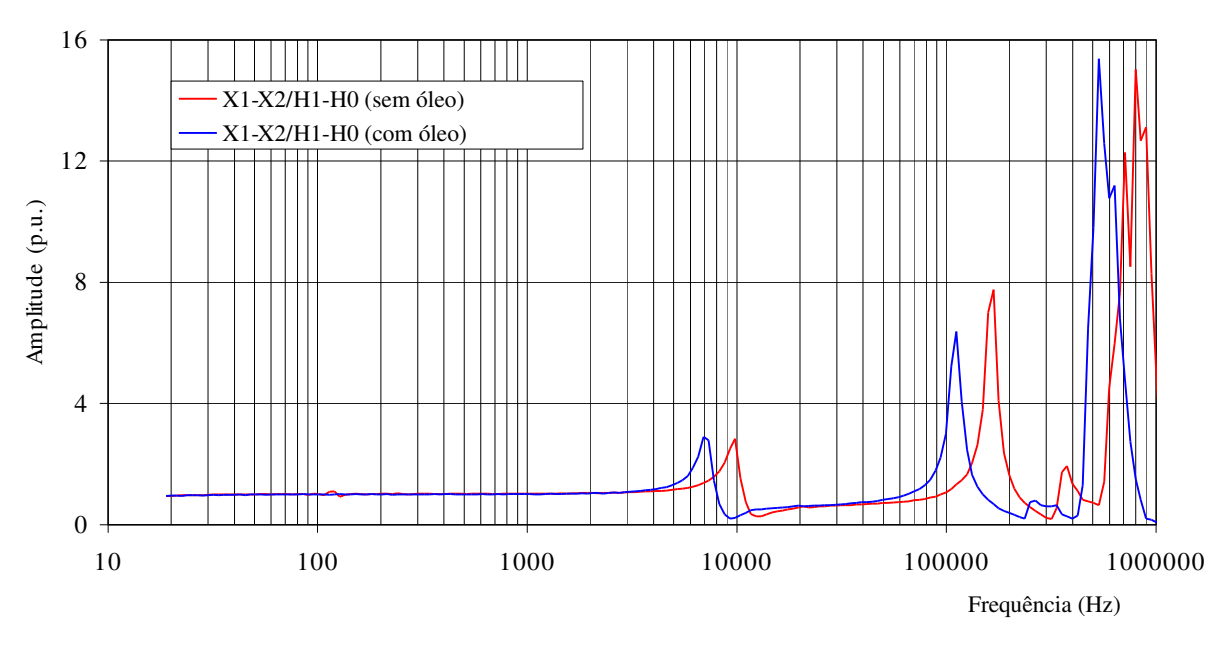

Figura 4 – Variação da Resposta em Frequência

Fonte: Adaptado de [Martins](#page-87-7) ([2007\)](#page-87-7).

#### <span id="page-26-1"></span>2.3 ENSAIOS IMPULSIVOS EM TRANSFORMADORES

A realização de ensaios impulsivos em transformadores de potência tem por essência verificar se o isolamento do equipamento está íntegro. Para cada classe de tensão existe um nível básico de isolamento (NBI) a qual o transformador deve ser capaz de suportar sem alterações sugestivas de ruptura dielétrica interna.

Para transformadores já instalados no seu local de operação, outras situações que provém situações semelhantes aos ensaios impulsivos de laboratório são as descargas atmosféricas, chaveamentos de disjuntores rápidos, aberturas do circuito por rejeição de carga, dentre outros. Do ponto de vista de exposição aos eventos transitórios, o transformador reage de forma distinta a depender das características que definem o evento.

Na norma [ABNT NBR 6939](#page-86-5) ([2018\)](#page-86-5) são classificadas e caracterizadas as solicitações padronizadas a que os equipamentos estão sujeitos, conforme apresenta a Figura [5.](#page-27-0)

<span id="page-27-0"></span>

|                                                  | Baixa frequência                          |                                                            | Transitório                                           |                                                         |                                                                                                    |
|--------------------------------------------------|-------------------------------------------|------------------------------------------------------------|-------------------------------------------------------|---------------------------------------------------------|----------------------------------------------------------------------------------------------------|
| Classe                                           | Contínua                                  | Temporária                                                 | Frente lenta                                          | Frente rápida                                           | Frente muito rápida                                                                                                    |
| Forma de<br>tensão                               |                                           |                                                            | 1,0<br>0,5<br>[∡ো                                     | $^{1,0}_{0,9}$<br>0,5<br>0,3                            | $1/f_2$                                                                                                    |
| Faixas de<br>formas de<br>tensão                 | $f = 50$ Hz ou 60 Hz<br>$T_f \ge 3600s$ * | 10Hz < f < 500Hz<br>$3600s \ge T_f \ge 0.03s$              | $5000\mu s \geq T_{cr} > 20\mu s$<br>$T_2 \leq 20$ ms | $20 \mu s \geq T_1 > 0.1 \mu s$<br>$T_2 \leq 300 \mu s$ | $100 \text{ns} \geq T_f > 3 \text{ns}$<br>0,3MHz < f <sub>1</sub> < 100MHz<br>$30kHz < f_2 < 300kHz$<br>$T_f \leq 3ms$ |
| Forma<br>normalizada<br>da tensão                | $f = 50$ Hz ou 60 Hz<br>$T_f \ge 3600s$ * | $48\text{Hz} < f < 62\text{Hz}$<br>$T_f = 60s$             | $T_{cr}$ = 250 $\mu$ s<br>$T_2 = 2500 \mu s$          | $T_1 = 1,2 \mu s$<br>$T_2 = 50 \mu s$                   | *                                                                                                    |
| Ensaio<br>normalizado<br>de tensão<br>suportável | *                                         | Ensaio de<br>frequência<br>fundamental de<br>curta duração | Ensaio de<br>impulso<br>de manobra                    | Ensaio de<br>impulso<br>atmosférico                     | *                                                                                                    |
| a ser especificado                               |                                           |                                                            |                                                       |                                                         |                                                                                                    |

Figura 5 – Classes e Formas de Onda Normalizadas das Tensões ou Sobretensões

Fonte: Adaptado de [ABNT NBR 6939](#page-86-5) ([2018\)](#page-86-5).

As sobretensões de frente muito rápida (alta frequência) surgem dentro das subestações quando da ocorrência de uma variação instantânea da tensão normal de operação do sistema. Este tipo de fenômeno é decorrente de manobras de chaves seccionadoras, comutação de disjuntores GIS ou do estabelecimento de um curto-circuito monofásico em linhas de transmissão no entorno da subestação [\(CIGRÉ](#page-86-6), [2011\)](#page-86-6).

Sobretensões de frente rápida caracterizam tipicamente descargas atmosféricas onde o transitório tem duração média de algumas dezenas de microssegundos e o tempo de frente até 20µs. Descargas atmosféricas podem atingir diretamente uma linha de transmissão, distribuição ou equipamento, incorrendo em um caso mais severo ou de forma indireta através de indução eletromagnética impactando de forma menos significativa os elementos conectados ao sistema elétrico.

A modelagem de equipamentos levando em consideração a dependência da frequência nos parâmetros pode ser alcançada atualmente através de modelos matemáticos que são precisos suficientemente para uma faixa específica de frequências ([MARTINEZ-VELASCO,](#page-87-8) [2017](#page-87-8)). A Tabela [2](#page-28-1) apresenta os fenômenos típicos e suas respectivas faixas de frequência.

<span id="page-28-1"></span>

| Origem                            | Faixa de Frequência |
|-----------------------------------|---------------------|
| Ferrorressonância                 | $0.1Hz - 1kHz$      |
| Rejeição de Carga                 | $0.1Hz - 3kHz$      |
| Eliminação de Falta               | 50Hz - 3kHz         |
| Comutação de Linhas               | $50Hz - 20kHz$      |
| Tensão Transitória de Recuperação | 50Hz - 100kHz       |
| Sobretensão Descarga Atmosférica  | $10kHz - 3MHz$      |
| Comutação de Seccionadora em GIS  | 100kHz - 50MHz      |

Tabela 2 – Origem e Faixas de Frequência de Transitórios

Fonte: Adaptado de [Martinez-Velasco](#page-87-8) [\(2017](#page-87-8)).

Conforme [Saran](#page-88-1) [\(2009](#page-88-1)), através do estudo e análise de vários registros de formas de onda de tensão de descargas atmosféricas, padrões de impulsos de tensão foram estabelecidos para simular a solicitação do dielétrico. O impulso padrão normalizado conhecido também como impulso pleno possui tempo de frente,  $T_f$ , de 1,2  $\mu$ s  $\pm$  30% e tempo de cauda,  $T_c$ , de 50  $\mu s \pm 20\%$ .

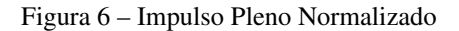

<span id="page-28-0"></span>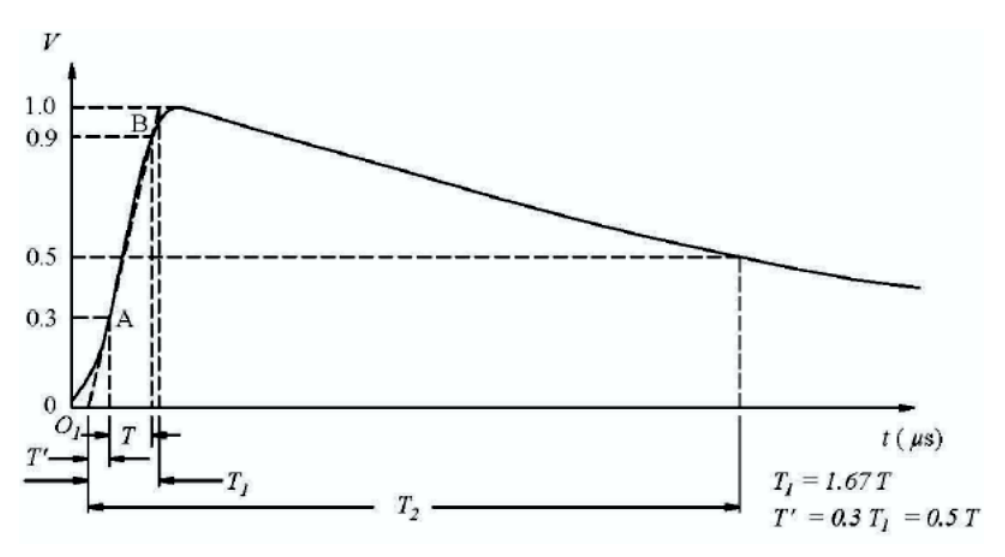

Fonte: Adaptado de [IEEE Std 4](#page-87-9) ([2013\)](#page-87-9).

[Harlow](#page-87-10) ([2007](#page-87-10)) explica que além do impulso pleno um segundo tipo de forma conhecida como onda cortada é usada para realizar testes em transformadores. A onda cortada possui a mesma configuração de um impulso pleno, exceto pelo seu valor de crista que é 10% maior do que a onda completa. O tempo de corte ocorre, geralmente, próximo de 3µs em um intervalo aceitável de 2µs a 6µs, o corte na onda de tensão é realizado através de um dispositivo centelhador que é conectado em paralelo com o terminal do transformador sendo testado.

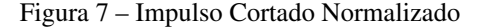

<span id="page-29-0"></span>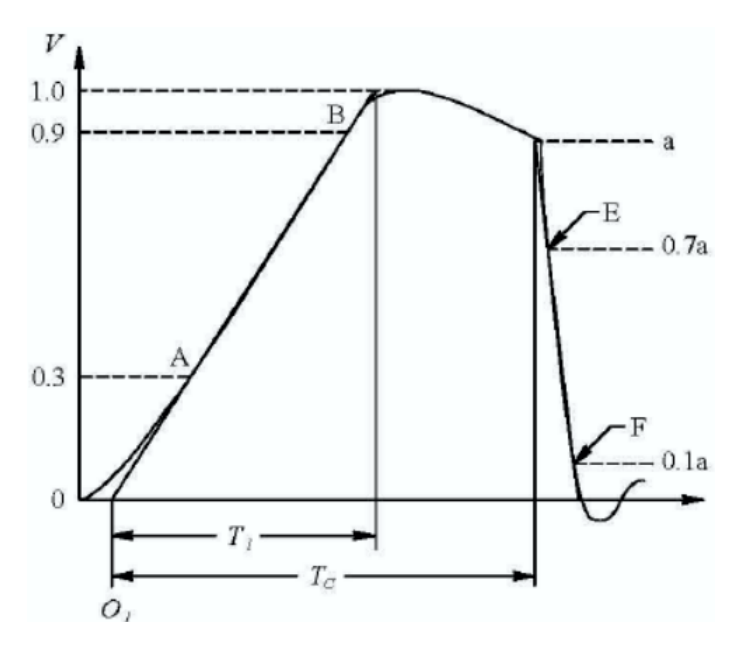

Fonte: Adaptado de [IEEE Std 4](#page-87-9) ([2013\)](#page-87-9).

A geração dos impulsos pleno e cortado normalizados ou não, em laboratório, é realizado utilizando um gerador multiestágio. Este tipo de gerador foi proposto inicialmente por Erwin Marx, em 1923, como um conjunto de capacitores sendo carregados em paralelo através altas resistências ôhmicas e depois descarregados em série através de centelhadores [\(KUF-](#page-87-11)[FEL; ZAENGL; KUFFEL](#page-87-11), [2000\)](#page-87-11). Atualmente, existem diversas formas de implementar circuitos multiestágios para gerar impulsos de polaridade positiva e negativa, contudo, partilham do mesmo princípio de funcionamento .

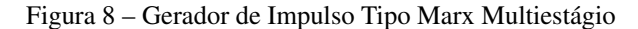

<span id="page-29-1"></span>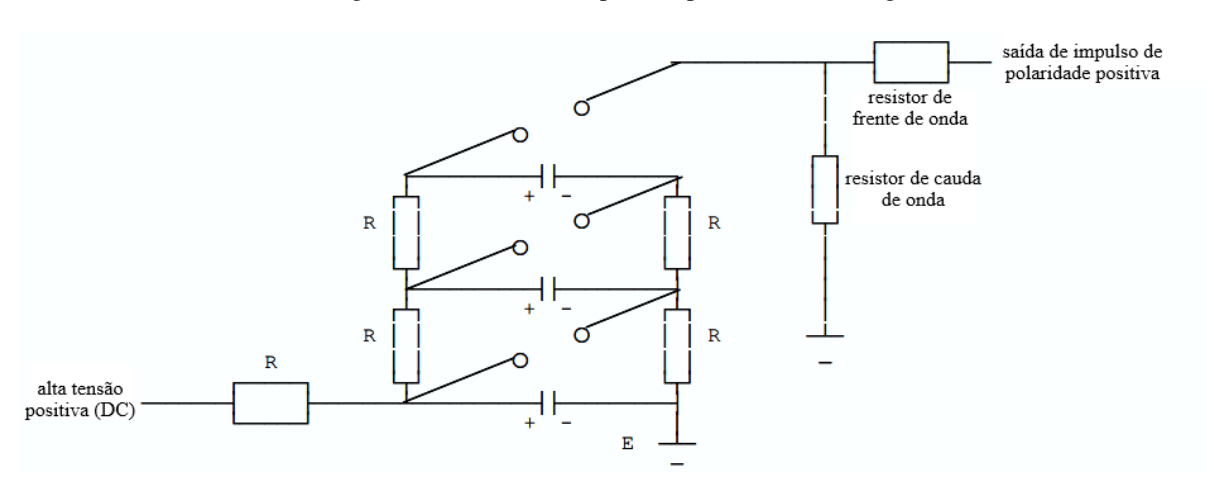

Fonte: Adaptado de [Lucas](#page-87-12) [\(2001](#page-87-12)).

Quando são realizados ensaios impulsivos normalizados em transformadores de potência para uma determinada classe de tensão é seguida uma sequência de ondas a qual o equipamento será submetido.

Inicialmente, é aplicado o impulso pleno reduzido com amplitude entre 50% e 75% do NBI, em seguida, é realizado o impulso pleno com o valor de NBI especificado em norma. Após, é aplicado um impulso cortado reduzido com valor de 55% do NBI, na sequência, são aplicados dois impulsos cortados a 110% do NBI. O ensaio é finalizado com a aplicação de mais dois impulsos plenos com o valor de NBI.

De acordo com [Tavares](#page-88-2) [\(2021](#page-88-2)), esta sequência de aplicações visa a identificação de falhas onde os impulsos iniciais verificam a suportabilidade do equipamento, os impulsos cortados simulam a condição de atuação de proteções, e por fim, os últimos dois impulsos plenos verificam se o equipamento foi aprovado nos testes anteriores.

#### <span id="page-30-1"></span>2.4 MODELO COMPUTACIONAL EQUIVALENTE DO TRANSFORMADOR

Para analisar o comportamento de um transformador de potência sob o efeito de transitórios eletromagnéticos utilizam-se modelos computacionais. O modelo tem por objetivo reproduzir em ambiente virtual o comportamento esperado para o equipamento em condições reais e, para possibilitar a implementação particularidades são adotadas, como a conversão de um modelo tridimensional para bidimensional.

Para cada objetivo de análise existe um modelo com níveis de detalhamento e complexidade distintos, três classificações principais são utilizadas para categorizar um modelo computacional, caixa-preta, caixa-branca e caixa-cinza. A Tabela [3](#page-30-0) estabelece a comparação entre os modelos e suas características.

<span id="page-30-0"></span>

|                           | Caixa-preta                        | Caixa-branca                      | Caixa-cinza                        |  |
|---------------------------|------------------------------------|-----------------------------------|------------------------------------|--|
| Aplicações Típicas        | Interações do Sistema              | Interações do Sistema e           | Interações do Sistema              |  |
|                           |                                    | Sobretensões Internas             |                                    |  |
| Largura de Banda          | Até 2MHz                           | 500kHz a 800kHz                   | Até 500kHz                         |  |
| Típica do Modelo          | (dependência qualidade de medição) | (para grandes transformadores)    |                                    |  |
| Transientes Muito Rápidos | Dificuldade de Obter               | Possibilidade de Implementar      | Não se Aplica                      |  |
| (acima de 2 MHz)          | Medidas Confiáveis                 | (depende da forma representativa) |                                    |  |
| Base de Dados             | Medições                           | Geometria do Equipamento          | Medições e Dados de Projeto        |  |
| Extração do Modelo        | Otimização                         | Métodos Analíticos e Numéricos    | Otimização                         |  |
| Complexidade do Modelo    | Média/Alta                         | Alta                              | Baixa/Média                        |  |
| Tempo de Simulação        | Baixo                              | Baixo/Alto                        | Baixo/Alto                         |  |
| Integração com Softwares  | Sim (modelo RLC ou convolução)     |                                   | Sim (para representações lineares) |  |
| <b>Tipo EMTP</b>          |                                    | Sim                               |                                    |  |

Tabela 3 – Comparativo Entre Modelos Representativos

Fonte: Adaptado de [CIGRÉ](#page-86-7) [\(2014](#page-86-7)).

O modelo caixa-preta considera o transformador como um bloco com entradas e saídas baseadas em medições ou cálculos visualizados a partir dos terminais do equipamento, possibilitando construir um modelo equivalente independente da geometria não implicando em um significado físico ou estrutural. Este tipo de modelo é utilizado geralmente por concessionárias do ramo de distribuição ou transmissão de energia para prever tensões e correntes nas buchas do transformador [\(FATTAL,](#page-86-8) [2017\)](#page-86-8).

O modelo caixa-cinza apresenta-se na forma de uma combinação de características dos modelos caixa-preta e caixa-branca. A construção do modelo equivalente é baseada em medições e análise de resposta a frequência, dados de projeto, além de outras medidas possíveis de aquisição no transformador. Este tipo de modelo normalmente é utilizado para estudo da resposta interna dos enrolamentos na qual será possível estimar frequências de ressonância do equipamento.

Ainda, de acordo com [Fattal](#page-86-8) [\(2017](#page-86-8)), o modelo caixa-branca é o modelo mais detalhado de um transformador sendo bastante eficaz na determinação das tensões internas e, por isso, utilizado por projetistas de transformadores para desenvolver o sistema de isolamento do equipamento. Este tipo de modelo equivalente é baseado na geometria do dispositivo sendo construído através de equacionamentos analíticos e corroborados por métodos numéricos. Neste trabalho, será adotado como padrão o modelo caixa-branca justificando-se através da precisão e nível de detalhamento conferido.

A Figura [9](#page-32-0) apresenta o circuito elétrico equivalente considerando a presença de dois enrolamentos (AT e BT), núcleo e tanque.

<span id="page-32-0"></span>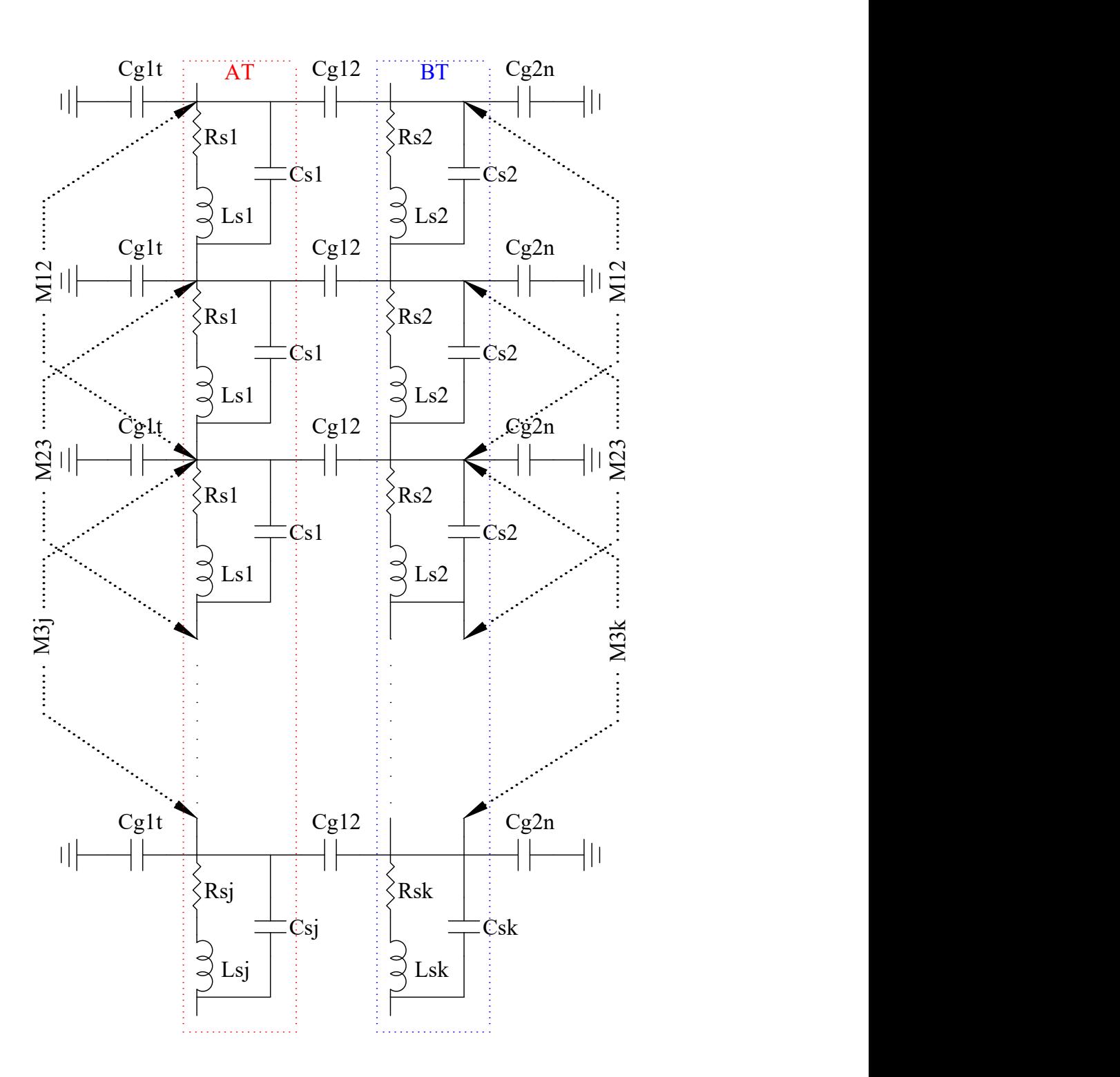

Fonte: Elaborado pelo autor.

O modelo computacional estabelecido para representar o circuito de um enrolamento com blindagens eletroestáticas apresenta uma diferença quando comparado aos outros modelos. Neste caso, além dos elementos representados na Figura [9,](#page-32-0) faz-se necessário incluir no circuito <span id="page-33-0"></span>elétrico equivalente as capacitâncias entre espira e blindagem, *CT S*, além das resistências e indutâncias geradas pelas espiras presentes na blindagem.

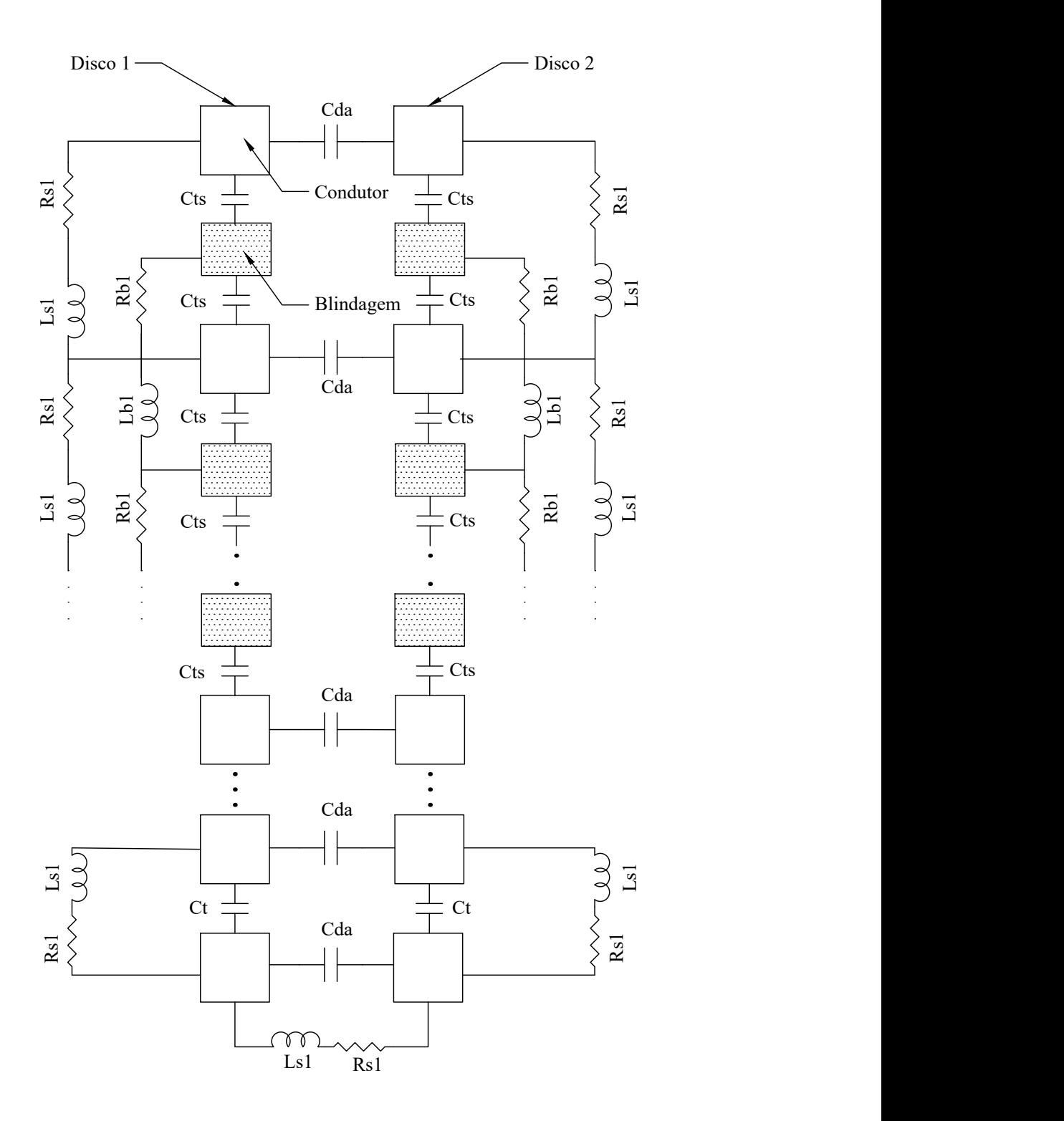

Figura 10 – Circuito Elétrico Equivalente - Com Blindagem

Fonte: Adaptado de [Vecchio, Poulin e Ahuja](#page-88-3) ([1998\)](#page-88-3).

A Figura [10](#page-33-0) apresenta o modelo genérico para enrolamentos do tipo *intershield*. Adapta-

ções são necessárias de acordo com o número de espiras de blindagem em cada disco, contudo, a construção do modelo equivalente não sofre alterações conceituais com relação ao caso genérico.

O circuito elétrico equivalente deve ser ajustado de acordo com a construção física do enrolamento. Na existência de um número limitado de discos com blindagem ou com blindagem variável, deve-se adotar variações do modelo apresentado na Figura [10](#page-33-0) em combinação com o modelo apresentado na Figura [9](#page-32-0), respeitando as proporcionalidades presentes no transformador a ser modelado.

## <span id="page-34-1"></span>2.5 CÁLCULO DA CAPACITÂNCIA SÉRIE

Existem diferentes formas construtivas de enrolamento de transformador de potência, a determinação pelo emprego de um certo tipo de enrolamento está relacionada com algumas características como: potência, aplicação, índices isoceráunicos, dentre outros.

O cálculo da capacitância série de um enrolamento independentemente da forma construtiva necessita do cálculo prévio das capacitâncias entre espiras, entre discos e entre espiras e blindagem. As equações para o cálculo da capacitâncias entre discos e espiras são válidas para todos enrolamentos, viabilizando a rápida alteração entre as formas construtivas para cálculo quando implementado em algoritmos.

Para o cálculo da capacitância entre espiras, parte-se da premissa que os condutores estão paralelos ao longo do disco. Além disso, existe uma variável *t<sup>p</sup>* que considera a espessura do papel isolante para fins de efeito de franjeamento do campo elétrico nas extremidades axiais do condutor. A Figura [11](#page-34-0) apresenta a deformidade do campo elétrico nas extremidades dos condutores devido ao efeito de franjeamento.

<span id="page-34-0"></span>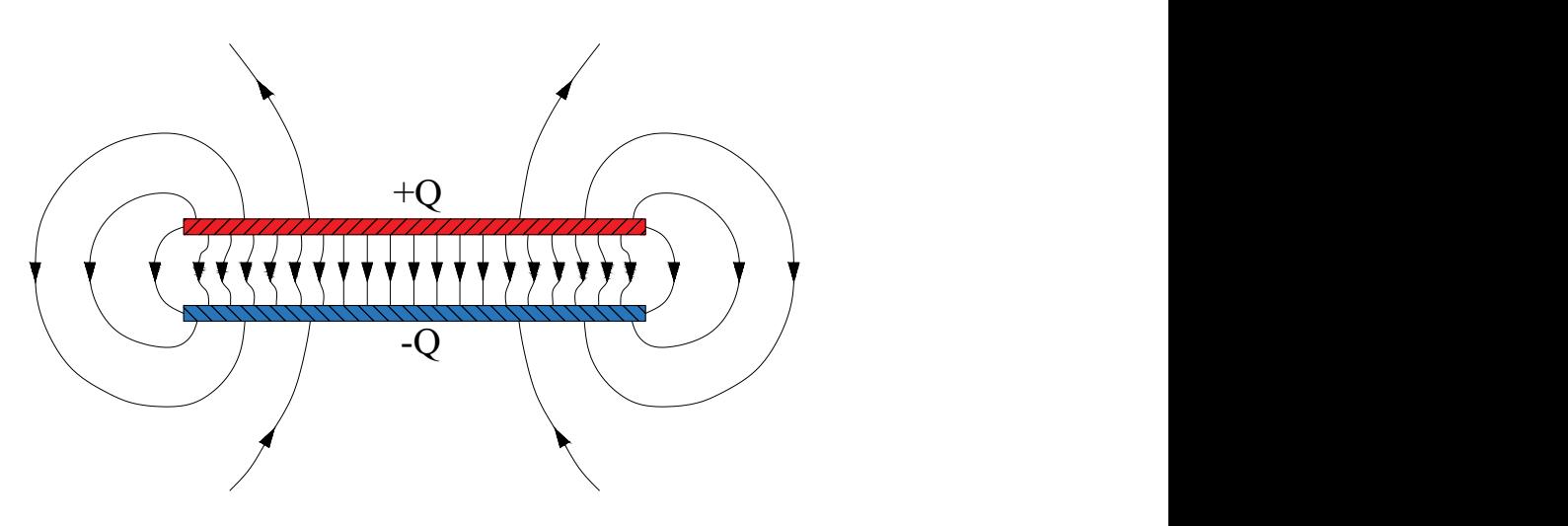

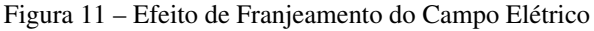

Fonte: Elaborado pelo autor.

Os métodos analíticos apresentam certa imprecisão ponderando os efeitos de franjeamento e capacitâncias parasitas, estas questões podem ser solucionadas utilizando método dos elementos finitos (MEF). Contudo, ambas soluções baseiam-se na energia armazenada, encontrada através da Equação ([2.8\)](#page-35-0) ([KULKARNI; KHAPARDE](#page-87-3), [2013](#page-87-3)).

$$
En = \frac{1}{2}CV^2
$$
\n<sup>(2.8)</sup>

<span id="page-35-1"></span><span id="page-35-0"></span>Assumindo as condições explanadas, tem-se que a capacitância entre espiras (*C<sup>T</sup>* ) é determinada pela Equação ([2.9\)](#page-35-1) ([KULKARNI; KHAPARDE](#page-87-3), [2013](#page-87-3)).

$$
C_T = \frac{\varepsilon_0 \varepsilon_p \pi D_m (w + t_p)}{t_p} \tag{2.9}
$$

No qual:

 $\varepsilon_0$  - Permissividade do vácuo [F/m];

 $\varepsilon_p$  - Permissividade relativa do papel isolante;

- *D<sup>m</sup>* Diâmetro médio do enrolamento [m];
- *w* Largura do condutor na direção axial [m];
- *t<sup>p</sup>* Espessura total do papel isolante do condutor (ambos lados) [m].

O cálculo da capacitância entre dois discos adjacentes considera a alteração no meio dielétrico imposto pelos elementos de sustentação e espaçamento ao longo do enrolamento. Na equação que determina a capacitância entre discos a presença da variável *k* faz jus a área do disco coberta por óleo isolante e o complemento 1 *− k* está relacionado com a área ocupada pelos espaçadores entre os discos.

A função dos espaçadores em enrolamentos do tipo disco além da questão de ajuste de capacitâncias e isolamento tem fundamental importância no âmbito da refrigeração utilizando o fluxo de óleo através das lacunas criadas pela presença dos espaçadores. A Figura [12](#page-36-0) apresenta a estrutura de um espaçador utilizado em enrolamento que possui disco.
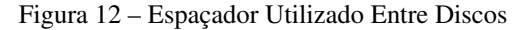

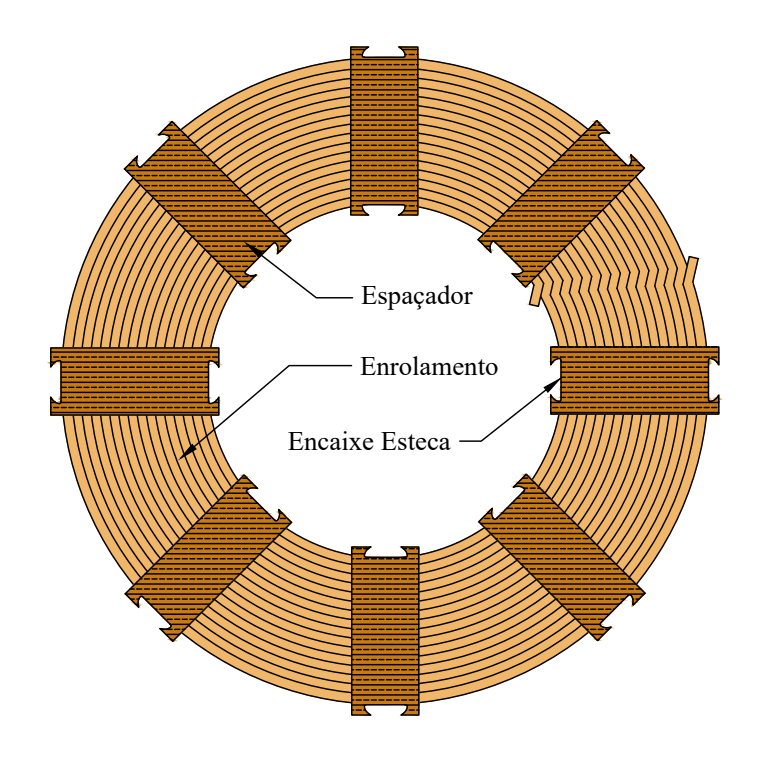

Fonte: Elaborado pelo autor.

Atualmente, existem diversos tipos de óleos isolantes para uso específico em transformadores de potência, destacam-se neste âmbito o óleo mineral e vegetal. Diferentes líquidos isolantes podem ser considerados no cálculo da capacitância entre discos através da alteração do valor da variável <sup>ε</sup>*oleo*.

<span id="page-36-0"></span>Considerando as premissas apresentadas, a Equação [\(2.10\)](#page-36-0) determina a capacitância série entre dois discos adjacentes ([KULKARNI; KHAPARDE](#page-87-0), [2013](#page-87-0)).

$$
C_{DA} = \varepsilon_0 \pi D_m (R + t_s) \times \left[ \frac{k}{(t_p/\varepsilon_p) + (t_s/\varepsilon_{oleo})} + \frac{1 - k}{(t_p/\varepsilon_p) + (t_s/\varepsilon_s)} \right]
$$
(2.10)

No qual:

<sup>ε</sup>*<sup>s</sup>* - Permissividade relativa da isolação sólida (espaçadores);

*t<sup>s</sup>* - Espessura da isolação sólida (espaçadores) [m];

*R* - Profundidade radial do disco [m];

<sup>ε</sup>*oleo* - Permissividade relativa do óleo isolante;

*k* - Fração circunferencial do espaço ocupado por óleo.

Obtidos os valores de capacitâncias entre espiras e discos é possível a continuidade do processo e utilizar os valores na equação da capacitância série correspondente ao método construtivo do enrolamento.

#### 2.5.1 Disco Contínuo

Em um enrolamento do tipo disco contínuo as espiras são dispostas radialmente em sequência e na construção dos discos pode-se denotar a presença de duas formas de enrolar os condutores. Quando observamos um par de discos, o disco superior é denominado disco esquerdo onde o sentido de enrolamento é externo para interno e o disco inferior é denominado disco direito e seu sentido de enrolamento é inverso ao caso anterior.

A capacitância série total é composta pela associação série das capacitâncias entre espiras e entre discos. São esperados valores baixos para a capacitância do enrolamento impostos pela forma com que se relacionam os elementos construtivos, um incremento na classe de isolação do transformador deve acentuar ainda mais o impacto sobre a capacitância série. A Figura [13](#page-37-0) apresenta os detalhes construtivos de um par de discos do tipo contínuo.

<span id="page-37-0"></span>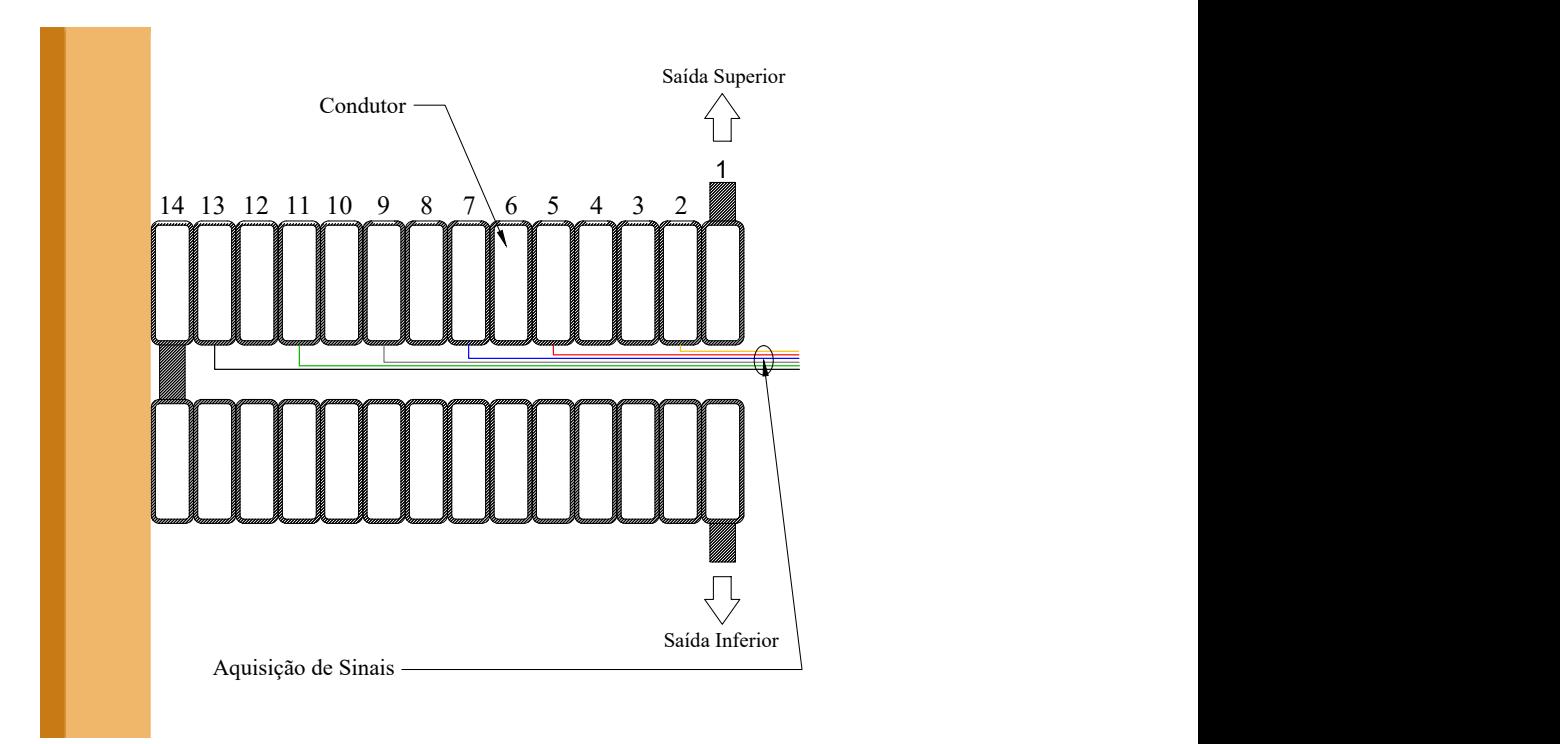

Figura 13 – Enrolamento Disco Contínuo

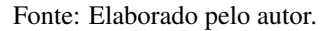

<span id="page-37-1"></span>A fórmula geral da capacitância série para um par de discos é apresentada na Equação ([2.11\)](#page-37-1), no qual, *n* representa o número de espiras por disco [\(BAGHERI et al.,](#page-86-0) [2008\)](#page-86-0).

$$
C_S = \frac{n}{6} \times C_{DA} + \frac{2n - 1}{2n^2} \times C_T
$$
 (2.11)

O equacionamento apresentado para o caso do disco contínuo pode ser utilizado para calcular quaisquer frações de um enrolamento bastando realizar as adaptações necessárias considerando a associação entre discos.

#### 2.5.2 Disco Entrelaçado

O enrolamento com discos entrelaçados é uma forma construtiva com objetivo de aumentar a capacitância série total melhorando a distribuição de tensão ao longo dos discos envolvidos. No âmbito industrial, os transformadores de potência normalmente possuem enrolamentos com os discos iniciais entrelaçados e o restante do enrolamento é composto de discos contínuos, essa forma associativa concede ao transformador um bom custo-benefício frente às ocorrências de descargas atmosféricas.

O diferencial construtivo dos discos entrelaçados está centrado no entrelaçamento entre espiras de discos adjacentes. Na prática isso significa que as espiras em adjacência estão eletricamente distantes ao longo da construção do enrolamento e o efeito direto dessa característica é a redução drástica na capacitância entre discos. A Figura [14](#page-38-0) apresenta um par de discos entrelaçados onde é possível visualmente confirmar as características construtivas específicas.

<span id="page-38-0"></span>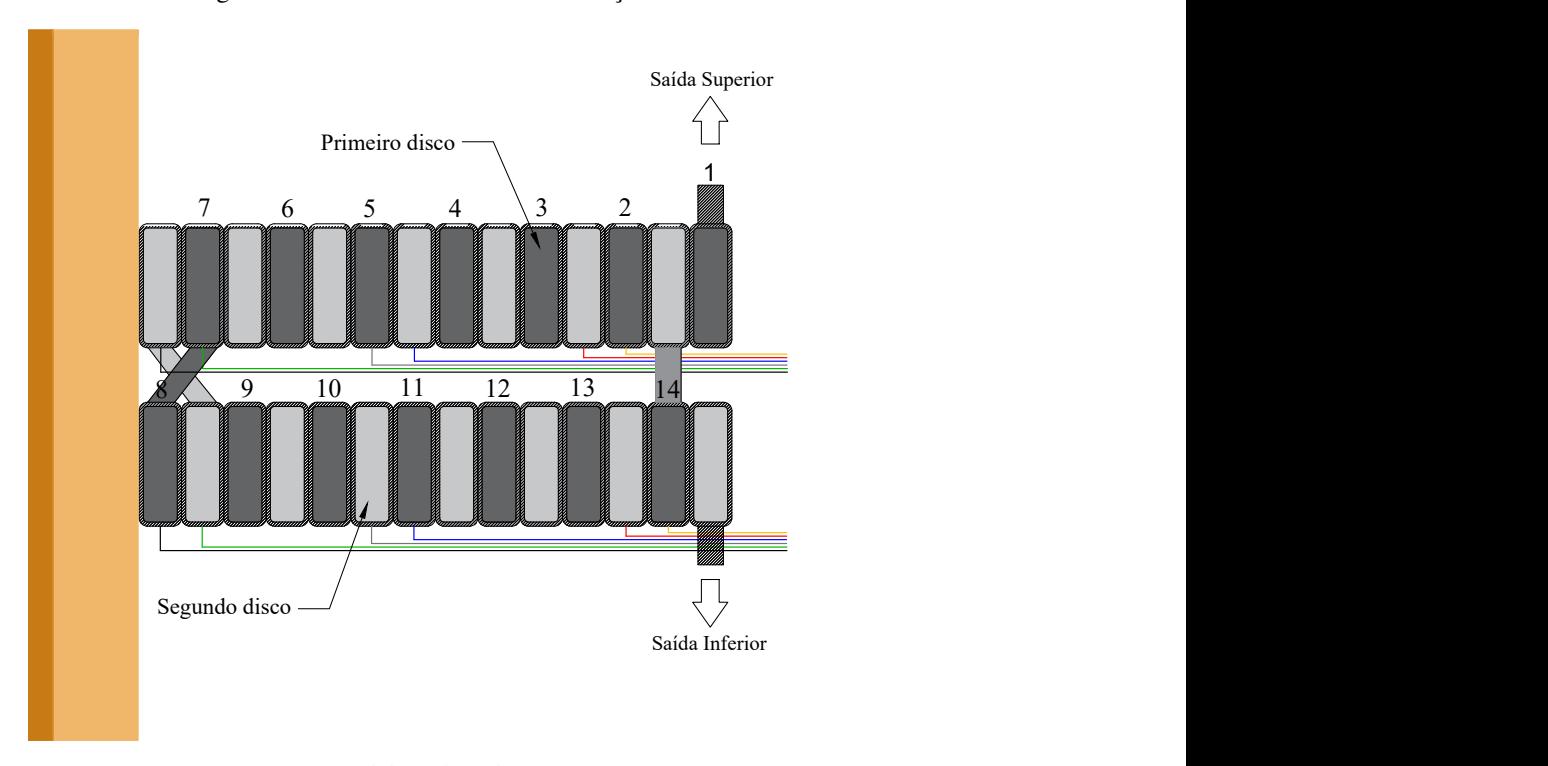

Figura 14 – Enrolamento Disco Entrelaçado

Fonte: Elaborado pelo autor.

<span id="page-38-1"></span>A fórmula geral da capacitância série para um enrolamento do tipo disco entrelaçado é apresentada na Equação ([2.12\)](#page-38-1), no qual, *n* representa o número de espiras por disco ([KUL-](#page-87-0)[KARNI; KHAPARDE,](#page-87-0) [2013\)](#page-87-0).

$$
C_S = \frac{C_T}{4} \times \left[ n + \left( \frac{n-1}{n} \right)^2 (n-2) \right]
$$
 (2.12)

No equacionamento analítico da capacitância série para o enrolamento de disco entrelaçados é denotada a ausência da dependência do valor de capacitância entre discos *CDA* visto que seu valor é irrisório.

#### 2.5.3 Disco *Intershield*

Um enrolamento do tipo disco *intershield* se diferencia das demais formas construtivas pelo fato de possuir uma blindagem eletrostática com objetivo de estabelecer capacitâncias adicionais que são responsáveis pela melhor distribuição de tensão ao longo dos discos sob blindagem. Em tradução literal, *shield* significa escudo, pois as espiras de blindagem atuam como uma proteção evitando grandes diferenças de potencial nos discos do enrolamento.

Existem diversas formas de inserção das espiras de blindagem e de interconectá-las, pode-se escolher um ponto específico do enrolamento para conexão da blindagem ou simplesmente adotar uma flutuação. A construção básica de um enrolamento do tipo *intershield* envolve a inclusão de espiras de blindagem em um enrolamento do tipo disco contínuo, contudo, uma variação possível é adotar um enrolamento do tipo disco entrelaçado para a inserção da blindagem chegando ao enrolamento denominado *countershield*. A Figura [15](#page-39-0) apresenta os elementos construtivos de um enrolamento tipo disco *intershield*.

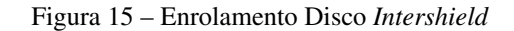

<span id="page-39-0"></span>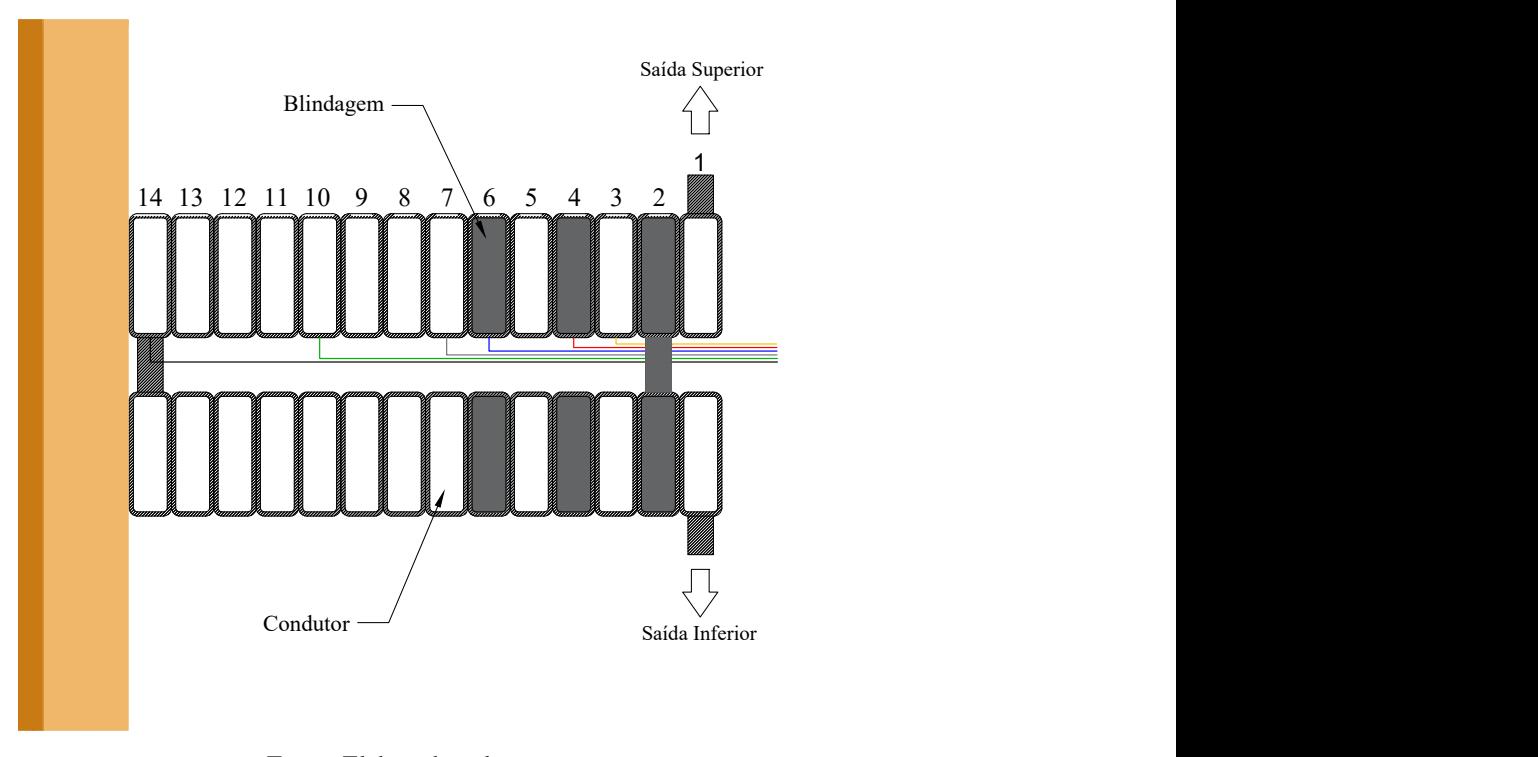

Fonte: Elaborado pelo autor.

Para calcular a capacitância série total de um enrolamento tipo *intershield* é necessário encontrar o valor da capacitância entre as blindagens e as espiras. A capacitância total será afetada pela forma de conexão da blindagem, portanto, para cada caso haverá modificações na equação final. A capacitância entre uma espira e a blindagem adjacente pode ser determinada

<span id="page-40-0"></span>utilizando a Equação [\(2.13](#page-40-0)), onde *t<sup>e</sup>* é a espessura total do papel isolante da blindagem (ambos lados) ([VECCHIO; POULIN; AHUJA,](#page-88-0) [1998\)](#page-88-0).

$$
C_{TS} = \frac{\varepsilon_0 \varepsilon_p \pi D_m(w + 0.5 \times (t_p + t_e))}{0.5 \times (t_p + t_e)}
$$
(2.13)

Os enrolamentos deste tipo podem possuir, em sua construção, um número variado de blindagens por disco e neste caso deve-se considerar este detalhe durante o cálculo das capacitâncias. Conforme [Vecchio, Poulin e Ahuja](#page-88-0) ([1998\)](#page-88-0), a capacitância série para um par de discos tipo *intershield* é encontrada através da Equação [\(2.14](#page-40-1)), onde *N<sup>S</sup>* é o número de espiras na blindagem e *n* é o número de espiras por disco.

<span id="page-40-1"></span>
$$
C_S = C_{TS} \times \frac{N_S}{4n^2} \left[ \beta^2 + (\beta - 1)^2 + (\beta - 2n)^2 + (\beta - 2n + 1)^2 \right] + C_T \times \frac{(n - N_S - 1)}{2n^2} + \frac{C_{DA}}{3}
$$
\n(2.14)

Algumas condições devem ser observadas quanto ao cálculo da capacitância série, na condição da blindagem flutuando então β = *n*, se a blindagem está conectada ao terminal de alta tensão no cruzamento entre os discos envolvidos então  $\beta = 0$  e, por fim, se o terminal da blindagem no disco do topo está conectada ao terminal de alta tensão então β = *−*(*N<sup>S</sup> −*0*.*5).

#### 2.5.4 Tipo Camada

O enrolamento tipo camada é diferenciado das demais formas construtivas por possuir camadas de condutores separadas por um bloco isolante e são geralmente empregados na função de enrolamento de baixa tensão de transformadores de potência podendo ser composto por uma ou mais camadas.

Neste tipo de construção, os condutores são alocados de forma adjacente no sentido axial sem espaçamento entre condutores, pois o fluxo de óleo isolante ocorre somente entre as camadas. Há uma variação do enrolamento tipo camada onde são introduzidos espaçadores axiais entre os condutores, essa forma construtiva é denominada tipo hélice.

Figura 16 – Enrolamento Tipo Camada

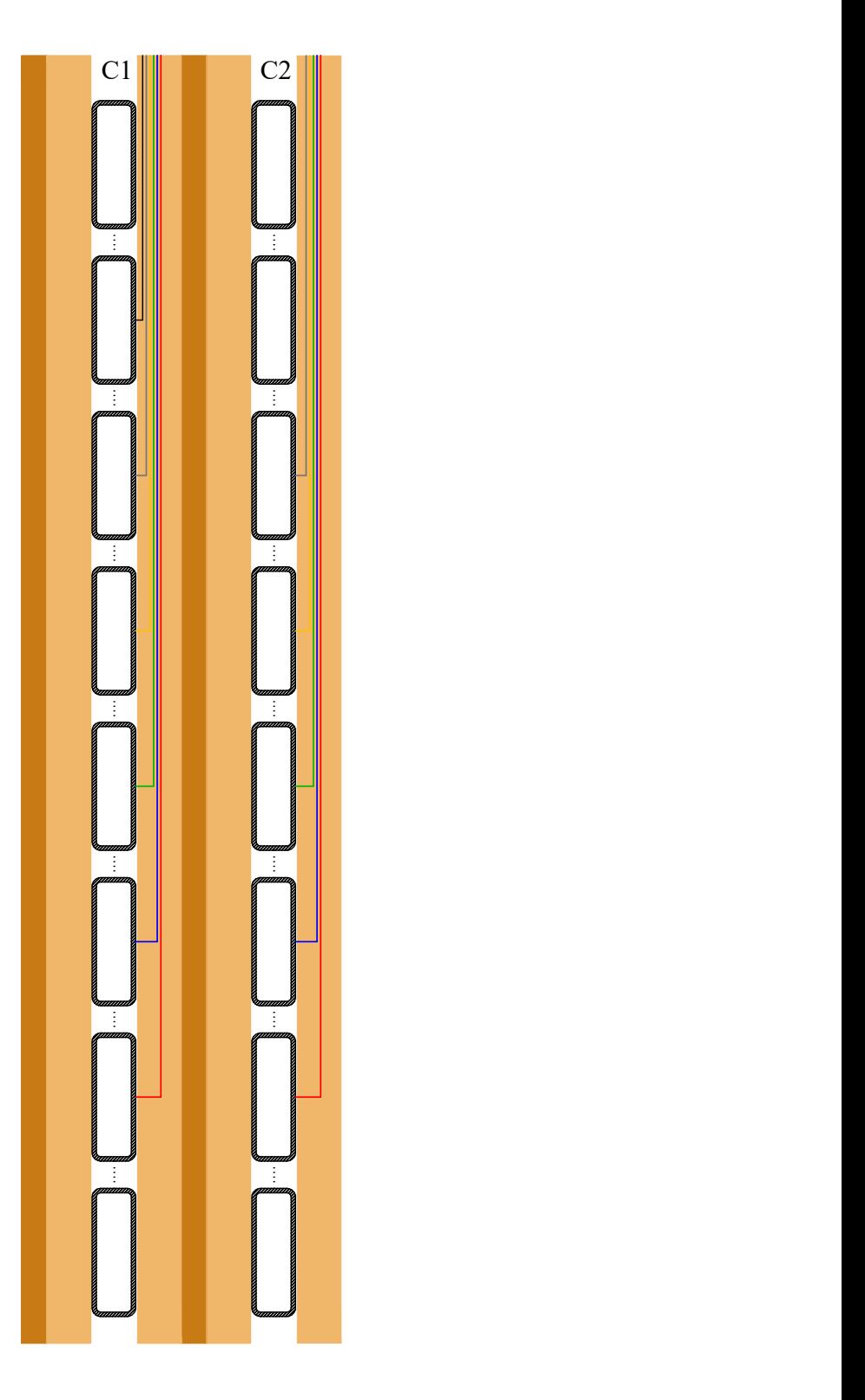

Fonte: Elaborado pelo autor.

A fórmula geral da capacitância série para um enrolamento do tipo camada é apresentada na Equação ([2.15\)](#page-42-0), no qual, *n<sup>t</sup>* representa o número total de espiras do enrolamento ([KUL-](#page-87-0)

#### <span id="page-42-0"></span>[KARNI; KHAPARDE,](#page-87-0) [2013\)](#page-87-0).

$$
C_S = C_T \times \frac{n_t - 1}{n_t^2} \cong \frac{C_T}{n_t}
$$
\n(2.15)

Ressalta-se que no caso da capacitância série para o tipo camada é assumida uma distribuição de tensão linear ao longo do enrolamento, permitindo empregar a equação analítica apresentada. Também, no caso específico da presença de mais de uma camada é necessário precisar a capacitância entre as camadas do enrolamento de acordo com a teoria abordada na Subseção [2.6.3.](#page-43-0)

## 2.6 CÁLCULO DAS CAPACITÂNCIAS PARALELAS

As capacitâncias paralelas formam uma malha entre os enrolamentos fazendo com que transitórios de alta frequência tenham reflexos em enrolamentos próximos sob acoplamento capacitivo. Além das capacitâncias paralelas entre os enrolamentos, faz-se necessário calcular a capacitância entre o núcleo e o enrolamento mais próximo além da capacitância estabelecida entre o tanque do transformador e o enrolamento mais externo do conjunto.

Os equacionamentos analíticos retornam o valor para a capacitância total entre dois elementos sendo assumida a distribuição linear ao longo dos elementos em questão.

#### <span id="page-42-2"></span>2.6.1 Capacitância Paralela Entre Enrolamento e Tanque

<span id="page-42-1"></span>O cálculo da capacitância paralela entre um enrolamento e o tanque parte do princípio de que o enrolamento encontra-se equidistante das paredes do tanque do transformador para que se tenha um valor constante em todas as direções. A Equação [2.16](#page-42-1) apresenta as variáveis envolvidas no processo de cálculo [\(KULKARNI; KHAPARDE](#page-87-0), [2013\)](#page-87-0).

$$
C_{gt} = \frac{2\pi\epsilon_0 H}{\cosh^{-1}(\frac{S}{R})} \left[ \frac{(t_{oleo} + t_{solido})}{(t_{oleo}/\epsilon_{oleo}) + (t_{solido}/\epsilon_{solido})} \right]
$$
(2.16)

No qual:

*S* - Distância entre o enrolamento e o tanque [m];

- *R* Raio do enrolamento [m];
- $\varepsilon_0$  Permissividade do vácuo [F/m];
- *toleo* Espessura da isolação por óleo [m];
- *tsolido* Espessura da isolação sólida [m];

<sup>ε</sup>*oleo* - Permissividade relativa do óleo isolante;

<sup>ε</sup>*solido* - Permissividade relativa da isolação sólida;

*H* - Altura do enrolamento [m].

No caso de contemplar um transformador com mais de uma fase, a capacitância paralela entre os enrolamentos externos de duas fases distintas pode ser encontrada utilizando a Equação ([2.16\)](#page-42-1). No entanto, o valor obtido deve ser dividido por dois e considerar que *S* seja metade da distância entre os eixos dos enrolamentos em questão.

# 2.6.2 Capacitância Paralela Entre Enrolamentos Concêntricos ou Entre Núcleo e Enrolamento

Os princípios que se aplicam neste caso são os mesmos abordados no caso para capacitância paralela vistos na Subseção [2.6.1](#page-42-2) com o diferencial apenas na equação analítica utilizada. Ressalta-se a possibilidade de aplicar o equacionamento para diferentes tipos de enrolamentos pois não há uma dependência direta da característica construtiva. A Equação [2.17](#page-43-1) apresenta as variáveis envolvidas no processo de cálculo [\(KULKARNI; KHAPARDE,](#page-87-0) [2013\)](#page-87-0).

$$
C_{gw} = \frac{\varepsilon_0 \pi D_m H_m}{(t_{oleo}/\varepsilon_{oleo}) + (t_{solido}/\varepsilon_{solido})}
$$
(2.17)

<span id="page-43-1"></span>No qual:

*D<sup>m</sup>* - Diâmetro médio entre um enrolamento e o núcleo/enrolamento [m];

 $\varepsilon_0$  - Permissividade do vácuo [F/m];

*H<sup>m</sup>* - Altura média dos enrolamentos [m].

Normalmente, entre enrolamentos de baixa e alta tensão existe um bloco de isolação composto por cilindros de papel *presspan* e estecas, deve-se precisar a relação entre isolação líquida e sólida na direção radial do bloco para inclusão na Equação [2.17.](#page-43-1)

#### <span id="page-43-0"></span>2.6.3 Capacitância Paralela Entre Camadas

Para enrolamentos do tipo camada é necessário efetuar o cálculo da capacitância paralela entre as camadas pois apresentam consideráveis influências no estabelecimento de um modelo equivalente para transformadores de potência [\(RAHIMPOUR; BIGDELI](#page-88-1), [2009\)](#page-88-1). Neste caso, pode-se utilizar a Equação [\(2.17](#page-43-1)) realizando adaptações para que os parâmetros de entrada

<span id="page-44-0"></span>representem as características enrolamento de interesse. A Figura [17](#page-44-0) apresenta a composição das capacitâncias série (*CS*) e paralela (*CP*) para um enrolamento com três camadas.

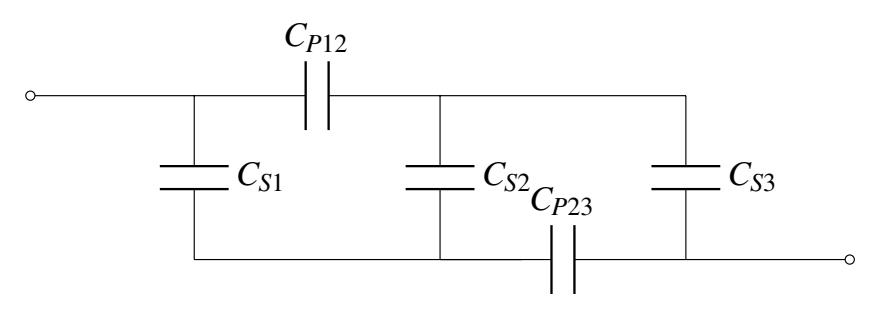

Figura 17 – Capacitâncias para um Enrolamento com Três Camadas.

Fonte: Elaborado pelo autor.

## 2.7 CÁLCULO DAS INDUTÂNCIAS

Um modelo de alta frequência para transformador de potência deve, obrigatoriamente, considerar as indutâncias dos enrolamentos. Em conjunto com as capacitâncias, as indutâncias formam a rede LC responsável pela frequência de ressonância do transformador além de quantificar a distribuição final de tensão ao longo do enrolamento.

Os equacionamentos analíticos para o cálculo da indutância no âmbito da alta frequência consideram o núcleo do transformador em ar. Essa premissa é plausível pelo fato de que em altas frequências ocorre a saturação magnética do núcleo logo as indutâncias situam-se muito próximas de constantes.

Ainda, nesta seção serão abordados os equacionamentos relativos à indutância própria referente ao fenômeno que ocorre entre as espiras de um enrolamento e, os equacionamentos relativos à indutância mútua que faz alusão aos acoplamentos magnéticos entre os enrolamentos.

#### 2.7.1 Indutâncias Próprias

<span id="page-44-1"></span>Em [Knowlton](#page-87-1) ([1957\)](#page-87-1) são abordadas metodologias para determinação de indutâncias em diversas condições, em específico, a indutância própria de um enrolamento pode ser obtida efetuando o cálculo apresentado na Equação [2.18.](#page-44-1)

$$
L = \frac{K \times (\pi D_m N)^2}{H} \times 10^{-9}
$$
 (2.18)

Para a resolução da equação da indutância própria faz-se necessário determinar o fator

<span id="page-45-0"></span>de acoplamento, *K*, a Equação [2.19](#page-45-0) apresenta as variáveis necessárias ao cálculo do fator.

$$
K = \frac{1}{1 + 0,45(\frac{D_m}{H}) + 0,64(\frac{R_d}{D_m}) + 0,84(\frac{R_d}{H})}
$$
(2.19)

No qual:

*D<sup>m</sup>* - Diâmetro médio do enrolamento [cm];

 $R_d$  - Largura radial do enrolamento [cm];

*N* - Número de espiras do enrolamento;

*H* - Altura axial do enrolamento [cm].

O diâmetro médio é calculado efetuando a soma do diâmetro interno com o externo e dividindo por dois. A largura radial de um enrolamento é determinada pela diferença entre o raio externo e o interno.

#### 2.7.2 Indutâncias Mútuas

<span id="page-45-1"></span>[Grover](#page-86-1) [\(1973](#page-86-1)) explica que a indutância mútua pode ser obtida através de diferentes metodologias. O cálculo da indutância mútua utilizando séries apresenta uma vantagem na implementação computacional frente as outras formas existentes, neste trabalho para calcular a indutância mútua entre dois enrolamentos concêntricos aplica-se a série de Searle e Airey apresentada na Equação ([2.20\)](#page-45-1).

$$
M = 0,002 \frac{\pi^2 D_1^2 N_1 N_2}{4\rho} \left[ 1 - \frac{1}{2} \frac{D_2^2}{4\rho^2} \frac{\delta^2}{\rho^2} K \right] 10^{-6}
$$
 (2.20)

$$
K = \left[\lambda_2 + \lambda_4 \xi_2 \frac{\delta^2}{\rho^2} + \lambda_6 \xi_4 \frac{\delta^4}{\rho^4}\right]
$$
(2.21)

$$
\delta = \sqrt{\frac{D_1^2}{4} + \frac{(2m_1)^2}{4}}
$$
 (2.22)

$$
\rho = \sqrt{\frac{D_2^2}{4} + \frac{(2m_2)^2}{4}}
$$
\n(2.23)

$$
\lambda_2 = 1 - \frac{7}{16} \frac{D_1^2}{\delta^2} \tag{2.24}
$$

$$
\lambda_4 = 1 - \frac{9}{8} \frac{D_1^2}{\delta^2} + \frac{33}{128} \frac{D_1^4}{\delta^4} \tag{2.25}
$$

$$
\lambda_6 = 1 - \frac{33}{16} \frac{D_1^2}{\delta^2} + \frac{143}{128} \frac{D_1^4}{\delta^4} - \frac{715}{4096} \frac{D_1^6}{\delta^6}
$$
(2.26)

$$
\xi_2 = 1 - \frac{7}{16} \frac{D_2^2}{\delta^2} \tag{2.27}
$$

$$
\xi_4 = 1 - \frac{9}{8} \frac{D_2^2}{\delta^2} + \frac{33}{128} \frac{D_2^4}{\delta^4} \tag{2.28}
$$

No qual:

- *D* 2 1 Diâmetro médio do enrolamento interno [cm];
- *D* 2 2 Diâmetro médio do enrolamento externo [cm];
- *N*<sup>1</sup> Número de espiras do enrolamento interno;
- *N*<sup>2</sup> Número de espiras do enrolamento externo;
- 2*m*<sup>1</sup> Altura do enrolamento interno [cm];
- 2*m*<sup>2</sup> Altura do enrolamento externo [cm].

Conforme [Czernorucki](#page-86-2) ([2007\)](#page-86-2), na Série de Searle e Airey a contribuição dos elementos além de  $\lambda_6$  passam a ser desprezíveis e, portanto, pode-se truncar a série neste ponto.

### 2.8 CÁLCULO DAS RESISTÊNCIAS

A resistência de um enrolamento pode variar de acordo com a frequência do fluxo de corrente a qual está submetido. A este fenômeno denomina-se efeito pelicular, quanto maior a frequência da corrente maior será a concentração de elétrons na superfície do condutor e, consequentemente, menor a concentração na parte interna, logo, a resistência é aumentada em função da redução da seção utilizada pelo fluxo no condutor.

<span id="page-46-0"></span>[Venegas et al.](#page-88-2) ([2009\)](#page-88-2) e [Guardado e Cornick](#page-86-3) ([1996\)](#page-86-3) confirmam que a resistência de uma espira é obtida através da Equação [\(2.29](#page-46-0)).

$$
R = \frac{l}{a\delta\sigma} \tag{2.29}
$$

No qual:

- R Resistência [Ω];
- l Comprimento da espira [m];
- *a* Perímetro da seção do condutor [m];
- δ Espessura de penetração do fluxo magnético [m];
- <sup>σ</sup> Condutividade [(Ω*.m*) *−*1 ].

<span id="page-47-0"></span>Logo, para obter a resistência total do enrolamento deve-se multiplicar o resultado obtido para uma espira pelo número total de espiras do enrolamento. A espessura de penetração do fluxo magnético pode ser encontrada utilizando a Equação ([2.30\)](#page-47-0).

$$
\delta = \sqrt{\frac{2}{\omega \sigma \mu_0}}
$$
 (2.30)

No qual:

- δ Espessura de penetração do fluxo magnético [m];
- $\omega$  Frequência Angular [rad/s];
- <sup>σ</sup> Condutividade [(Ω*.m*) *−*1 ];
- $\mu_0$  Permeabilidade magnética do vácuo [H/m].

A Equação ([2.29](#page-46-0)) desconsidera os efeitos da proximidade de condutores, ou seja, não é calculado o impacto que o fluxo originado em outros enrolamentos causa na resistência do enrolamento em questão.

#### 2.9 PROGRAMA DE TRANSIENTES ELETROMAGNÉTICOS (EMTP®)

O Programa de Transientes Eletromagnéticos (EMTP®) foi desenvolvido com base em uma tese de doutorado apresentada por Hermann Dommel, em 1964, onde aplicou-se análise nodal calculada através de integração trapezoidal para simular transientes eletromagnéticos.

A partir de 1973, o software teve a colaboração de diversos especialistas para acelerar o desenvolvimento de uma ferramenta computacional em escala comercial. Em 1992, J. Mahseredjian, colaborador da IREQ (Hydro-Quebec) realizou a conversão do código do EMTP® para operar em computadores com sistema operacional baseado em OS/2, Windows 3.1 e Windows 3.11.

Em 1996, J. Mahseredjian começou a trabalhar em um código novo, utilizando linguagem de programação moderna e métodos numéricos mais avançados. Desta ação resultou o software denominado EMTP®-*Restructured Version* (RV) onde foram incluídas diversas melhorias tanto no sistema de processamento quanto na interface gráfica do programa. Atualmente o EMTP® é controlado pelo grupo EDF, Hydro-Quebec e RTE. Desde então, o programa tem sido amplamente utilizado em estudos de transitórios eletromagnéticos de alta frequência por possuir desenvolvimento específico para esta finalidade, dispondo de modelos elétricos para linhas de transmissão, transformadores e dispositivos de proteção.

A implementação de circuitos elétricos através da interface gráfica do programa torna o processo de simulação célere para circuitos relativamente pequenos, contudo, existe um algoritmo interno que realiza a conversão em uma linguagem que é compreendida pelo motor de processamento. O resultado deste processo culmina em um arquivo .NET chamado de *netlist* onde estão descritos os componentes do circuito utilizando uma linguagem específica do programa. Ao começar uma simulação no EMTP® é inicializado o arquivo .NET através de instruções internas do programa, desta forma, a interface gráfica pode ser desprezada se passadas as mesmas instruções ao programa juntamente com o arquivo de *netlist* que se deseja simular.

[Ardito et al.](#page-86-4) ([1992\)](#page-86-4) utilizaram-se do EMTP® em seu trabalho para determinar modelos mais precisos de buchas capacitivas para cálculo de sobretensões transitórias rápidas em GIS. [Rani e Gorayan](#page-88-3) ([2013](#page-88-3)) também utilizaram o programa com objetivo de determinar sobretensões transitórias muito rápidas em transformadores (simulação EMTP e estudos experimentais). Atualmente, [James et al.](#page-87-2) ([2020\)](#page-87-2), demonstraram que é possível fazer uso do EMTP® para realizar a análise de transientes muito rápidos usando macromodelos de caixa preta em ATP-EMTP. Mais recentemente, outras aplicações foram baseadas no programa como demonstra [Wang et al.](#page-88-4) ([2021\)](#page-88-4) apresentando a realização de estudo de simulação de falha de curto-circuito no sistema de potência baseado em EMTP®.

Apesar do desenvolvimento de diversas pesquisas e trabalhos acadêmicos utilizando-se do programa, especificamente no âmbito deste trabalho, os resultados apresentados carecem de avaliações experimentais. Objetivando a estrita análise qualitativa dos resultados apresentados pelo programa, neste trabalho, é estabelecido um modelo computacional correspondente a um transformador alocado em área de ensaios laboratorial, conforme apresentado na Seção [4.1](#page-59-0).

# 3 ALGORITMOS COMPUTACIONAIS PARA CÁLCULO, DESENVOLVIMENTO E SIMULAÇÃO DE CIRCUITO ELÉTRICO EQUIVALENTE

### 3.1 IMPLEMENTAÇÃO DO MODELO COMPUTACIONAL PROPOSTO

O modelo computacional para estudos de transitórios eletromagnéticos em alta frequência em transformadores de potência apresentado na Figura [9](#page-32-0) foi implementado de forma a atender criteriosamente os elementos construtivos. A constituição do modelo através de algoritmos ocorre pela representação sequencial de frações equivalentes representativas de cada enrolamento do transformador.

Com base nas equações analíticas de modelagem apresentadas no Capítulo [2](#page-20-0) obtém-se os valores relativos a cada um dos elementos do transformador. A construção do modelo realizada pelo algoritmo inicia-se pelos enrolamentos interligando a indutância própria, capacitância e resistência série. Por conseguinte, são inseridas as capacitâncias paralelas entre enrolamentos ou tanque e, por fim, as indutâncias mútuas responsáveis pelo fenômeno iterativo entre enrolamentos.

Para o desenvolvimento do algoritmo responsável pelo cálculo dos parâmetros do transformador de potência é utilizada a linguagem de programação C++. A possibilidade de importar bibliotecas específicas com funções matemáticas viabiliza operações necessárias ao cálculo dos elementos concentrados do transformador.

Com objetivo de armazenar informações relativas a cada um dos enrolamentos presente no transformador são utilizadas matrizes onde cada coluna representa um enrolamento e cada uma das linhas representa um parâmetro específico do enrolamento em questão. Dessa forma, variando colunas-linhas é possível extrair todas informações necessárias ao processo de cálculo ao mesmo tempo em que estes resultados são armazenados em outra matriz que contém uma estrutura para cada enrolamento.

No registro das informações processadas e calculadas pelo algoritmo de modelagem são utilizados documentos de texto que possibilitam conferir resultados antes de gerar o circuito elétrico equivalente. O programa foi concebido para atualizar automaticamente o arquivo de texto. Se o documento não for encontrado, um novo será criado na área de trabalho do usuário. Dentro do algoritmo principal de modelagem contém um algoritmo secundário que realiza a construção do circuito elétrico equivalente que depende necessariamente da execução dos cálculos de parâmetros previamente. Ainda, deste algoritmo, partem instruções específicas para o programa de simulação que são armazenadas diretamente na saída do algoritmo na forma de arquivo de texto.

Com relação ao processo de simulação, normalmente os programas apresentam interfaces gráficas para uma iteração mais amigável ao usuário e convertem internamente a implemen-

tação gráfica em uma estrutura compreendida pelo motor de processamento, neste trabalho, a saída do algoritmo de modelagem já apresenta aptidão para o processamento do programa.

Contudo, para a simulação do modelo computacional proveniente do algoritmo de modelagem é necessário utilizar o *engine mode* do programa de transientes eletromagnéticos, essa metodologia se refere à forma de processar as informações. Quando utilizamos apenas o motor de processamento do programa não temos acesso ao visual gráfico e a comunicação com o programa de simulação é estabelecida através do terminal de comando do computador.

Visando automatizar e otimizar o processo de simulação, neste trabalho, foi desenvolvido um programa responsável por gerenciar toda a comunicação com o EMTP®-RV, recebendo o arquivo de texto com o modelo computacional do algoritmo de modelagem e retornando as formas de ondas dos transitórios eletromagnéticos. A ferramenta é baseada na linguagem de programação .NET por apresentar compatibilidade com a maioria dos sistemas operacionais presentes em computadores atualmente.

#### 3.2 ESTRUTURA FUNCIONAL DO ALGORITMO

O algoritmo de modelagem possui parâmetros de entrada necessários ao início do processo de cálculo. São necessárias informações relativas aos enrolamentos do transformador, configurações do simulador e detalhamento desejado para o circuito elétrico equivalente. O funcionamento do algoritmo é descrito pela Figura [18](#page-50-0).

<span id="page-50-0"></span>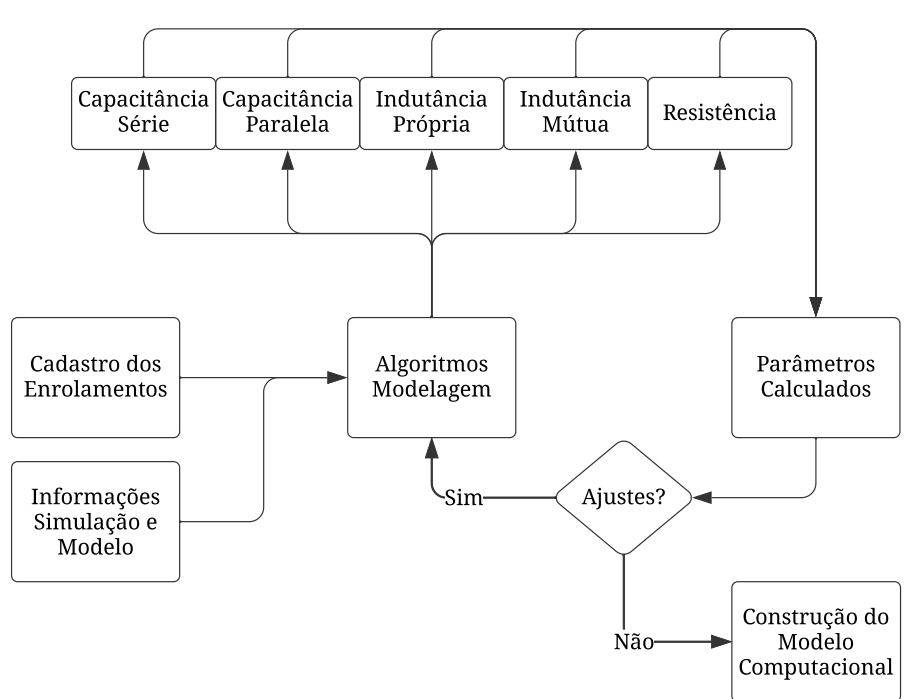

Figura 18 – Diagrama Funcional do Algoritmo

Fonte: Elaborado pelo autor.

No algoritmo de modelagem é necessária a instrução de algumas variáveis que devem estar contidas no arquivo de saída. Tais variáveis estão atreladas, principalmente, ao tempo total de simulação, ao passo de tempo da simulação e origem da fonte do circuito (externa ou interna ao circuito elétrico equivalente).

<span id="page-51-0"></span>O diagrama funcional do algoritmo tem por objetivo detalhar o processo visualizado na forma em que ocorrem as compilações do código e, dessa forma, não há detalhamento da interação do código com o usuário. A Figura [19](#page-51-0) apresenta o diagrama operacional do algoritmo onde são detalhadas as etapas visualizadas com o andamento do código bem como das decisões que são solicitadas para finalizar o processo de modelagem.

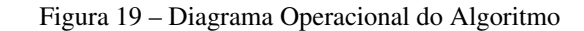

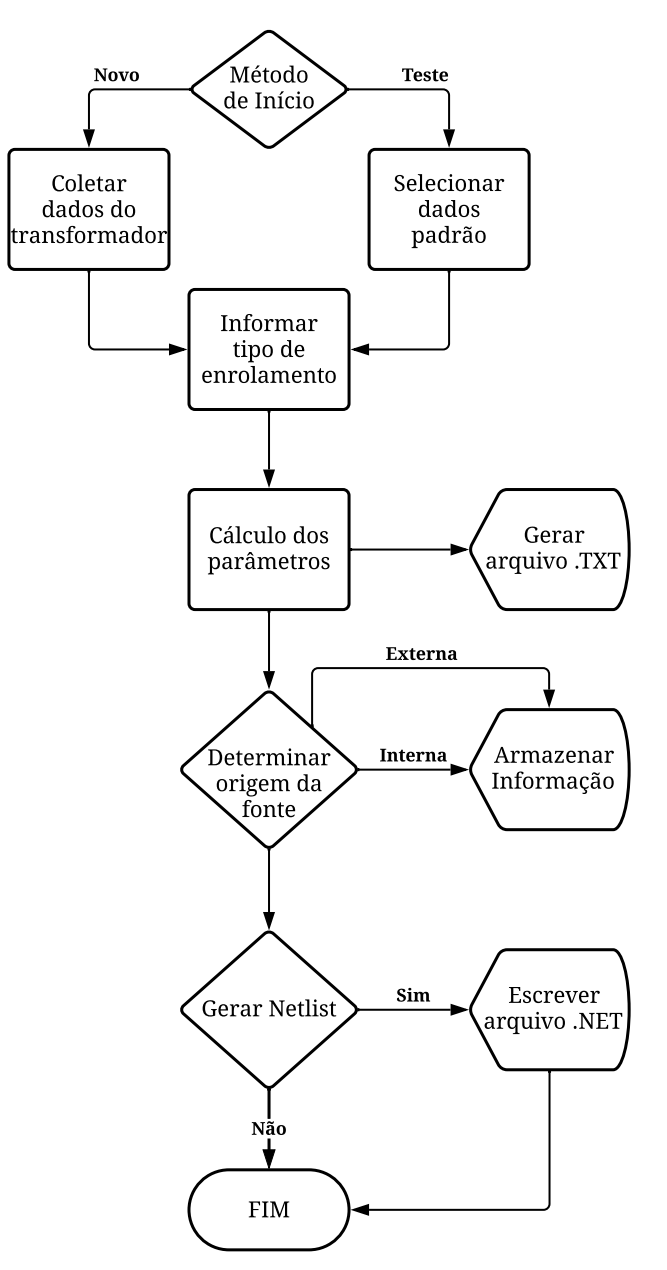

Fonte: Elaborado pelo autor.

# 3.3 DESENVOLVIMENTO DO MODELO COMPUTACIONAL BASEADO EM LINGUA-GEM DESCRITIVA ESTRUTURADA

A elaboração de um circuito elétrico equivalente de transformador, utilizando uma abordagem baseada na linguagem descritiva estruturada, é fundamentada na redação de linhas de código contendo instruções específicas para a interpretação de um programa. Atualmente, existem diferentes protocolos para a construção de um *netlist* utilizando esta metodologia. Enquanto a abordagem mais simplificada emprega apenas quatro elementos, o EMTP® utiliza a declaração de dezenove elementos.

A construção do circuito elétrico utiliza resistências, indutâncias e capacitâncias. Tais elementos podem ser inseridos utilizando elementos individuais ou através de um bloco RLC especificando valor para somente um dos três parâmetros do bloco, considerando critérios de programação computacional serão utilizados blocos RLC para a construção do *netlist*.

<span id="page-52-0"></span>A Figura [20](#page-52-0) apresenta o formato de um componente escrito em linguagem descritiva estruturada para o EMTP®.

Figura 20 – Formato do *Netlist*

RLC;RLC1;2;2;s1,s2, 1k,1mH,1uS,1mA,1mV,1,60,1,1,2,?v,?i,?p,

Fonte: Elaborado pelo autor.

Cada um dos campos no formato apresentado especifica um parâmetro do bloco RLC e alguns podem ser omitidos sem prejuízos para a compilação do circuito, os últimos três campos são relativos às medições no componente e caso não seja de interesse, podem ser excluídas da estrutura. A Tabela [4](#page-53-0) apresenta a descrição de cada um dos elementos apresentados na Figura [20.](#page-52-0)

<span id="page-53-0"></span>

| Descrição                                                    |  |  |  |
|--------------------------------------------------------------|--|--|--|
| Nome do componente                                           |  |  |  |
| Nome da instância, qualquer nome                             |  |  |  |
| Número total de pinos                                        |  |  |  |
| Número de pinos fornecidos na seção de dados                 |  |  |  |
| Nome do sinal conectado ao pino k, qualquer nome             |  |  |  |
| Nome do sinal conectado ao pino m, qualquer nome             |  |  |  |
| Resistência, padrão é 0                                      |  |  |  |
| Indutância, padrão é 0                                       |  |  |  |
| Capacitância, 0 significa curto-circuito                     |  |  |  |
| Corrente inicial no indutor                                  |  |  |  |
| Tensão inicial no capacitor                                  |  |  |  |
| 1 significa que a frequência nominal selecionada está setada |  |  |  |
| Frequência nominal selecionada                               |  |  |  |
| 1 significa que R é uma função da frequência                 |  |  |  |
| Parâmetro A                                                  |  |  |  |
| Parâmetro B                                                  |  |  |  |
| Solicitação de escopo de tensão, opcional                    |  |  |  |
| Solicitação de escopo de corrente, opcional                  |  |  |  |
| Solicitação de escopo de potência, opcional                  |  |  |  |
|                                                              |  |  |  |

Tabela 4 – Formato do *Netlist* para EMTP®

<span id="page-53-1"></span>A representação de uma seção do enrolamento de um transformador envolve um arranjo de elementos RLC. Para criar um *netlist* para esta seção, é crucial determinar a quantidade de nós e suas interligações. A Figura [21](#page-53-1) ilustra um bloco do enrolamento do transformador, identificando os elementos e os nós que os conectam.

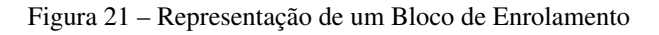

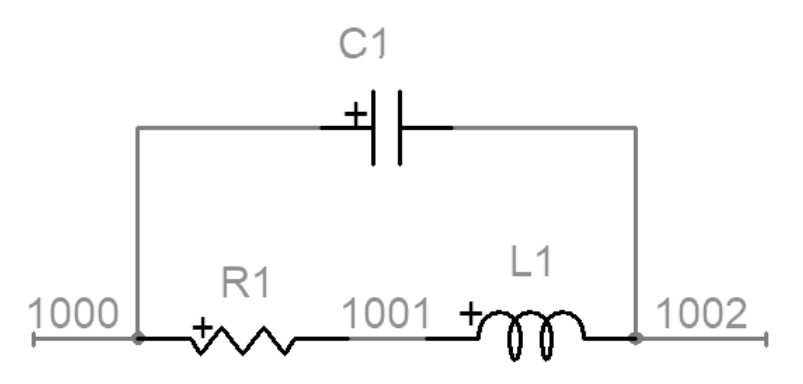

Fonte: Elaborado pelo autor.

A representação do circuito elétrico equivalente do transformador pode ser dividida na

quantidade de blocos necessária para atender os requisitos do modelo, neste caso, é fundamental que um algoritmo possa realizar a construção automática do *netlist*. O Algoritmo [1](#page-54-0) apresenta o código em C++ utilizado para realizar a construção dos enrolamentos do modelo computacional.

Algoritmo 1: Código para construção dos enrolamentos

```
Entrada: forat, carac_cd_enrol[1][2], carac_ld_enrol[1][2], carac_rd_enrol[1][2]
Saída: Sem saída
início
   //Capacitancia AT
   for (f = 0; f \le f \text{ or at; } f++)do
       printf(" RLC;C%d;2;2;%d,%d,\n0,0,%e,0,0,,60,,0,0,\n", f / 2, 1000 + f, 1002 + f,
        carac cd enrol[1][2];
        f = 1;
   end
   //Indutancia AT
   for (f = 0; f \le f \text{ or } f \ne f) do
       printf("_RLC;L%d;2;2;%d,%d,\n0,%e,0,0,0,,60,,0,0,\n", f / 2, 1001 + f, 1002 + f,
        carac Id enrol[1][2];
        f = 1;
   end
   //Resistencia AT
   for (f = 0; f \le f \text{ or at; } f++)do
       printf("_RLC;R%d;2;2;%d,%d,\n%e,0,0,0,0,,60,,0,0,\n", f / 2, 1000 + f, 1001 + f,
         carac rd enrol[1][2]);
        f = 1:
   end
fim
```
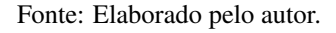

Para a construção das capacitâncias paralelas entre enrolamentos ou entre enrolamento e tanque do transformador são utilizados algoritmos semelhantes ao apresentado variando-se somente os nós em que os elementos estão conectados.

A utilização de *netlist* para representar circuitos e realizar simulações traz uma grande vantagem, evidenciada pela facilidade de substituir parâmetros de maneira global em todo o circuito, além de possibilitar a automação na construção do mesmo por meio de algoritmos.

#### <span id="page-55-1"></span>3.4 COMUNICAÇÃO COM EMTP®

A simulação no programa de transientes utilizando apenas seu motor de processamento necessita de instruções específicas para localização de arquivos. Primeiramente, é necessário identificar onde encontra-se o EMTP® e o seu parâmetro de inicialização, em seguida, informase o local do *netlist* que será carregado para simulação.

Para automatizar este processo, neste trabalho, é utilizada uma instrução via arquivo *batch*. Este tipo de arquivo é classificado como documento de texto construído com linhas de comando que podem ser executadas, de forma sequencial, pelo interpretador de comando do sistema operacional do computador e, é identificado pela extensão .bat.

O Algoritmo [2](#page-55-0) apresenta o código para estabelecimento da simulação onde a primeira linha instrui o caminho do simulador e a última informa o local do *netlist*.

Algoritmo 2: Inicialização do EMTP® em *Engine Mode*

<span id="page-55-0"></span>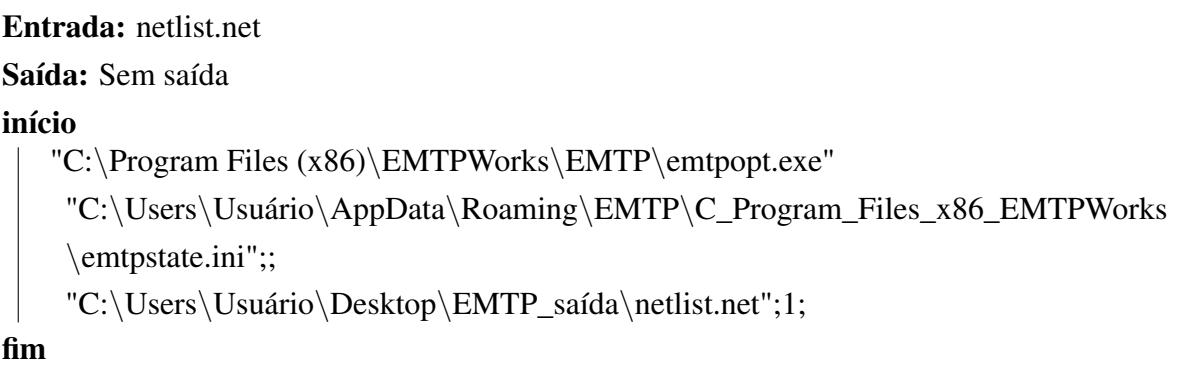

Fonte: Elaborado pelo autor.

No algoritmo apresentado, pode-se optar por exibir o andamento da simulação com o programa em aberto ou simplesmente ocultar este processo enquanto conclui-se em segundo plano, este controle é feito pelo número presente na última linha de comando.

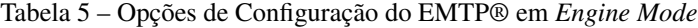

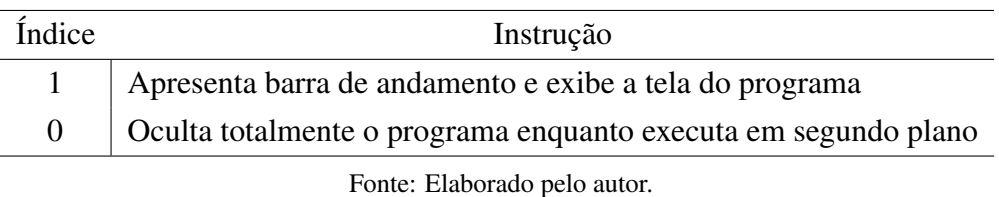

Além das instruções apresentadas, o programa de transientes necessita de diretórios específicos para reconhecer o processo de simulação. A Figura [22](#page-56-0) apresenta o esquema de pastas que deve ser criado, respeitando a localização de arquivos e nome de pastas sob risco de falha na simulação.

<span id="page-56-0"></span>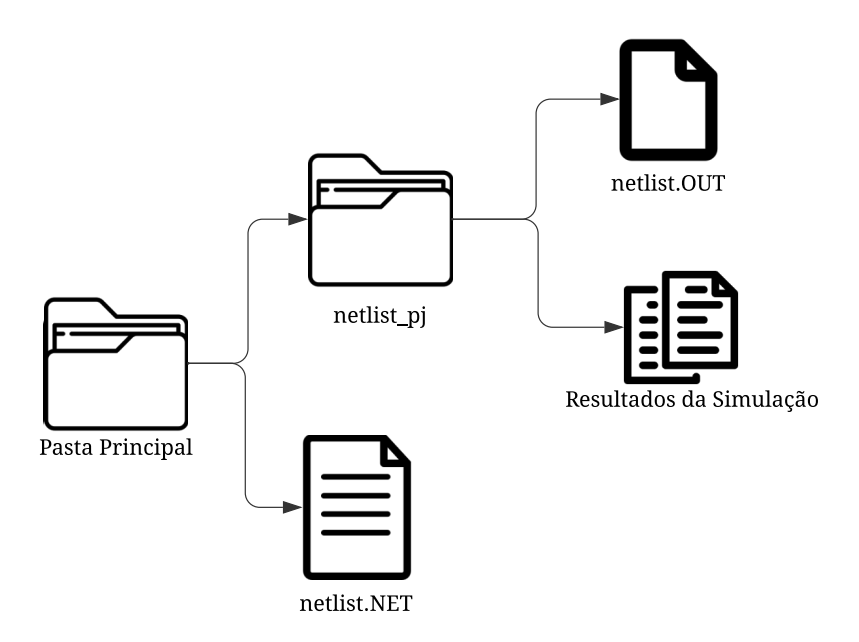

Figura 22 – Esquema de Diretórios para Simulação

Fonte: Elaborado pelo autor.

Na Figura [22](#page-56-0) o arquivo com extensão .out possui importante papel no processo de simulação tendo em vista que dele partem as instruções sobre arquivos que devem ser criados como saída do processo de simulação. Neste arquivo, é instruído ao simulador, a criar um banco de dados em binário contendo os resultados de simulação além de um registro para eventuais erros e um arquivo de leitura de resultados compatível com MATLAB®.

#### <span id="page-56-1"></span>3.5 FERRAMENTA COMPUTACIONAL

Visando automatizar o processo apresentado na Seção [3.4](#page-55-1) foi desenvolvida uma ferramenta computacional que realiza as operações entre o arquivo contendo a descrição do circuito elétrico e o EMTP®, obtendo resultados da simulação. Baseada na linguagem .NET, pode ser executada em sistemas operacionais baseados em Windows bastando a instalação da ferramenta concedendo as devidas permissões solicitadas. A Figura [23](#page-57-0) apresenta a interface gráfica da ferramenta desenvolvida.

Figura 23 – Ferramenta Computacional

<span id="page-57-0"></span>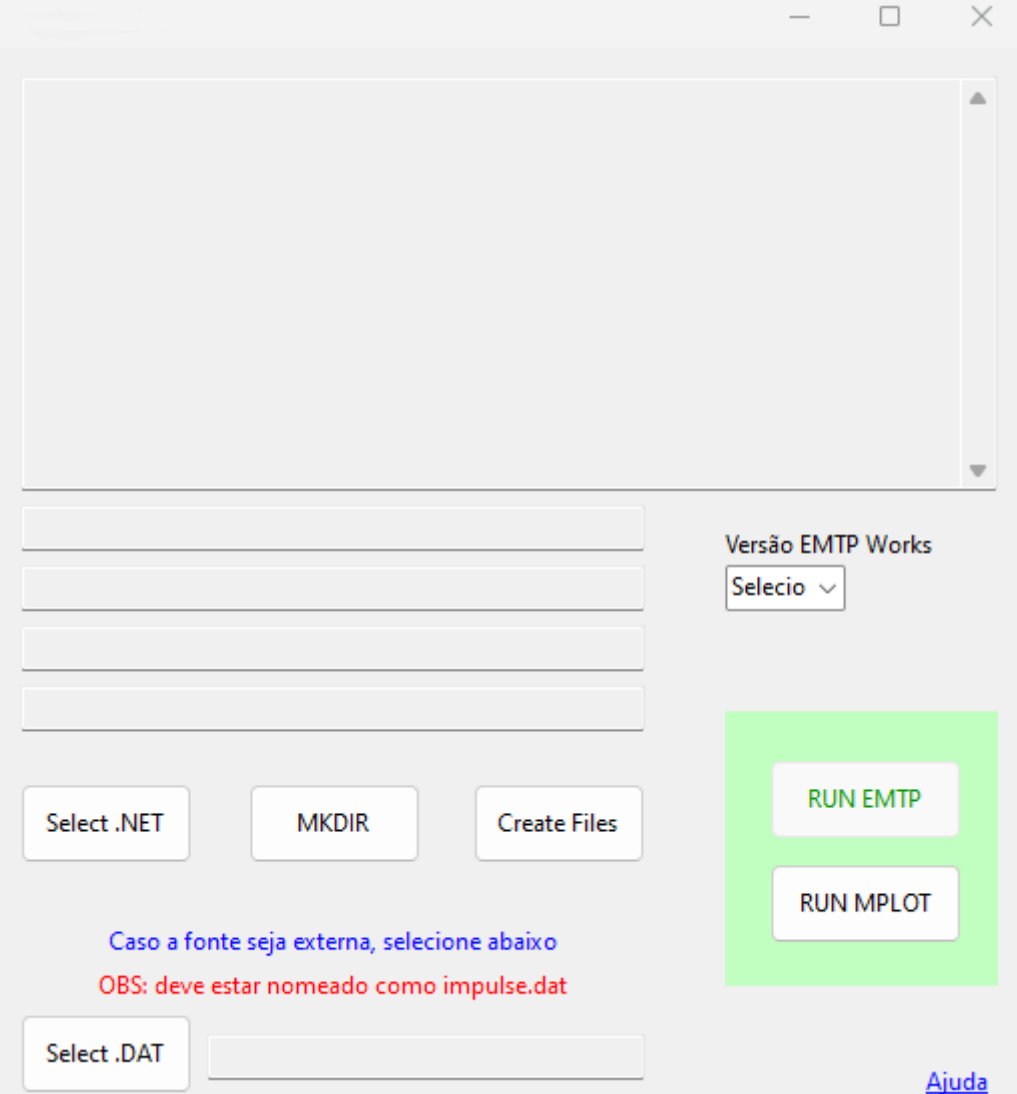

Fonte: Elaborado pelo autor.

A Tabela [6](#page-58-0) apresenta a descrição de cada componente presente na ferramenta desenvolvida em sua sequência correta de operação. A operação em sequência divergente da prevista não validará as etapas de verificações implementadas e, consequentemente, não será habilitada a opção de iniciar o processo de simulação.

<span id="page-58-0"></span>

| Descrição                                                                 |  |
|---------------------------------------------------------------------------|--|
| Versão EMTP Works<br>Permite selecionar a versão do programa de simulação |  |
| Permite escolher o netlist a ser simulado                                 |  |
| Cria os diretórios necessários para simulação                             |  |
| Gera arquivo de instrução para o simulador                                |  |
| Permite selecionar uma fonte externa ao netlist, caso exista              |  |
| Inicia o processo de simulação                                            |  |
| Permite visualizar os resultados                                          |  |
|                                                                           |  |

Tabela 6 – Componentes da Ferramenta Computacional

Paralelamente ao início do processo de simulação são habilitados mecanismos de acompanhamento para que ao final do mesmo seja possível emitir uma mensagem informando a conclusão com sucesso ou com erro.

### 4 ENSAIO EM LABORATÓRIO

Para validar o algoritmo computacional que implementa o circuito elétrico equivalente do transformador a partir de equações analíticas foi necessária a realização de comparação dos resultados de simulação com ensaios práticos em laboratório. Esta etapa é fundamental para que seja possível encontrar a precisão do modelo desenvolvido bem como para entender a possibilidade de expandir o algoritmo para a implementação de outras configurações do transformador.

# <span id="page-59-0"></span>4.1 TRANSFORMADOR DE POTÊNCIA ADOTADO PARA ESTUDO

O transformador monofásico fabricado especialmente para o estudo de transitórios de alta frequência possui especificações equivalentes a um transformador instalado em campo para subtransmissão de energia elétrica (transformador trifásico da ordem de 25/30MVA e 69kV). Para a modelagem e validação será utilizado o transformador em sua configuração padrão, possuindo um enrolamento de baixa tensão, um enrolamento de alta tensão e um enrolamento de regulação.

O protótipo utilizado permite realizar combinações de diferentes formas construtivas de bobinas para compor o enrolamento de alta tensão (AT). Em específico, para este estudo, o protótipo possui o enrolamento de AT dividido em duas partes, a primeira metade, enrolamento tipo disco *interleaved*, a segunda metade, enrolamento tipo disco contínuo. A Figura [24](#page-60-0) apresenta o transformador adotado para os ensaios laboratoriais.

<span id="page-60-0"></span>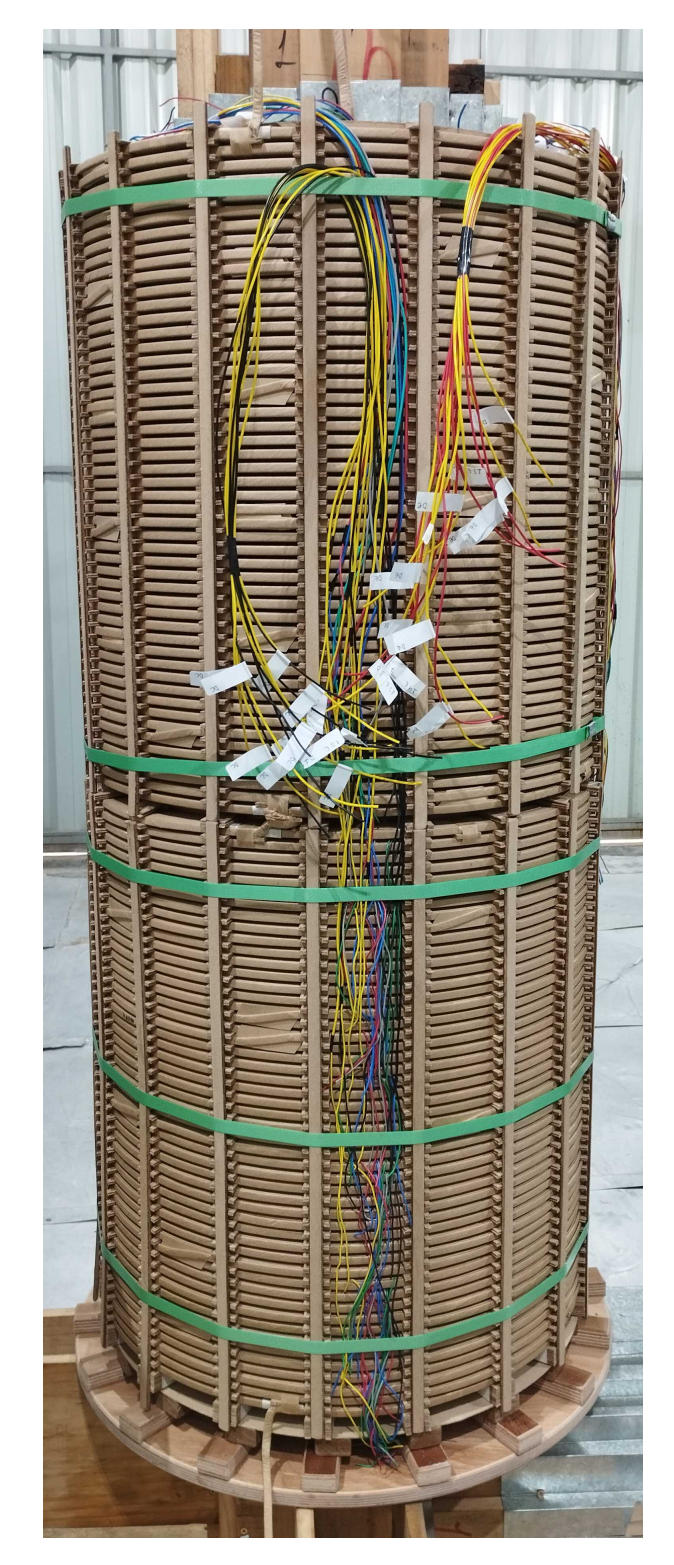

Figura 24 – Transformador Protótipo para Ensaios Laboratoriais

Fonte: Elaborado pelo autor.

As Tabelas [7](#page-61-0) e [8](#page-61-1) apresentam os dados geométricos do protótipo para o conjunto que forma o enrolamento de alta tensão.

<span id="page-61-0"></span>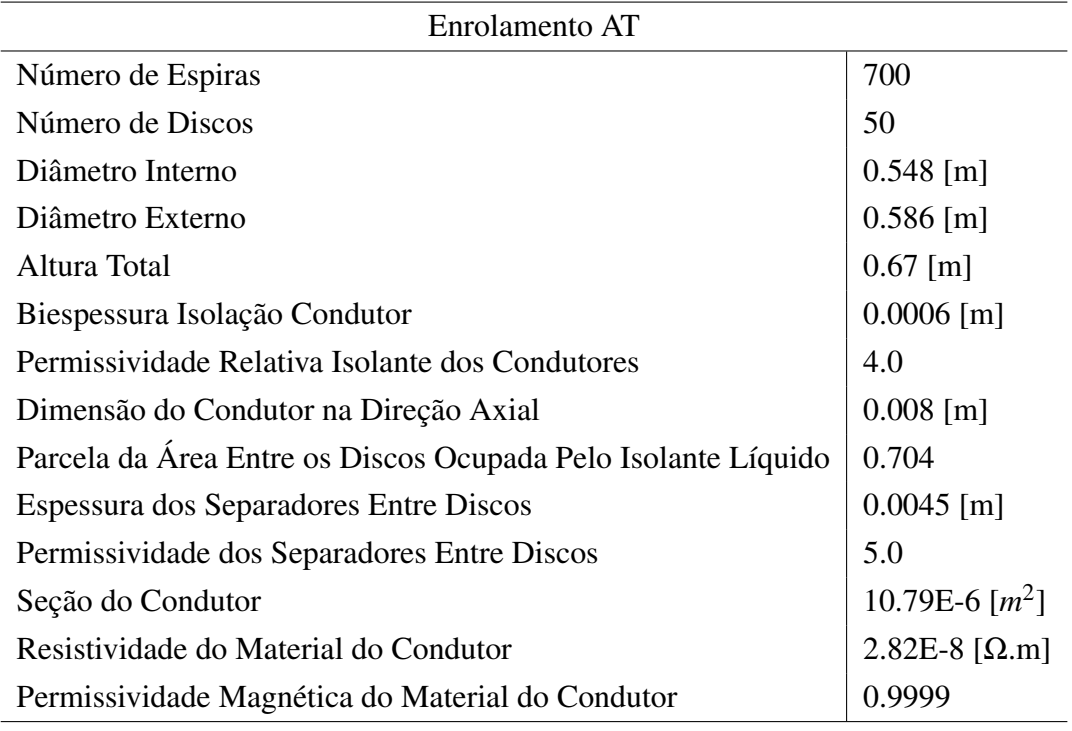

Tabela 7 – Geometria do Protótipo - AT Metade Interleaved

Fonte: Elaborado pelo autor.

<span id="page-61-1"></span>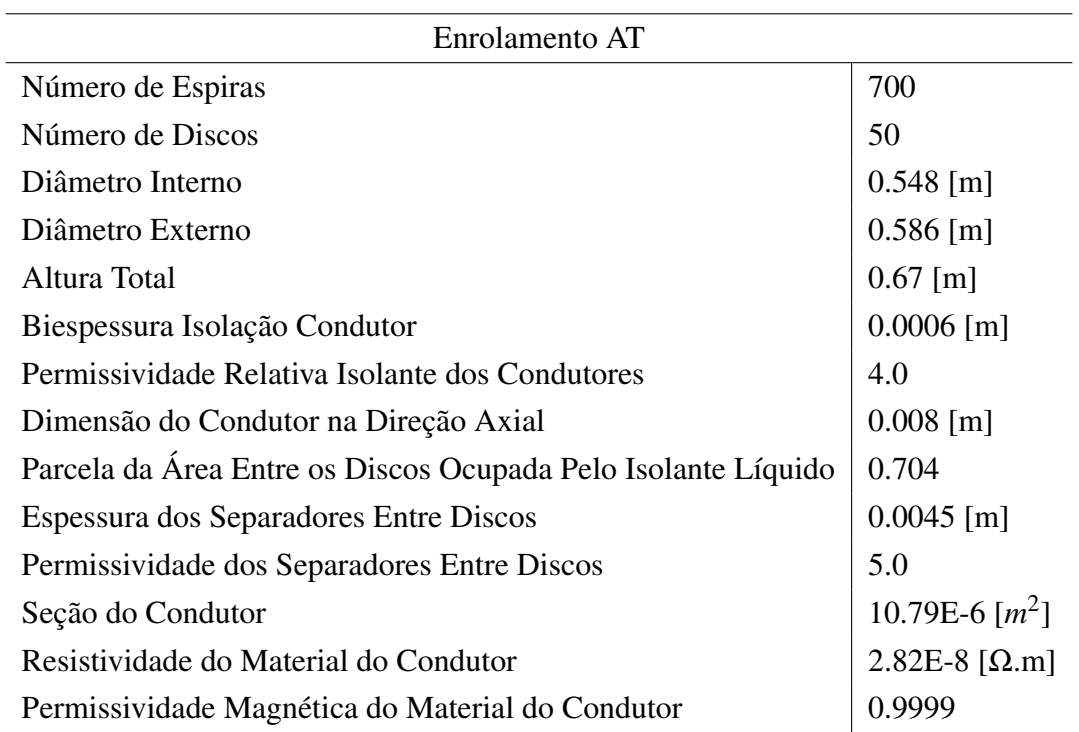

#### Tabela 8 – Geometria do Protótipo - AT Metade Contínuo

Fonte: Elaborado pelo autor.

O enrolamento de baixa tensão (BT) do protótipo utilizado é do tipo camada com duas camadas. A Tabela [9](#page-62-0) apresenta os dados geométricos do enrolamento.

<span id="page-62-0"></span>

| Enrolamento BT                                   |                              |  |  |  |
|--------------------------------------------------|------------------------------|--|--|--|
| Número de Espiras                                | 260                          |  |  |  |
| Diâmetro Interno                                 | $0.436$ [m]                  |  |  |  |
| Diâmetro Externo                                 | $0.478$ [m]                  |  |  |  |
| Altura Total                                     | $1.322$ [m]                  |  |  |  |
| Biespessura Isolação Condutor                    | $0.0003$ [m]                 |  |  |  |
| Permissividade Relativa Isolante dos Condutores  | 4.0                          |  |  |  |
| Dimensão do Condutor na Direção Axial            | $0.0095$ [m]                 |  |  |  |
| Seção do Condutor                                | 23.75E-6 $\lceil m^2 \rceil$ |  |  |  |
| Resistividade do Material do Condutor            | 2.82E-8 $\Omega$ .m          |  |  |  |
| Permissividade Magnética do Material do Condutor | 0.9999                       |  |  |  |

Tabela 9 – Geometria do Protótipo - BT

<span id="page-62-1"></span>O enrolamento de regulação (REG) do protótipo utilizado é do tipo inícios múltiplos, fabricado em uma camada, com 16 inícios. A Tabela [10](#page-62-1) apresenta os dados geométricos do enrolamento.

| Enrolamento AT                                   |                           |  |  |
|--------------------------------------------------|---------------------------|--|--|
| Número de Espiras                                | 144                       |  |  |
| Diâmetro Interno                                 | $0.686$ [m]               |  |  |
| Diâmetro Externo                                 | $0.700$ [m]               |  |  |
| Altura Total                                     | $0.689$ [m]               |  |  |
| Biespessura Isolação Condutor                    | $0.0006$ [m]              |  |  |
| Permissividade Relativa Isolante dos Condutores  | 4.0                       |  |  |
| Dimensão do Condutor na Direção Axial            | $0.003$ [m]               |  |  |
| Seção do Condutor                                | 12E-6 $\lceil m^2 \rceil$ |  |  |
| Resistividade do Material do Condutor            | 2.82E-8 $[\Omega,m]$      |  |  |
| Permissividade Magnética do Material do Condutor | 0.9999                    |  |  |

Tabela 10 – Geometria do Protótipo - REG

Fonte: Elaborado pelo autor.

Aplicando as equações analíticas apresentadas neste trabalho ao protótipo adotado para o processo de comissionamento do algoritmo de modelagem obtém-se os valores apresentados na Tabela [11](#page-63-0). Os valores encontrados serão utilizados para proceder com a construção do circuito elétrico equivalente apresentado na Figura [9.](#page-32-0)

<span id="page-63-0"></span>

| Parâmetro                                                 | Valor                   |
|-----------------------------------------------------------|-------------------------|
| Número de blocos                                          | 100                     |
| Indutância própria BT (por bloco)                         | 8.492838E-05 [H]        |
| Indutância própria AT (por bloco)                         | 3.691808E-03 [H]        |
| Indutância própria REG (por bloco)                        | 9.621549E-05 [H]        |
| Indutância mútua entre enrolamento BT e AT (por bloco)    | 4.731168E-04 [H]        |
| Indutância mútua entre enrolamento AT e REG (por bloco)   | 3.980984E-04 [H]        |
| Indutância mútua entre enrolamento BT e REG (por bloco)   | 5.236243E-05 [H]        |
| Capacitância série enrolamento BT (por bloco)             | 8.637397E-05 [F]        |
| Capacitância série enrolamento AT INTERLEAVED (por bloco) | 1.582439E-07 [F]        |
| Capacitância série enrolamento AT CONTINUO (por bloco)    | 1.092500E-08 [F]        |
| Capacitância série enrolamento REG (por bloco)            | 6.662013E-06 [F]        |
| Capacitância paralela entre núcleo e BT (por bloco)       | 8.129947E-12 [F]        |
| Capacitância paralela entre BT e AT (por bloco)           | 7.345692E-12 [F]        |
| Capacitância paralela entre AT e REG (por bloco)          | 6.731045E-12 [F]        |
| Capacitância paralela entre REG e tanque (por bloco)      | 3.477184E-13 [F]        |
| Resistência enrolamento BT (por bloco)                    | 4.494312E-02 $[Ω]$      |
| Resistência enrolamento AT (por bloco)                    | 3.854007E-01 $[\Omega]$ |
| Resistência enrolamento REG (por bloco)                   | 6.470720E-02 $[\Omega]$ |
| Capacitância paralela (BT) entre camadas (por bloco)      | 1.615894E-11 [F]        |

Tabela 11 – Valores Analíticos Calculados Para o Protótipo

Para fins de comparação com os valores analíticos encontrados na Tabela [11](#page-63-0) uma implementação do protótipo foi estabelecida em programa de simulação utilizando elementos finitos. O modelo em elementos finitos contempla todas as especificidades geométricas presentes no transformador protótipo de forma a conferir maior credibilidade ao processo comparativo. A Tabela [12](#page-64-0) apresenta os valores encontrados para cada uma das metodologias utilizadas além de uma análise numérica para as diferenças observadas.

<span id="page-64-0"></span>

| Verificação de Indutâncias |                |                        |                |                   |  |  |
|----------------------------|----------------|------------------------|----------------|-------------------|--|--|
| Parâmetro                  | Analítico (mH) | Elementos Finitos (mH) | Diferença (mH) | Diferença $(\% )$ |  |  |
| Própria AT                 | 369,1          | 371,5                  | 2,4            | 0,6               |  |  |
| Própria BT                 | 8,4            | 8,3                    | 0,1            | 1,1               |  |  |
| Própria REG                | 9,6            | 10,1                   | 0,5            | 4,9               |  |  |
| Mútua ATxREG               | 39,8           | 40,8                   |                | 2,4               |  |  |
| Mútua ATxBT                | 47,3           | 44,9                   | 2,4            | 5,0               |  |  |
| Mútua BTxREG               | 5,2            | 4,8                    | 0,4            | 7,6               |  |  |

Tabela 12 – Comparativo Entre Método Analítico e Elementos Finitos

Ao compararmos os resultados obtidos através de diferentes abordagens metodológicas para a determinação das indutâncias, notamos que as discrepâncias entre os valores são relativamente pequenas. Essa constatação fortalece a validade dos parâmetros identificados para o protótipo de validação do modelo computacional. Essencialmente, mesmo diante de variações nos resultados dos métodos aplicados, a consistência nos valores sugere uma coerência intrínseca nos parâmetros obtidos. Em última análise, essa congruência entre os valores simulados e calculados reforça a confiança na capacidade de representar com precisão o comportamento do sistema físico em estudo.

### 4.2 CONEXÕES E CONDIÇÕES DE ENSAIO

Pelo fato do protótipo adotado em laboratório ser de uso experimental, em sua fabricação, foram adicionados pontos externos de medições para que seja possível coletar as formas de onda em diversos pontos distribuídos ao longo dos enrolamentos.

No início de cada enrolamento são alocadas maiores quantidades de pontos de medição sendo reduzidas ao longo do enrolamento. A padronização para identificação da espira a qual o ponto de coleta de dados está conectada segue a lógica apresentada na Figura [25.](#page-64-1)

<span id="page-64-1"></span>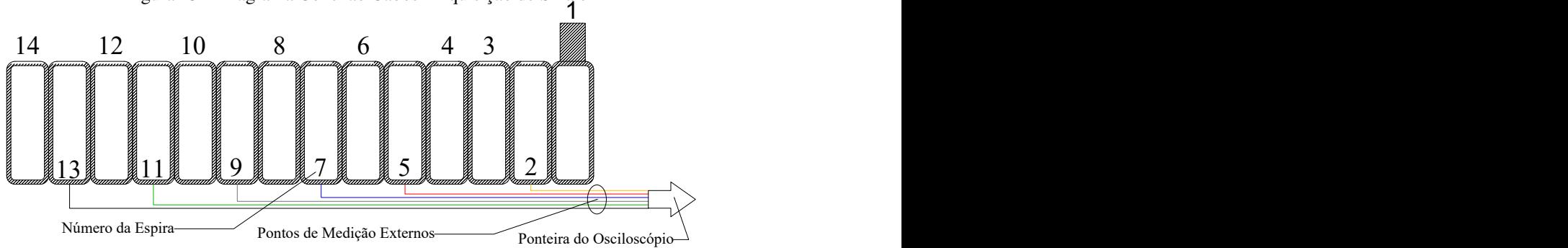

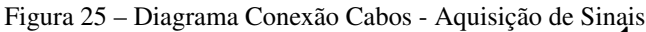

Fonte: Elaborado pelo autor.

Foram realizados procedimentos para atestar que a extensão do condutor que liga a espira ao terminal de entrada do osciloscópio não incluíssem ruídos ou interferências nas leituras. Para este procedimento, foram analisados diferentes discos com extensões e posicionamentos distintos para a passagem dos condutores de sinais e, neste caso, pode-se descartar divergências nas formas de onda em função do tipo de sistema de aquisição de dados.

<span id="page-65-0"></span>O ensaio para validação de dados de simulação contempla um modelo completo de um transformador de potência sendo constituído por três enrolamentos, como descrito na Seção [4.1](#page-59-0). A Figura [26](#page-65-0) apresenta as conexões entre enrolamentos realizadas no transformador protótipo que será utilizado para coletar as formas de onda frente ao impulso padronizado.

Figura 26 – Conexões Entre Enrolamentos para Ensaio

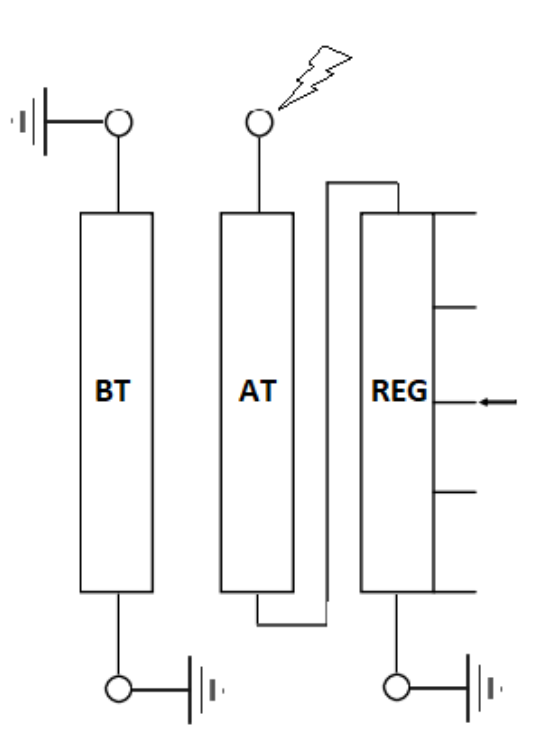

Fonte: Elaborado pelo autor.

### <span id="page-65-1"></span>4.3 EQUIPAMENTOS E CONFIGURAÇÕES

Para o estabelecimento de impulsos padronizados 1,2/50µs é utilizado um gerador de impulsos repetitivos da fabricante Haefely modelo RSG 482. É possível gerar através do equipamento diversas formas de impulsos utilizando-se de ajustes existentes no dispositivo, além de possibilitar corte de ondas com precisão satisfatória.

O ciclo de repetição dos impulsos ocorre em sincronismo com a rede elétrica, portanto, não é possível ajustar a frequência de impulsos. Mecanismos de habilitação de disparo estão disponíveis no equipamento para uma possível sincronização com osciloscópios ou outros

equipamentos de interesse.

A amplitude máxima da tensão estabelecida no RSG 482 é próxima de 500V. Para estudo de transitórios eletromagnéticos de alta frequência, não tem-se necessidade de realizar ensaios com tensão elevada pois não haverá diferenças comportamentais em função da tensão. Logo, a única vantagem de estabelecer tensões mais elevadas está no aumento da relação sinal/ruído, conferindo mais qualidade aos resultados visualizados.

Figura 27 – Gerador Repetitivo RSG 482

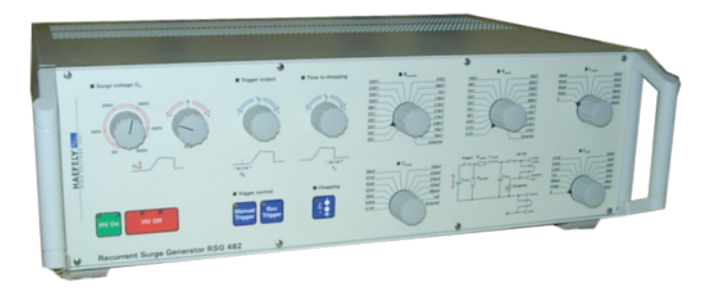

Fonte: Adaptado de [Haefely](#page-87-3) [\(2023](#page-87-3)).

Para definir o impulso padrão no gerador repetitivo, foram ajustadas no equipamento as seguintes configurações:

| Parâmetro               | Valor        |
|-------------------------|--------------|
| $V_O$                   | 300V         |
| $R_{\textit{parallel}}$ | $220 \Omega$ |
| $C_{\text{surge}}$      | $1 \mu F$    |
| $R_{serial}$            | 15Ω          |
| $L_{\rm serial}$        | 0            |
| $C_{load}$              | 22nF         |

Tabela 13 – Configurações RSG 482

Fonte: Elaborado pelo autor.

A Figura [28](#page-67-0) apresenta o impulso padronizado 1,2/50µs gerado em ambiente laboratorial pelo equipamento adotado para ensaios nas configurações apresentadas.

<span id="page-67-0"></span>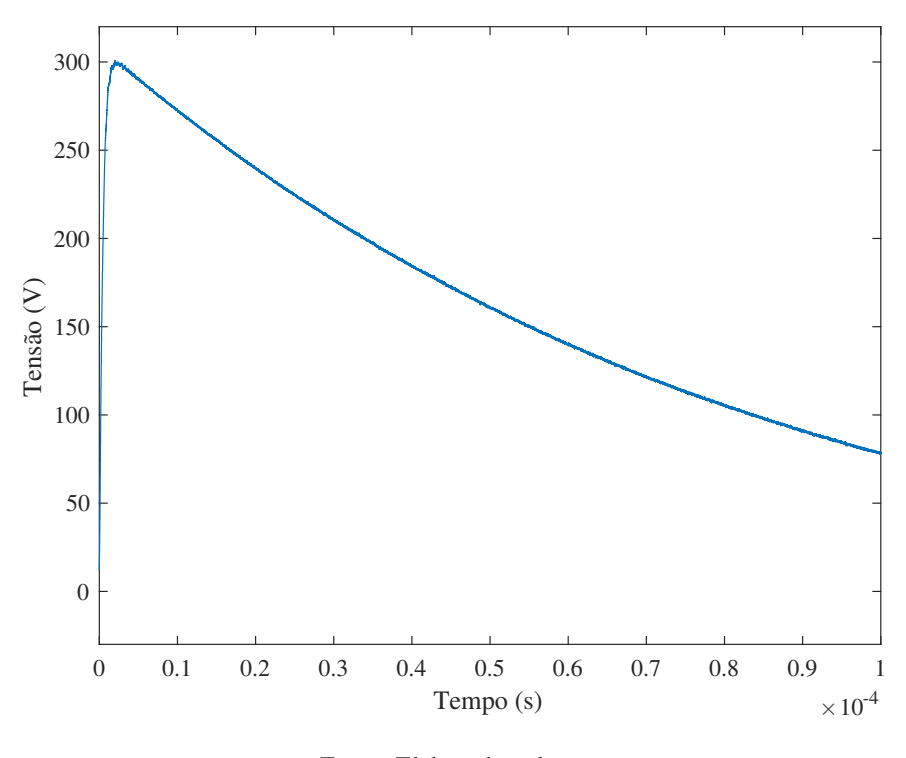

Figura 28 – Impulso Padronizado Gerado pelo RSG 482

Fonte: Elaborado pelo autor.

Para aquisição e visualização das formas de ondas obtidas foi utilizado um osciloscópio de 4 canais da fabricante Rohde & Schwarz modelo RTB2004. Foram utilizados apenas dois canais para realizar a aquisição de sinais, no qual, o canal 1 faz a leitura do impulso gerado pelo RSG 482 e o canal 2 faz a leitura da forma de onda em cada um dos pontos de interesse.

<span id="page-67-1"></span>Pelo fato do protótipo ensaiado em laboratório possuir escala real foi utilizada a operação remota do osciloscópio para visualizar os resultados e exportá-los para um ambiente de análise.

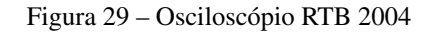

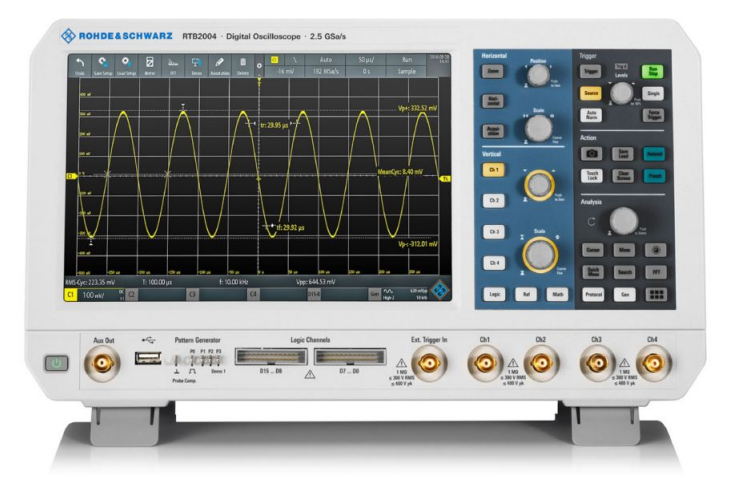

Fonte: Adaptado de [Rohde & Schwarz](#page-88-5) ([2022\)](#page-88-5).

A comunicação com o osciloscópio apresentado na Figura [29](#page-67-1) foi realizada através do protocolo *ethernet* viabilizando condições de ensaio onde não há possibilidade de operação direta no equipamento.

<span id="page-68-0"></span>A Figura [30](#page-68-0) apresenta o aparato técnico montado em laboratório para coletar os dados relativos aos transitórios eletromagnéticos.

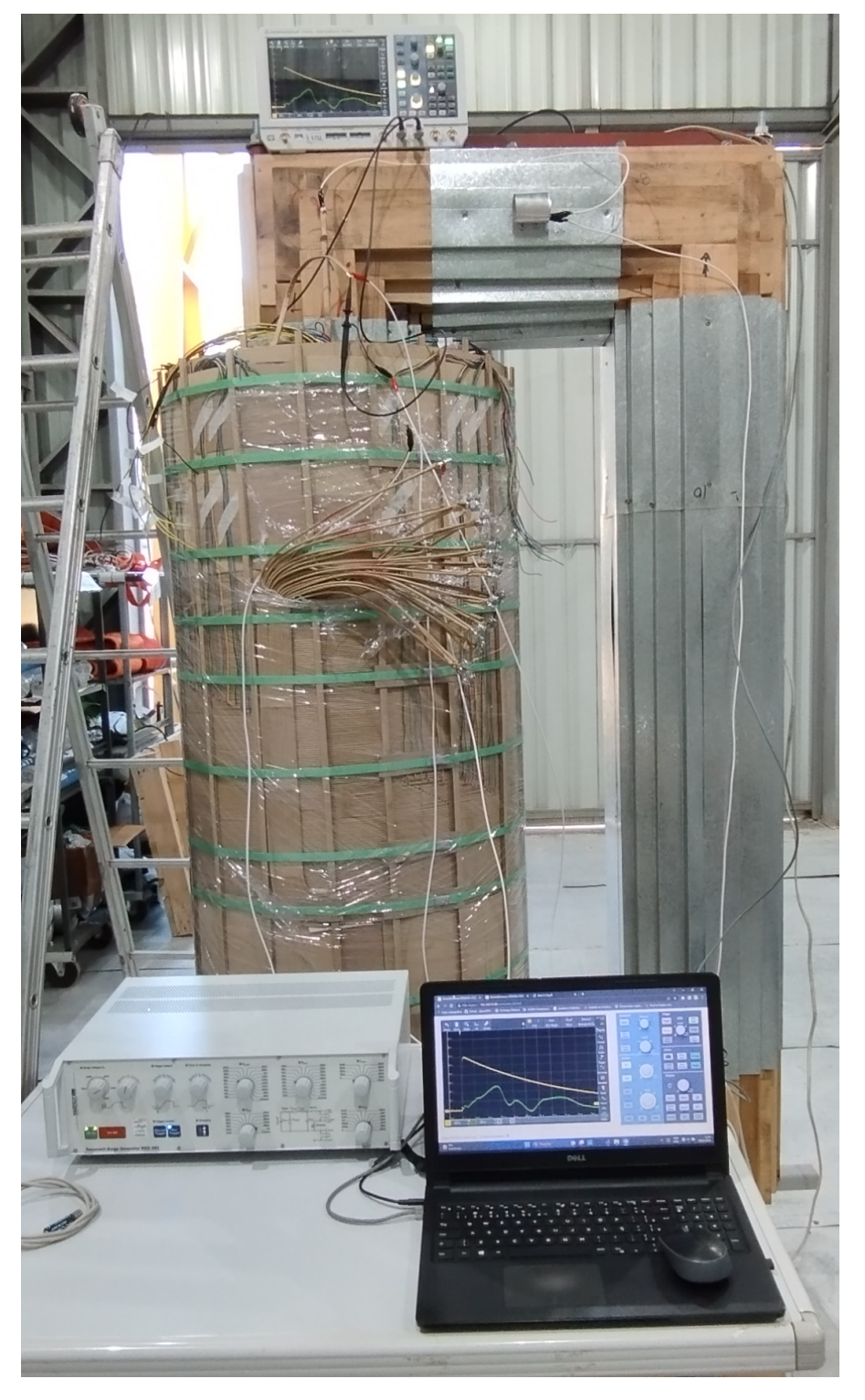

Figura 30 – Transformador Protótipo Sob Ensaio Laboratorial

Fonte: Elaborado pelo autor.

# 4.4 LEITURA E GRAVAÇÃO DOS TRANSITÓRIOS ELETROMAGNÉTICOS DE ALTA FREQUÊNCIA

A Figura [31](#page-69-0) apresenta, através de um fluxograma, a visão global relativa ao procedimento de coleta de dados relativos a cada um dos discos do transformador.

<span id="page-69-0"></span>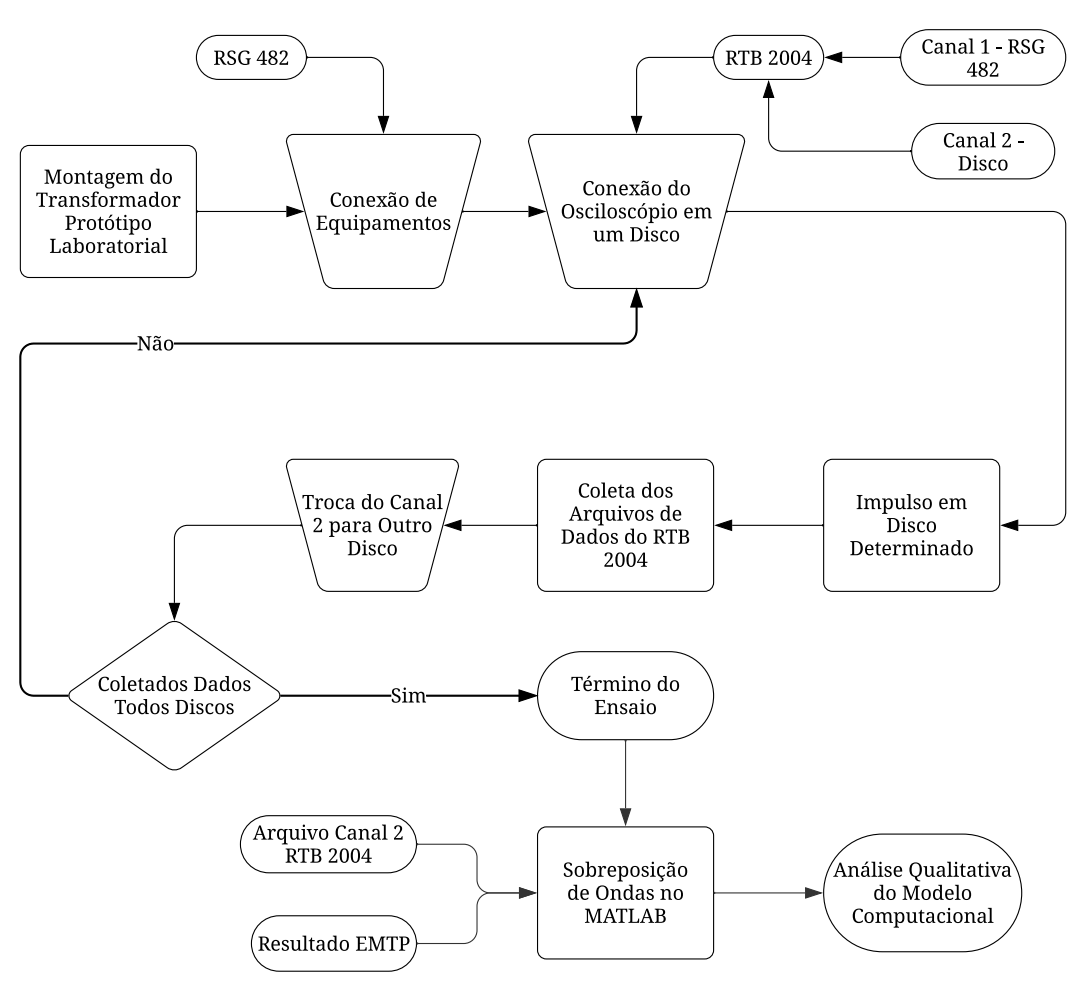

Figura 31 – Diagrama do Processo Laboratorial

Fonte: Elaborado pelo autor.

#### 5 RESULTADOS

A metodologia para validar o processo de modelagem de transformadores para estudos de transitórios eletromagnéticos em alta frequência baseia-se em comparação direta dos resultados de simulação computacional com o respectivo equivalente obtido através de ensaio laboratorial em protótipo.

Em laboratório, foram coletadas todas informações disponíveis ao longo do enrolamento de alta tensão do transformador protótipo, por consequência, serão coletados da simulação do modelo computacional todos os dados equivalentes aos obtidos em laboratório.

#### 5.1 PREMISSAS E CONSIDERAÇÕES

Algumas condições devem ser respeitadas no processo de análise de precisão do modelo computacional gerado pelo algoritmo computacional. Primeiramente, parte-se do pressuposto que as condições iniciais do circuito elétrico equivalente e o protótipo físico em laboratório estão sob mesmas condições iniciais.

Para estabelecer uma relação sinal/ruído adequada a amplitude do impulso gerado pelo equipamento RSG 482 foi fixada em aproximadamente 300V. Teoricamente, a amplitude do impulso não deve ocasionar em distinções de resultados visualizados visto a dependência direta dos resultados aos parâmetros do transformador.

A simulação do modelo computacional deve ser alimentada com exatamente o mesmo impulso padrão aplicado no protótipo em laboratório. Para tanto, conforme explanado na Seção [4.3,](#page-65-1) através do primeiro canal do osciloscópio foram extraídas informações necessárias para a simulação computacional. A inclusão do impulso padrão gerado pelo equipamento RSG 482 na simulação computacional é realizada através da ferramenta computacional apresentada na Seção [3.5](#page-56-1).

Neste processo de validação é considerada a presença do tanque do transformador onde será avaliada a influência da capacitância paralela entre enrolamento e tanque. Outra condição, faz jus ao material isolante líquido. Normalmente transformadores utilizam-se de óleos vegetais ou minerais em seu processo de fabricação mas no âmbito científico desta pesquisa não será empregado o uso de óleo incorrendo em uma permissividade relativa unitária onde for aplicável.

### 5.2 CRITÉRIO DE ACEITABILIDADE

Existem algumas possibilidades para efetuar análises comparativas entre resultados e determinar a aceitabilidade por equivalência. Dentro do escopo deste trabalho, podem ser avaliados principalmente dois aspectos em relação aos resultados: proximidade de amplitude e similaridade de frequência. Para amplitude do sinal, objetivo deste trabalho, o modelo computacional ideal apresenta a menor diferença relativa possível quando comparado aos resultados laboratoriais. Tratando-se da frequência, a aceitabilidade pode ser aplicada de forma análoga ao caso da amplitude com a necessidade particular de conversão entre domínio do tempo-frequência.

# 5.3 ALGORITMO DE ANÁLISE EM MATLAB®

Visando o tratamento de dados para estabelecer o quadro de análises necessárias para validar o algoritmo gerador de modelo computacional para transformadores o uso do MA-TLAB® foi empregado para executar algoritmos específicos. Foram desenvolvidas instruções para gerar a visualização sobreposta dos dados contidos nos arquivos CSV em paralelo aos cálculos de erros máximos relativos para a amplitude de cada um dos sinais analisados.

O algoritmo desenvolvido no ambiente MATLAB® tem a função específica de carregar os dados provenientes do processo de simulação e atrelar ao equivalente arquivo CSV coletado em ensaio laboratorial. Este processo é executado de forma simultânea para todos os sinais disponíveis, ou seja, ao término da execução são apresentados os erros máximos relativos para todos os dados coletados ao longo do enrolamento de AT.

O Algoritmo [3](#page-72-0) apresenta as linhas de instrução implementadas para o processo de análise de dados.
# Entrada: Dados Simulação, Dados Laboratoriais Saída: Erro Relativo Percentual

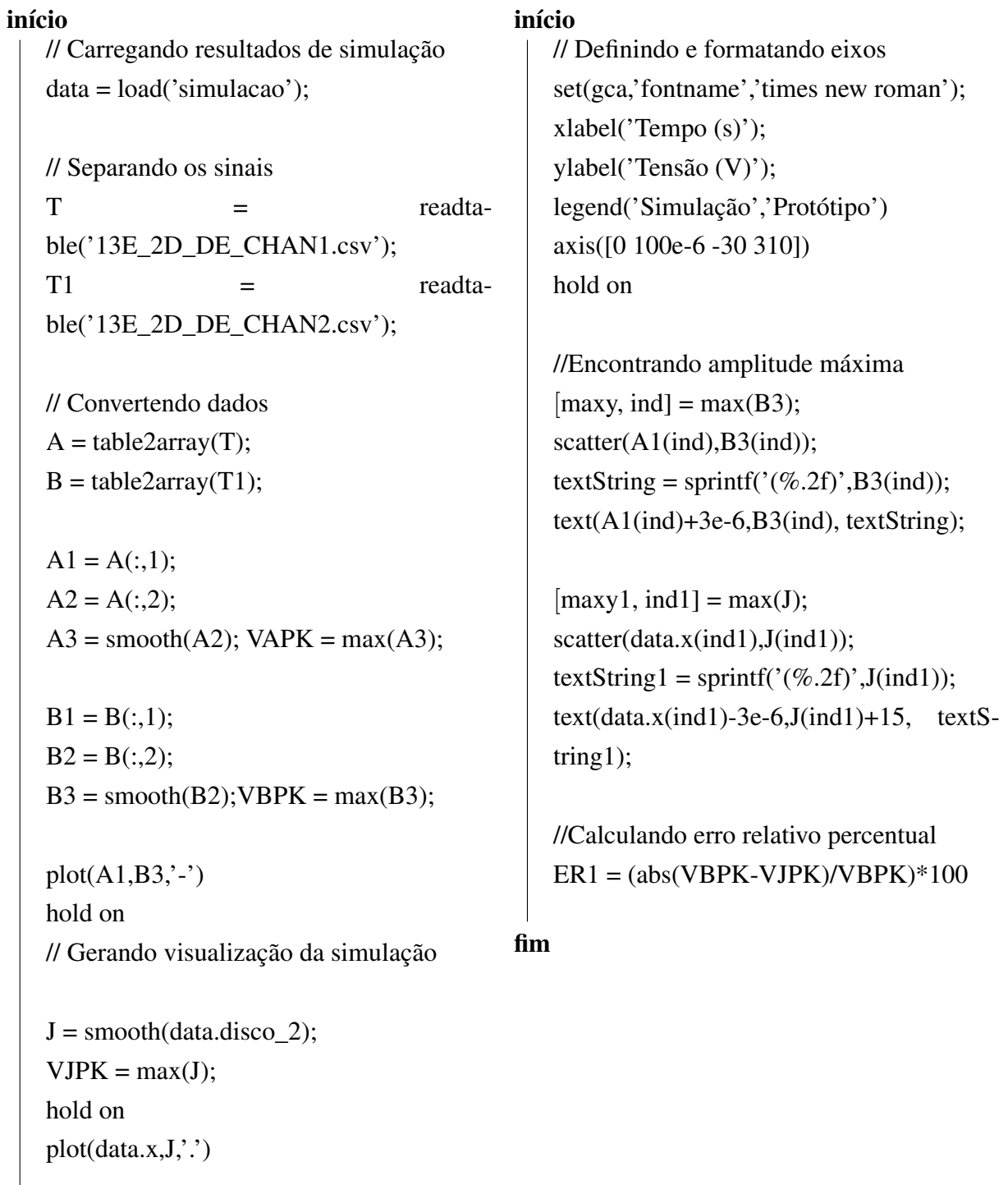

## fim

De forma semelhante, pode-se expandir a análise do erro relativo em amplitude para a frequência. Neste caso, deve-se aplicar a Transformada de Fourier ao sinal antes do processo de comparação, o MATLAB® disponibiliza uma função para a conversão no domínio tempofrequência de forma simplificada.

### <span id="page-73-1"></span>5.4 VALIDAÇÃO DOS RESULTADOS OBTIDOS

<span id="page-73-0"></span>Nesta seção serão realizadas as comparações entre simulações e resultados obtidos através de ensaios laboratoriais. A metodologia utilizada será a sobreposição de ondas cujo objetivo é verificar a similaridade dos resultados sob um mesmo plano gráfico.

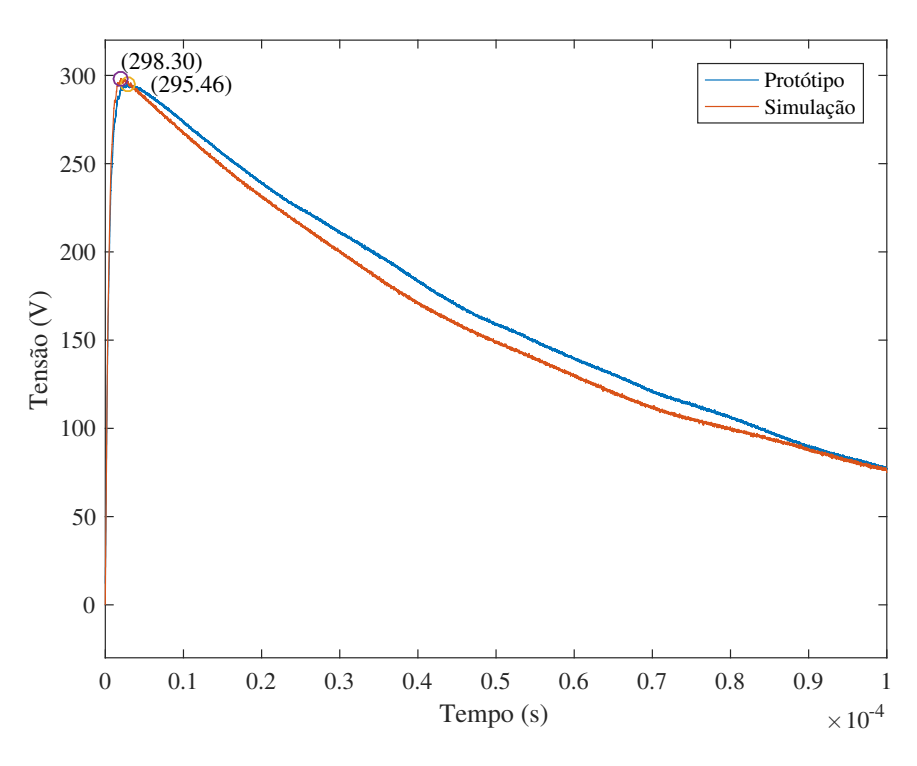

Figura 32 – Sobreposição para Simulação e Protótipo - Disco 1

Fonte: Elaborado pelo autor.

Nas Figuras [32](#page-73-0) e [33](#page-74-0) é possível visualizar que os resultados computacionais coincidem satisfatoriamente com os resultados reais obtidos em laboratório.

Destaca-se nesta análise que não há presença de oscilações significantes nos sinais comparados. Este comportamento é explicado pelo fato do ponto de análise estar no começo do enrolamento e, por consequência, submetido à influência de um menor índice de capacitâncias e indutâncias.

<span id="page-74-0"></span>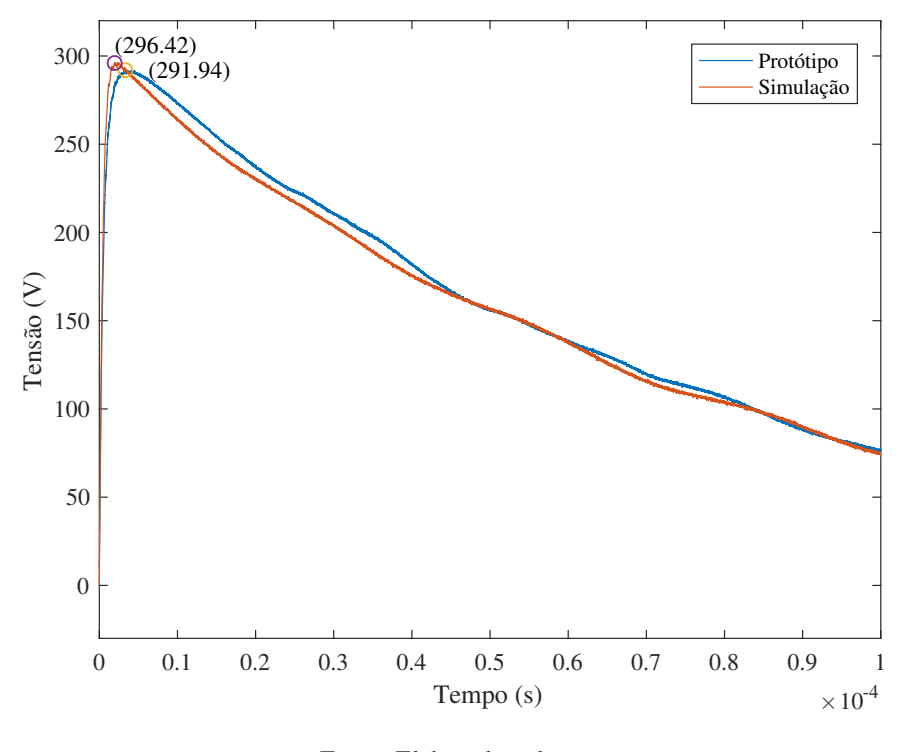

Figura 33 – Sobreposição para Simulação e Protótipo - Disco 2

Fonte: Elaborado pelo autor.

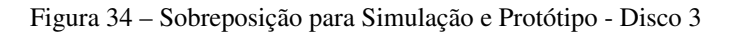

<span id="page-74-1"></span>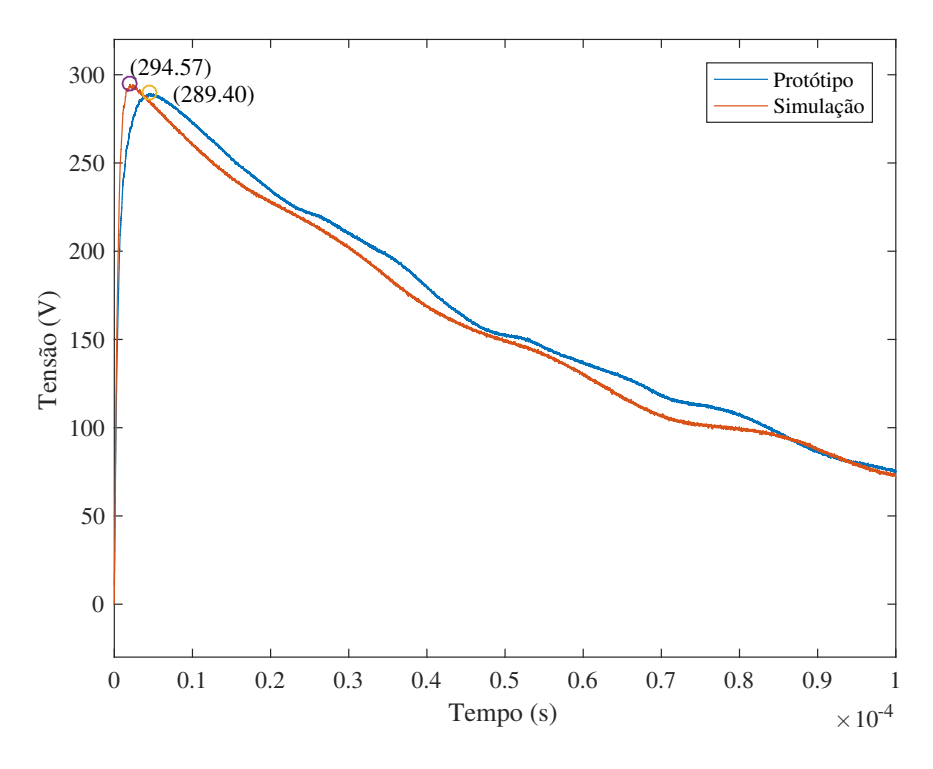

Fonte: Elaborado pelo autor.

As representações das formas de ondas eletromagnéticas nas Figuras [34](#page-74-1) e [35](#page-75-0) são os

<span id="page-75-0"></span>primeiros exemplos a exibir um comportamento oscilatório, embora em amplitudes reduzidas. Esse fenômeno evidencia a característica dos transitórios eletromagnéticos de alta frequência.

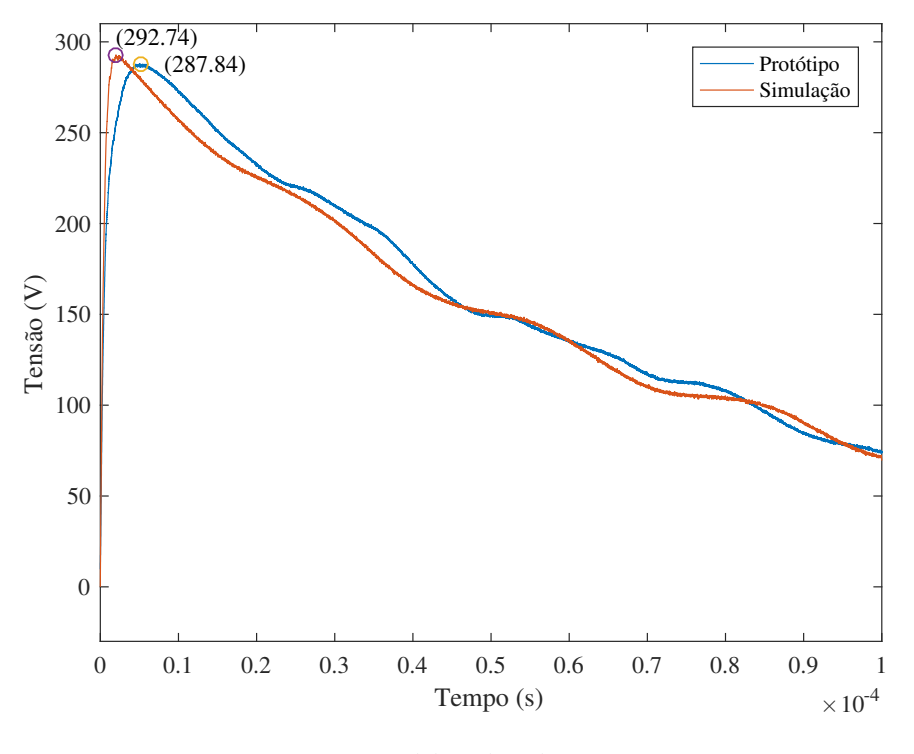

Figura 35 – Sobreposição para Simulação e Protótipo - Disco 4

Fonte: Elaborado pelo autor.

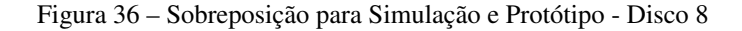

<span id="page-75-1"></span>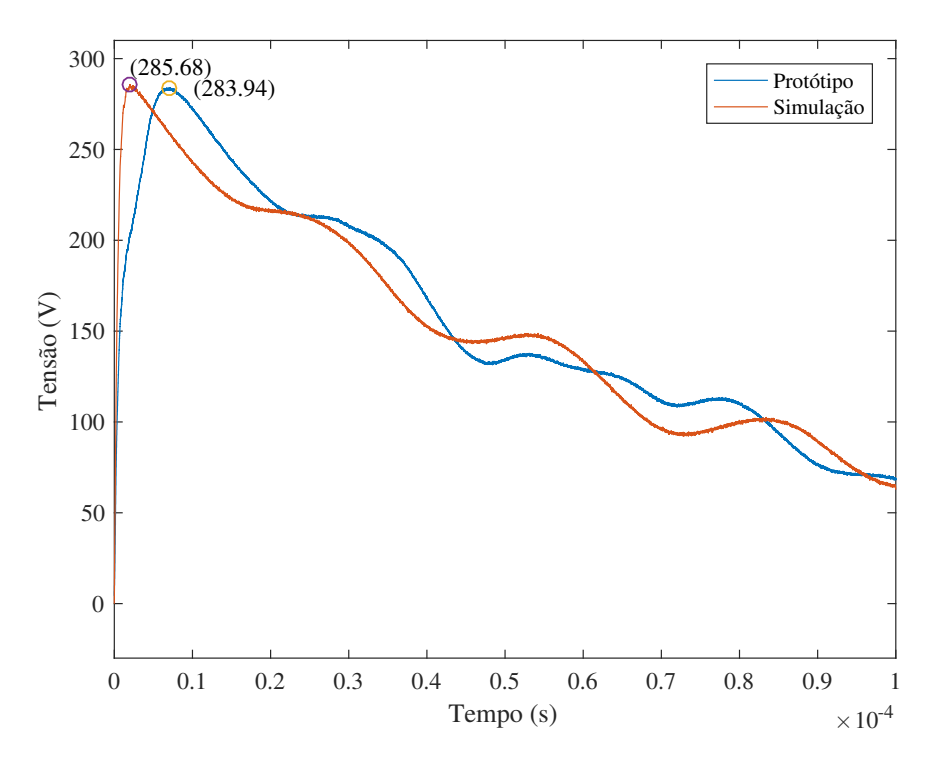

Fonte: Elaborado pelo autor.

<span id="page-76-0"></span>Para o caso dos discos apresentados nas Figuras [36](#page-75-1) e [37](#page-76-0) são visualizadas oscilações que se estendem ao longo dos 100µs com aproximação em frequência e amplitude.

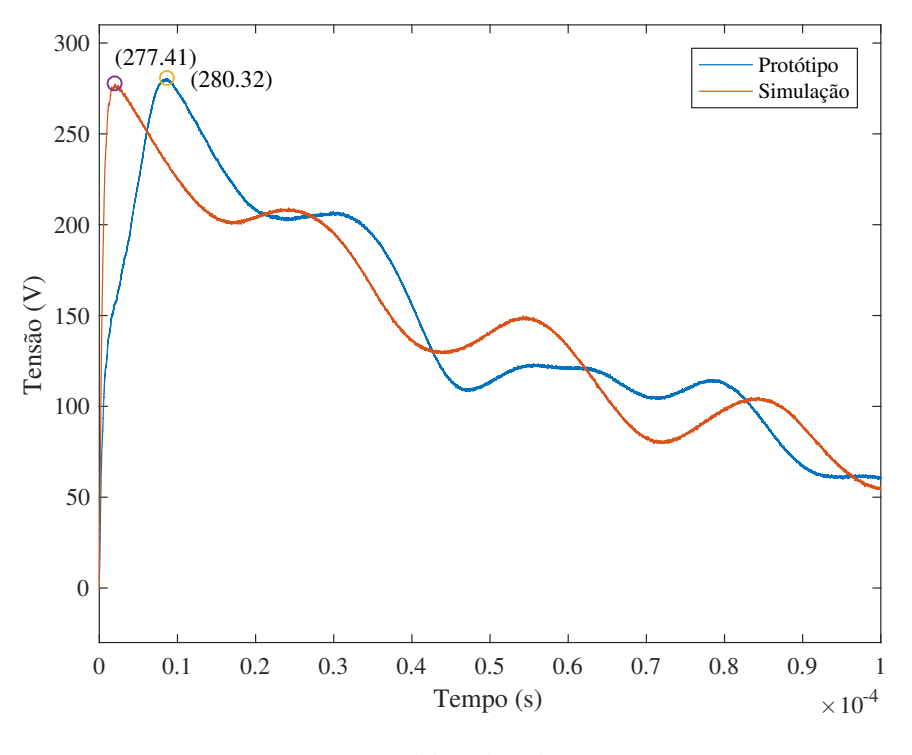

Figura 37 – Sobreposição para Simulação e Protótipo - Disco 13

Fonte: Elaborado pelo autor.

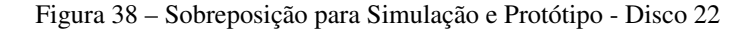

<span id="page-76-1"></span>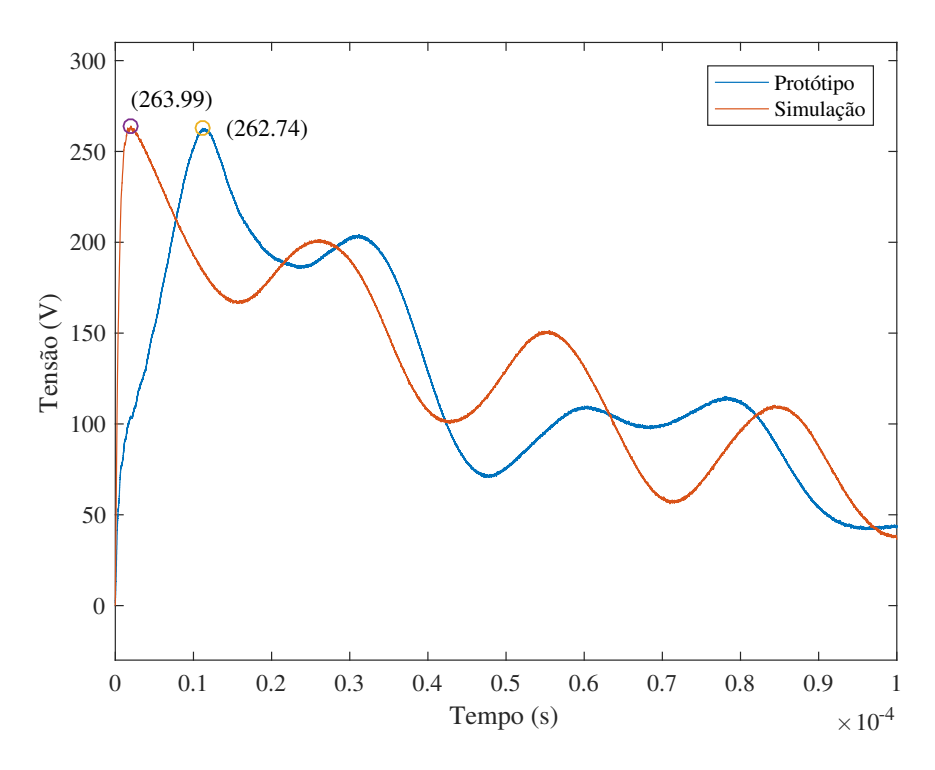

Fonte: Elaborado pelo autor.

<span id="page-77-0"></span>De acordo com os transitórios visualizados nas Figuras [38](#page-76-1) e [39](#page-77-0) observa-se o aumento expressivo da amplitude das oscilações em simulação e protótipo. Este efeito é uma consequência direta do aumento da influência das capacitâncias e indutâncias.

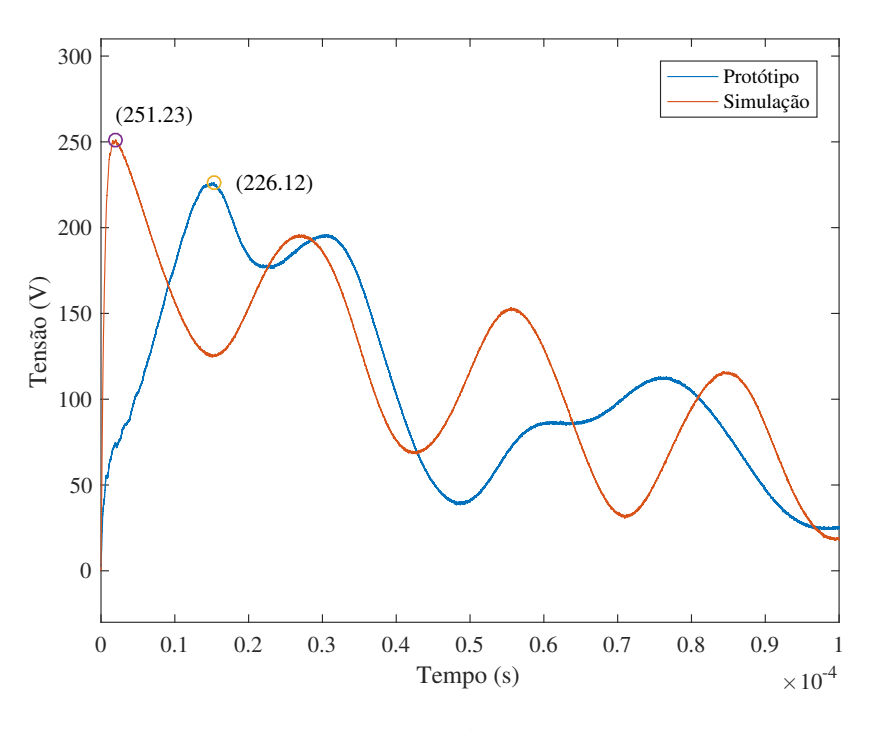

Figura 39 – Sobreposição para Simulação e Protótipo - Disco 32

Fonte: Elaborado pelo autor.

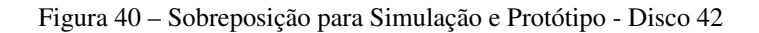

<span id="page-77-1"></span>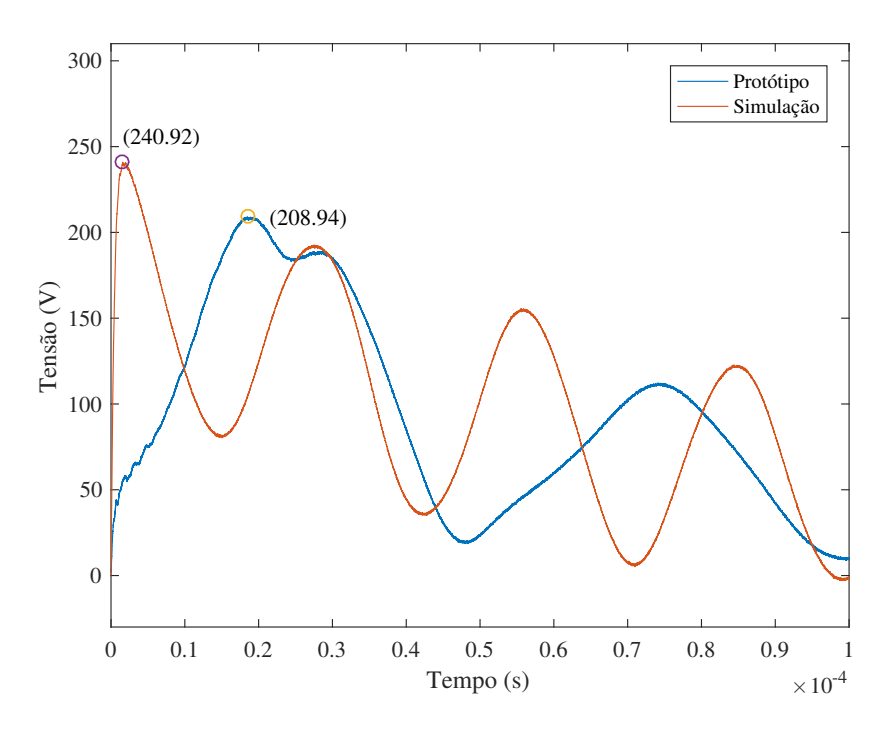

Fonte: Elaborado pelo autor.

<span id="page-78-0"></span>Nas Figuras [40,](#page-77-1) [41](#page-78-0), [42](#page-78-1) e [43](#page-79-0) relativas aos discos centrais do enrolamento de alta tensão, observa-se um comportamento semelhante. Em análise da amplitude do sinal é obtida boa aproximação entre simulação e ensaio realizado no laboratório.

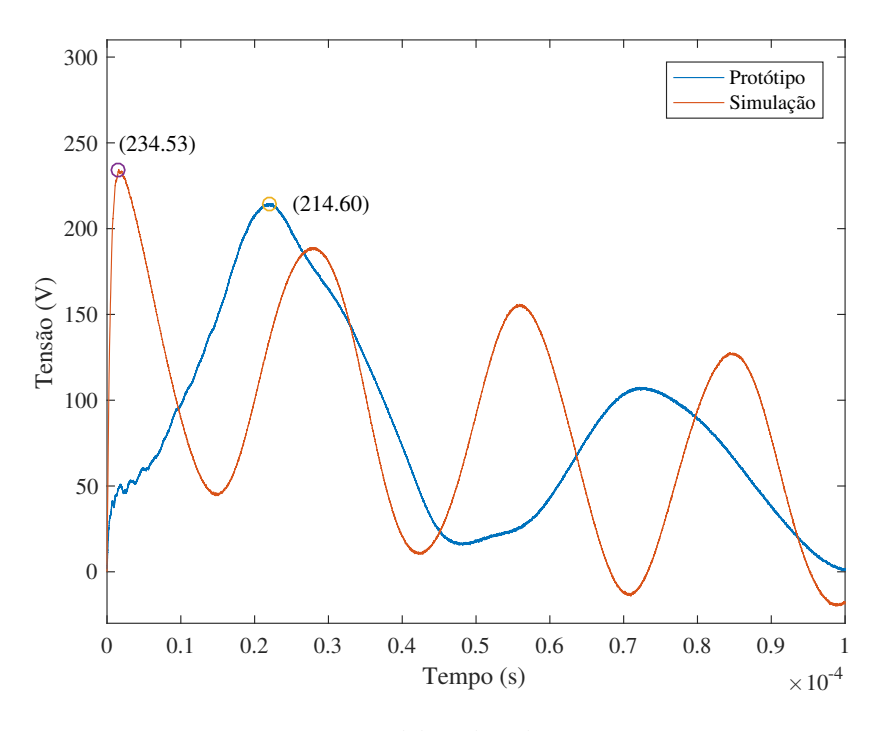

Figura 41 – Sobreposição para Simulação e Protótipo - Disco 50

Fonte: Elaborado pelo autor.

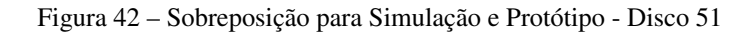

<span id="page-78-1"></span>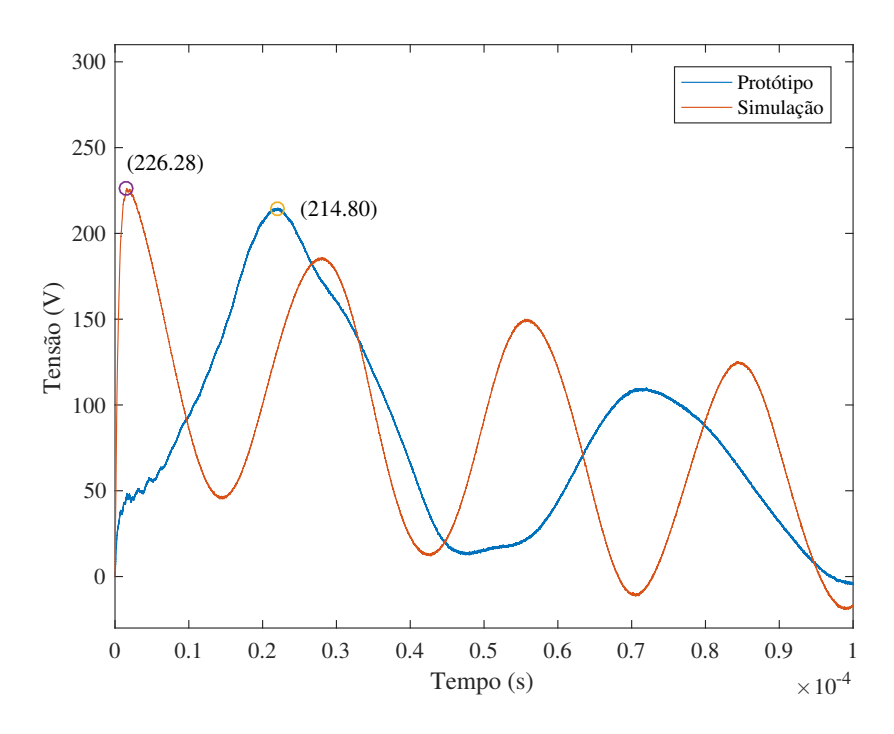

Fonte: Elaborado pelo autor.

Um fenômeno que destaca-se a partir do disco 42 é o distanciamento da resposta em frequência do sinal na comparação da simulação com o resultado obtido em laboratório. A ocorrência do comportamento observado tem relacionamento com a distribuição de indutâncias mútuas ao longo do circuito elétrico equivalente, onde uma distribuição constante ao mesmo tempo em que facilita a construção do modelo, incorre na imprecisão observada nos discos citados.

<span id="page-79-0"></span>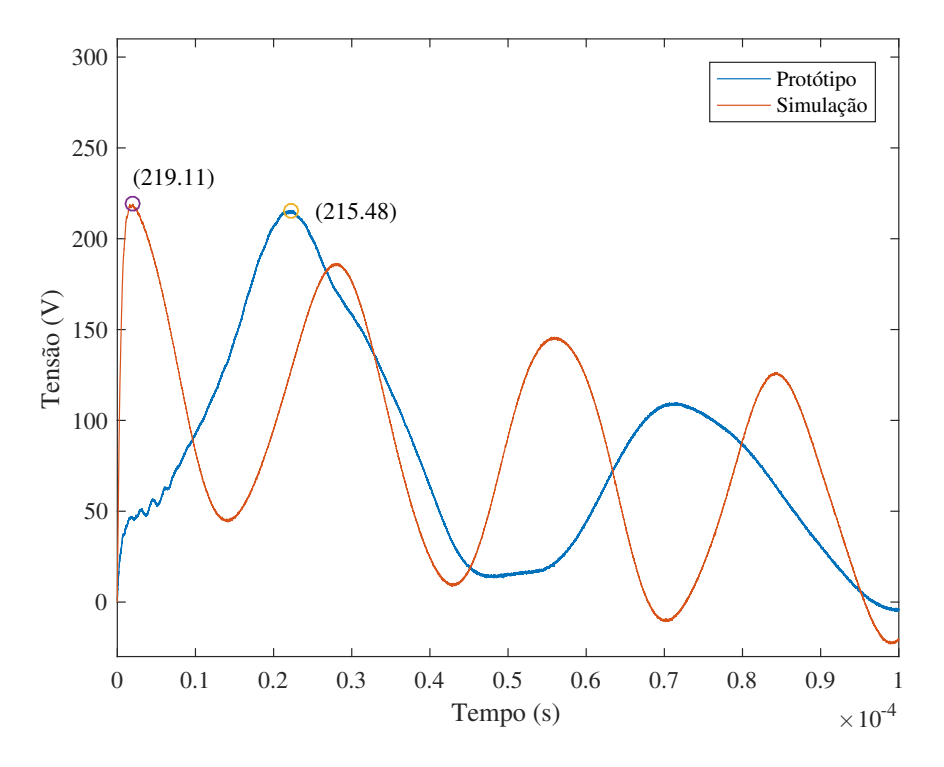

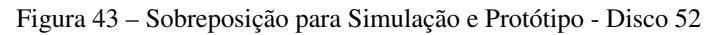

Fonte: Elaborado pelo autor.

<span id="page-80-0"></span>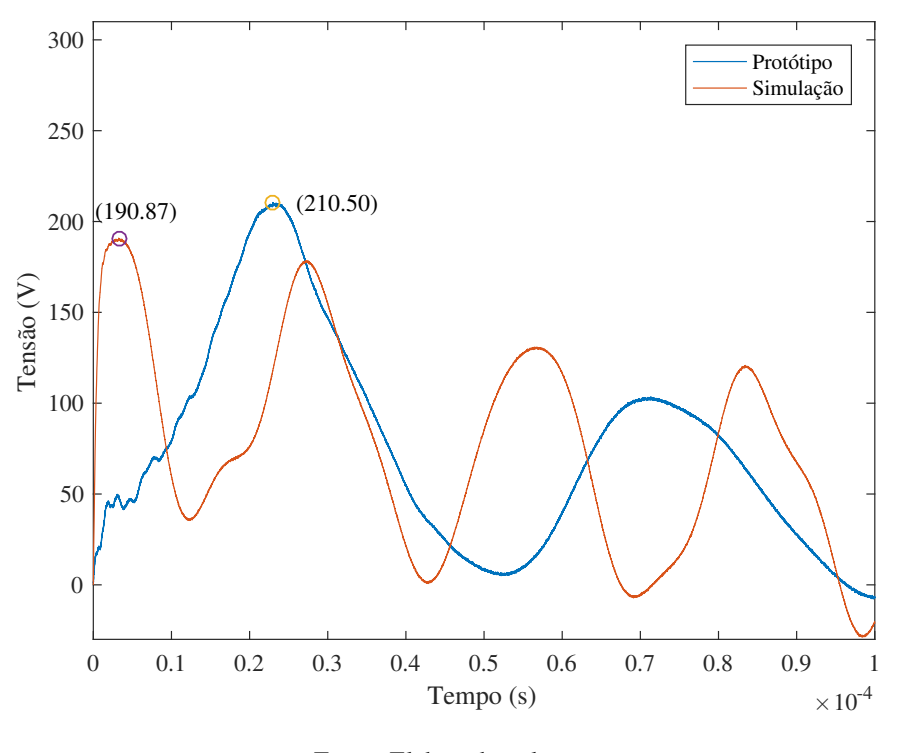

Figura 44 – Sobreposição para Simulação e Protótipo - Disco 57

Fonte: Elaborado pelo autor.

<span id="page-80-1"></span>Nas Figuras [44](#page-80-0), [45](#page-80-1) e [46](#page-81-0) são observados comportamentos semelhantes com valores de amplitudes levemente inferiores para os resultados obtidos em simulação.

Figura 45 – Sobreposição para Simulação e Protótipo - Disco 58

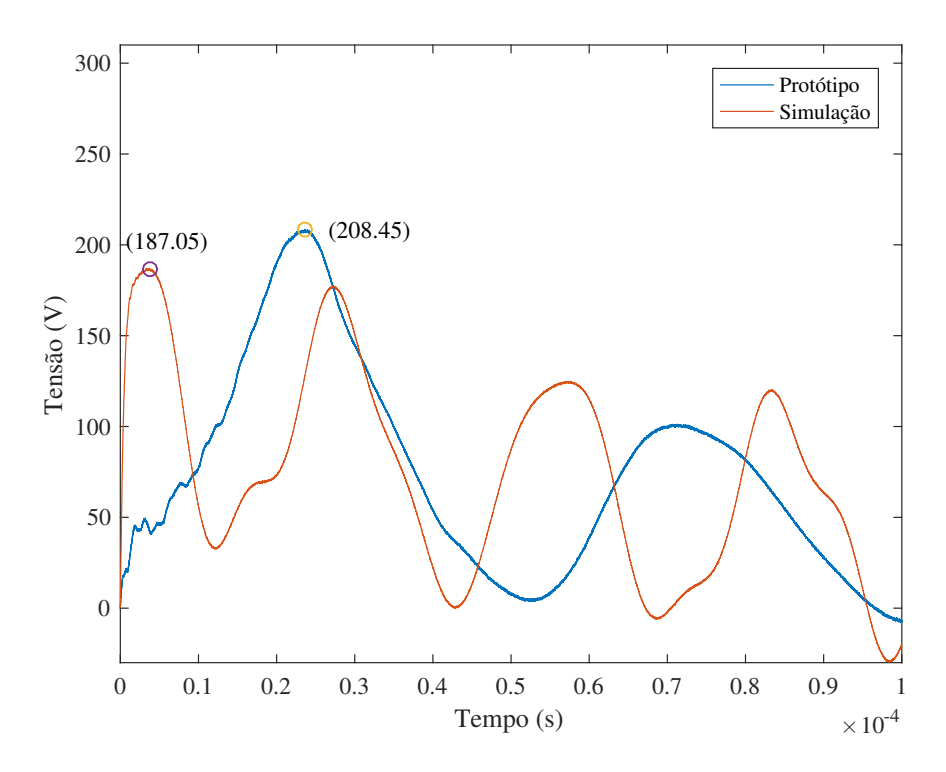

Fonte: Elaborado pelo autor.

<span id="page-81-0"></span>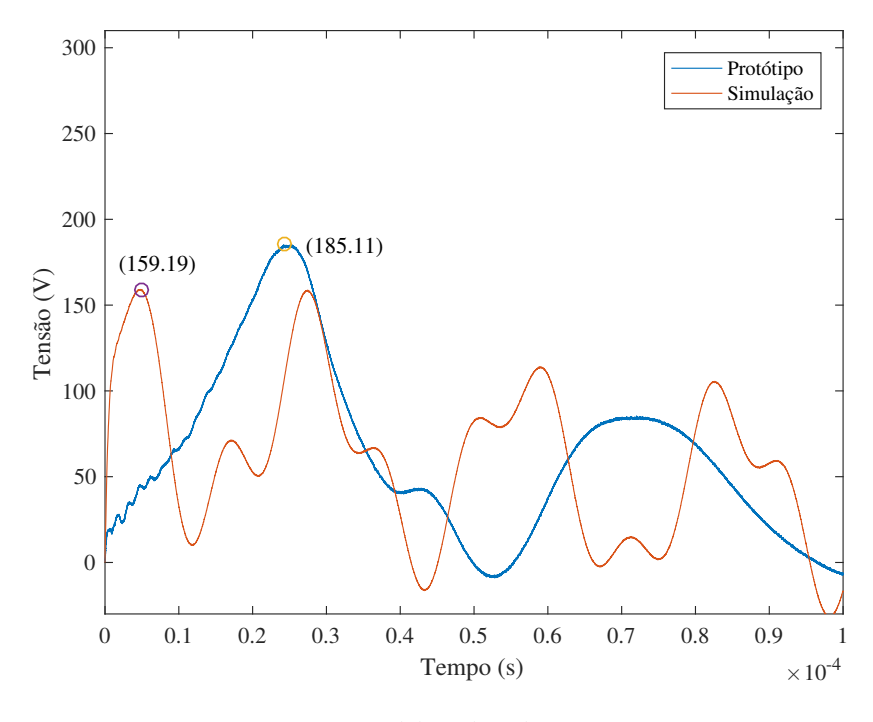

Figura 46 – Sobreposição para Simulação e Protótipo - Disco 67

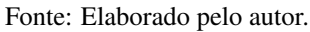

Nas Figuras [47](#page-81-1) e [48](#page-82-0) as respostas em amplitude dos sinais apresentam em boa similaridade ainda que em frequências distintas. Considerando o efeito cumulativo das redes capacitivas e indutivas do modelo, nos discos posicionados ao final do enrolamento, é constatado o aumento da frequência dos transitórios analisados.

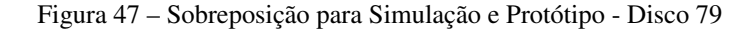

<span id="page-81-1"></span>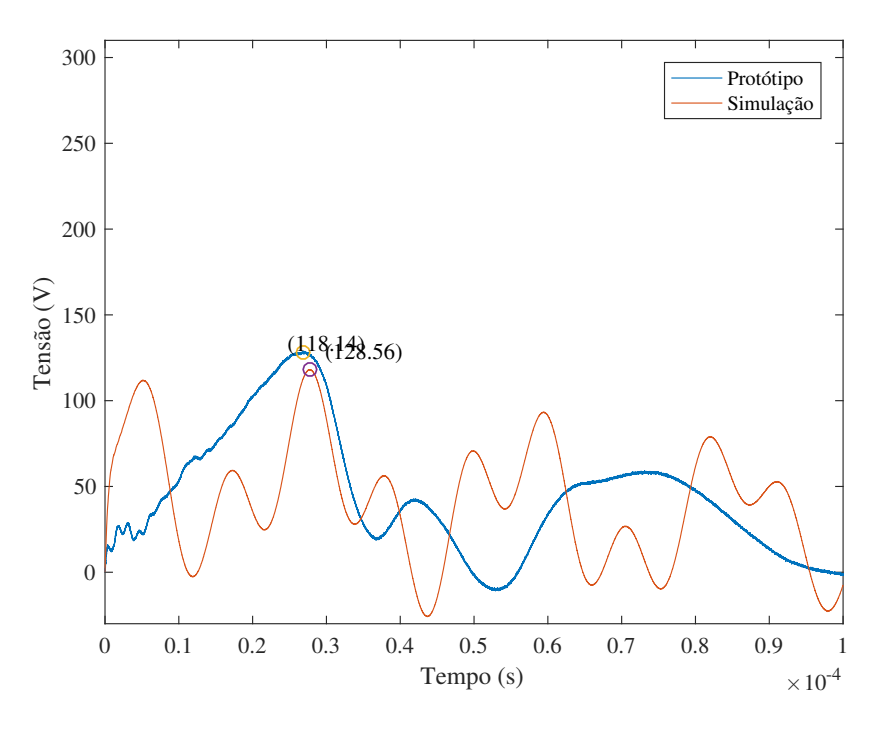

Fonte: Elaborado pelo autor.

<span id="page-82-0"></span>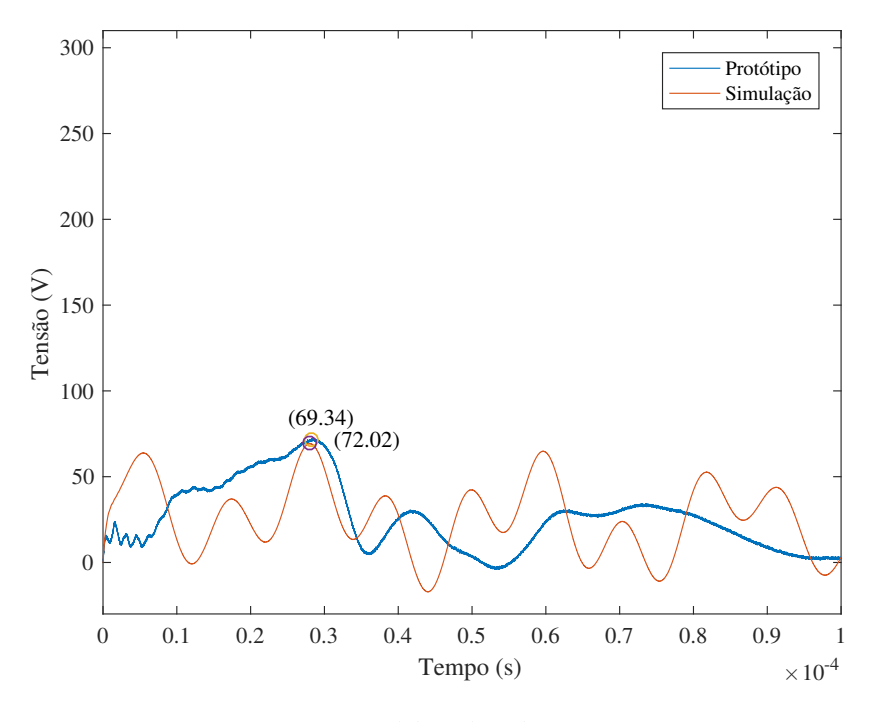

Figura 48 – Sobreposição para Simulação e Protótipo - Disco 89

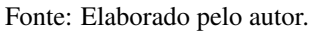

Por fim, a Figura [49](#page-82-1), representa o 97*◦* disco do enrolamento de alta tensão. Na comparação dos resultados laboratoriais e computacionais há convergência entre as amplitudes dos sinais, divergindo apenas no grau de oscilações, onde há uma maior atenuação no sinal obtido no protótipo.

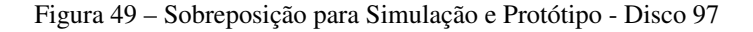

<span id="page-82-1"></span>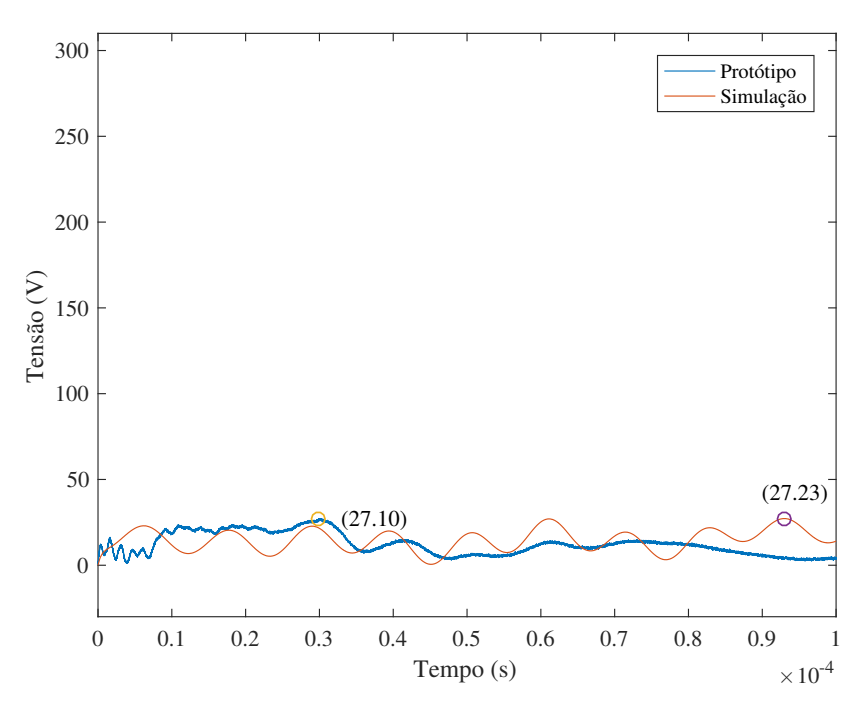

Fonte: Elaborado pelo autor.

<span id="page-83-0"></span>A forma empregada para avaliar a discrepância entre as amplitudes máximas atingidas nos resultados experimentais e computacionais baseia-se no cálculo do erro relativo, conforme definido pela Equação ([5.1\)](#page-83-0). Partindo do erro relativo de cada disco é possível obter o erro relativo médio através da média aritmética.

$$
e_r(\%) = \frac{|V_{simulado} - V_{experimental}|}{V_{experimental}} \times 100
$$
\n(5.1)

### 5.5 CONSIDERAÇÕES FINAIS

Ao estabelecer o quadro comparativo entre as formas de ondas para simulação e protótipo em laboratório, nota-se a existência de comportamento distinto para cada faixa de discos. No início do enrolamento, compreendido entre os discos 1 e 13, as formas de onda apresentam perfil semelhantes em ambos cenários, bem como, demonstram boa aproximação para amplitude máxima alcançada durante o transitório.

A partir do disco 22, há certa distinção entre simulação e ensaio laboratorial. Neste cenário, observa-se um tempo de frente, *T<sup>f</sup>* , menor para a simulação mesmo que as amplitudes finais sejam muito próximas. Esta diferença se justifica, principalmente, pela forma de distribuição de indutâncias mútuas ao longo dos enrolamentos. Por simplificação, o circuito elétrico equivalente, apresentado na Figura [9](#page-32-0), considera uma distribuição constante de indutâncias no modelo, o que, não representa fidedignamente a realidade visto que esta distribuição apresenta um comportamento não uniforme principalmente nas extremidades dos enrolamentos.

Do disco 32 ao 57, observa-se certa imprecisão no modelo para a resposta em frequência originadas pela distribuição de indutâncias mútuas. Este efeito decorre das simplificações adotadas para a representação de indutâncias mútuas tendo por base a complexidade na implementação destes elementos em um modelo computacional. Algumas melhorias para precisão em frequência são notadas quando utilizamos metodologias de espaço de estados (matrizes de impedância), contudo, não há possibilidade de discretização do modelo para análises com níveis de detalhamento elevados.

Aproximando-se do final do enrolamento, a frequência do transitório tanto em simulação quando em ensaio laboratorial se mantém inalterada. Destaca-se que as diferenças em amplitudes máximas observadas tornam a ser mínimas ratificando resultados de simulação, este comportamento, é observado para a faixa compreendida entre os discos 67 e 97.

Considerando os erros relativos médios para cada um dos discos apresentados na Seção [5.4,](#page-73-1) obtém-se o valor de erro percentual entre simulação e ensaio laboratorial de 5,37% para o enrolamento de alta tensão. Na perspectiva da análise de um modelo computacional para transformador de potência construído utilizando os princípios do modelo caixa-branca os resultados estão dentro do esperado, com erro relativamente pequeno frente à complexidade do modelo.

# 6 CONCLUSÃO

### 6.1 CONCLUSÕES

Em síntese, este trabalho apresenta os procedimentos necessários para o desenvolvimento de um modelo computacional para estudos de transitórios eletromagnéticos de alta frequência em transformadores de potência. São abordados conceitos fundamentais para a compreensão do comportamento de um transformador sob efeitos de transitórios e como elementos construtivos do equipamento impactam nas repostas ao evento.

Com objetivo fundamental de estabelecer um modelo computacional para o transformador foi empregado o uso da metodologia caixa-branca. A metodologia tem embasamento na geometria do transformador para calcular e desenvolver o circuito elétrico RLC, com tal, se estabelece certo grau de confiabilidade pelo nível de detalhamento possível.

A simulação do modelo computacional, com base na aplicação a que se destina, apresenta uma grande semelhança com os resultados laboratoriais para amplitudes máximas de tensão, observadas ao longo do transitório eletromagnético. A análise dos eventos transitórios requer um maior foco nas amplitudes máximas atingidas, uma vez que podem causar a ruptura do dielétrico, o que pode causar problemas. Logo, é satisfatória a capacidade do modelo computacional de prever possíveis eventos críticos em equipamentos em desenvolvimento e aqueles que estão sujeitos a manobras que dão origem a eventos transitórios no sistema elétrico.

A análise dos resultados em frequência, geralmente, assume um caráter qualitativo, uma vez que não é o principal fator que agrava a operação de transformadores de potência. A atenuação de possíveis danos decorrentes da frequência do evento é justificada pelo curto período de duração e pela faixa de frequência na qual ocorrem. Apesar de a resposta em termos da frequência não ser o objetivo principal, o modelo apresentado apresenta uma boa precisão na seção entre o primeiro e o trigésimo segundo disco. A diferença no comportamento de frequência notado em alguns discos decorre da variação da indutância mútua ao longo do enrolamento do transformador. Sendo assim, uma possível melhoria é estabelecer um modelo que leve em consideração essas variações específicas para cada tipo de construção de transformador.

Com o objetivo de automatizar e expandir a metodologia para outras aplicações e tipos de transformadores, o processo foi convertido em um programa de computador. Isso se deve ao fato de que cada transformador a ser modelado requer a realização de todo o processo de cálculo analítico, seguido pela construção do *netlist* para o programa de simulação. Para simplificar esse procedimento, foram desenvolvidos algoritmos ao longo deste trabalho, os quais automatizam essas etapas.

O processo de validação foi baseado na amplitude dos transitórios observados em cada um dos discos analisados. De acordo com os resultados visualizados, destaca-se o bom de-

sempenho do modelo computacional desenvolvido, sendo capaz de estimar satisfatoriamente as amplitudes máximas dos eventos transitórios em um transformador. Ainda, denota-se a possibilidade de melhorar a precisão do modelo no aspecto da resposta em frequência, sendo necessário um aprofundamento na representação das indutâncias dispersas.

A facilidade para simular diferentes projetos de transformadores e visualizar previamente o comportamento em transitórios, conferida pelos programas computacionais desenvolvidos, é de grande valia para estudos e aprimoramento de equipamentos. Todo processo estabelecido ao longo deste trabalho corrobora a importância das simulações como potencial ferramenta para redução de custos de projeto e fabricação.

Por fim, destaca-se a relevância da utilização de uma linguagem descritiva estruturada na elaboração de circuitos elétricos em geral. Especialmente em modelos com um elevado grau de detalhamento, nos quais são inseridos milhares de componentes, a eficiência proporcionada pelo *netlist* na atualização dos componentes e de seus valores emerge como um elemento crucial no processo de modelagem.

### 6.2 TRABALHOS FUTUROS

- Como continuidade do trabalho desenvolvido tem-se a possibilidade de realizar ensaios laboratoriais com combinações alternativas no transformador protótipo buscando a ratificação do algoritmo de modelagem.
- Outra visão no âmbito deste trabalho é o desenvolvimento de uma ferramenta computacional capaz de integrar a modelagem, construção de modelo computacional para diversos simuladores e uma ferramenta de análise com otimizador de projeto.
- Ainda, dentro do aspecto de transitórios eletromagnéticos, sugere-se o estudo de modelos computacionais para ondas não-padronizadas e seus efeitos nos equipamentos.

## REFERÊNCIAS

AL-KRAIMEEN, Y. PARAMETER DETERMINATION AND MODELING OF TRANS-FORMER WINDINGS FOR FAST TRANSIENTS INCLUDING FREQUENCY DEPEN-DENT EFFECTS. 2019. 91 f. Dissertação (Mestrado em Sistemas Elétricos de Potência), Itajubá, 2019.

ARDITO, A. et al. Accurate modeling of capacitively graded bushings for calculation of fast transient overvoltages in gis. IEEE Transactions on Power Delivery, v. 7, n. 3, p. 1316–1327, 1992.

ASSOCIAÇÃO BRASILEIRA DE NORMAS TECNICAS. NBR 6939: Coordenação do isolamento procedimento. Rio de Janeiro, 2018. 37 p.

BAGHERI, M. et al. Impulse voltage distribution in intershield disk winding vs interleaved and continuous disk winding in power transformer. IEEE International Conference on Power and **Energy**, v. 2, p. 6, 2008.

BARROS, A. A. ANÁLISE DE SOBRETENSÕES E SOBRECORRENTES TRANSITÓ-RIAS NA ENERGIZAÇÃO DE BANCOS DE CAPACITORES. 2015. 141 f. Monografia (Trabalho de Conclusão de Curso) — Curso de Graduação em Engenharia Elétrica, Universidade Federal do Rio de Janeiro, Rio de Janeiro, 2015.

CIGRÉ-BRASIL JWG-A2/C4-03. Interação entre Transformadores e o Sistema Elétrico com Foco nos Transitórios Eletromagnéticos de Alta Frequência. Brochura técnica 012. Rio de Janeiro, 2011. 103 p.

CIGRÉ JWG A2/C4.39. Electrical Transient Interaction Between Transformers and the Power System. Part 1 - expertise. 577A, 2014. 176 p.

CZERNORUCKI, M. V. REPRESENTAÇÃO DE TRANSFORMADORES EM ESTUDOS DE TRANSITÓRIOS ELETROMAGNÉTICOS. 2007. 101 f. Dissertação (Mestrado em Sistemas de Potência) — Universidade de São Paulo, São Paulo, 2007.

DEVADIGA, A. A. Analysis of Transformer Insulation under Highfrequency Transients. 2022. 141 f. Tese (Doctor of Philosophy) — University of Waterloo, Canada, 2022.

FATTAL, F. A. High Frequency Model for Transient Analysis of Transformer Windings Using Multiconductor Transmission Line Theory. 2017. 135 f. Tese (MASTER OF SCI-ENCE) — University of Manitoba, Canada, 2017.

GROVER, F. W. Inductance Calculations. New York: Dover Phoenix Editions, 1973. 122- 128 p.

GUARDADO, J. L.; CORNICK, K. J. Calculation of machine winding electrical parameters at high frequencies for swttchlng transient studies. **IEEE Transactions on Energy Conversion**, v. 11, p. 8, 1996.

GUSTAVSEN, B. Wideband transformer modeling including core nonlinear effects. IEEE Transactions on Power Delivery, v. 31.1, p. 8, 2016.

HAEFELY AG. Recurrent Surge Generator. Rsg482. [S.l.], 2023. 6 p.

HARLOW, J. H. Electric Power Transformer Engineering. 2. ed. Boca Raton, FL: CRC Press, 2007.

IEEE STANDARDS ASSOCIATION. 4 - IEEE Standard for High-Voltage Testing Techniques. New York, 2013. 500 p.

JAMES, J. et al. Analysis of very fast transients using black box macromodels in atp-emtp. Energies, v. 13, n. 3, 2020.

JAZEBI, S. et al. Duality-derived transformer models for low-frequency electromagnetic transientspart ii: Complementary modeling guidelines. IEEE Transactions on Power Delivery, v. 31, n. 5, p. 24202430, 2016.

KAISER, K. L. Electromagnetic Compatibility Handbook. Boca Raton, FL: CRC Press, 2004. 6-28 p.

KNOWLTON, A. E. Standard Handbook for Electrical Engineers. 9. ed. New York: McGraw-Hill Book Company, 1957.

KUFFEL, E.; ZAENGL, W.; KUFFEL, J. High Voltage Engineering: Fundamentals. 2. ed. Woburn, MA: Butterworth-Heinemann, 2000. 552 p.

KULKARNI, S.; KHAPARDE, S. Transformer Engineering: Design, Technology, and Diagnostics. 2. ed. Boca Raton, FL: CRC Press, 2013. 299-343 p.

LUCAS, J. R. High Voltage Engineering. 1. ed. Sri Lanka: University Of Moratuwa, 2001. 205 p.

MARTINEZ-VELASCO, J. A. Power System Transients: Parameter Determination. 1. ed. Boca Raton, FL: CRC Press, 2017. 644 p.

MARTINS, H. J. A. DIAGNÓSTICO DE TRANSFORMADORES DE POTÊNCIA ATRA-VÉS DE METODOLOGIAS NO DOMÍNIO DA FREQÜÊNCIA. 2007. 237 f. Tese (DOU-TORADO EM CIÊNCIAS EM ENGENHARIA ELÉTRICA) — Universidade Federal do Rio de Janeiro, Rio de Janeiro, 2007.

MENDES, J. C. REDUÇÃO DE FALHAS EM GRANDES TRANSFORMAFORES DE ALTA TENSÃO. 1995. 177 f. Tese (Doutorado em Engenharia Elétrica) — Universidade de São Paulo, São Paulo, 1995.

MOMBELLO, . P. E. E.; FLOREZ, G. A. D. New state-space white-box transformer model for the calculation of electromagnetic transients. IEEE Transactions on Power Delivery, v. 36, n. 5, p. 2615–2624, 2021.

NIASAR, M. G.; ZHAO, W. Impulse voltage distribution on disk winding: Calculation of disk series capacitance using analytical method. **IEEE International Conference on High Voltage** Engineering and Application, p. 5, 2020.

PINCHES, D. S.; AL-TAI, M. A. Very fast transient overvoltages generated by gas insulated substations. International Universities Power Engineering Conference, v. 47, p. 5, 2008.

PIVOTTO, E. S. MODELAGEM MATEMÁTICA E SIMULAÇÃO DE TRANSFORMA-DORES DE POTÊNCIA PARA ENSAIOS DE IMPULSOS ATMOSFÉRICOS. 2013. 92 f. Monografia (Trabalho de Conclusão de Curso) — Curso de Graduação em Engenharia Elétrica, Universidade Federal de Santa Maria, Santa Maria, 2013.

RAHIMPOUR, E.; BIGDELI, M. Simplified transient model of transformer based on geometrical dimensions used in power network analysis and fault detection studies. International Conference on Power Engineering, Energy and Electrical Drives, p. 6, 2009.

RANI, K.; GORAYAN, R. Very fast transient overvoltages in transformer (emtp simulation and experimental studies). In: . [S.l.: s.n.], 2013.

ROHDE & SCHWARZ GMBH & CO. KG. R&S RTB2000 Oscilloscope User Manual. Rtb2004. [S.l.], 2022. 609 p.

SARAN, M. A. M. SOBRETENSÕES DE ORIGEM ATMOSFÉRICA EM LINHAS DE MÉDIA TENSÃO. 2009. 117 f. Dissertação (Mestrado em Sistemas Elétricos de Potência) — Universidade Federal de Itajubá, Itajubá, 2009.

TAVARES, P. V. P. d. O. Análise de falhas em transformadores de distribuição durante o ensaio de impulso atmosférico. 2021. 85 f. Dissertação (Mestrado em Sistemas Elétricos de Potência) — Universidade Federal de Itajubá, Itajubá, 2021.

VECCHIO, R. M. D.; POULIN, B.; AHUJA, R. Calculation and measurement of winding disk capacitances with wound-in-shields. IEEE Transactions on Power Delivery, v. 13, p. 7, 1998.

VENEGAS, V. et al. A computer model for surge distribution studies in transformer windings. IEEE Xplore, p. 7, 2009.

WANG, L. et al. Simulation study on power system short circuit fault based on emtp). In: . [S.l.: s.n.], 2021. p. 6.

### APÊNDICE A – EXEMPLO PARCIAL DE *NETLIST* PARA EMTP®

Dt=5.0e-09s; tmax=1.0e-04s;

!Capacitancia serie RLC;C0;2;2;11000,11002,  $0,0,1.582439e-07,0,0,60,0,0,$ \_RLC;C1;2;2;11002,11004,  $0,0,1.582439e-07,0,0,60,0,0,$ RLC;C2;2;2;11004,11006,  $0,0,1.582439e-07,0,0,60,0,0,$ RLC:C3:2:2:11006,11008.  $0,0,1.582439e-07,0,0,60,0,0,$ RLC;C4;2;2;11008,11010,  $0.0, 1.582439e-07, 0.0, 60, 0.0, 0.$ \_RLC;C5;2;2;11010,11012,  $0.0, 1.582439e-07, 0.0, 60, 0.0, 0.$ RLC;C6;2;2;11012,11014,  $0,0,1.582439e-07,0,0,60,0,0,$ \_RLC;C7;2;2;11014,11016,  $0,0,1.582439e-07,0,0,60,0,0,$ RLC;C8;2;2;11016,11018,  $0.0.1.582439e-07.0.0...60...0.0,$ RLC;C9;2;2;11018,11020,  $0.0, 1.582439e-07, 0.0, 60, 0.0,$ !Indutancia propria RLC;L0;2;2;11001,11002,  $0,3.691808e-03,0,0,0,60,0,0,$ RLC;L1;2;2;11003,11004,  $0,3.691808e-03,0,0,0,60,0,0,$ RLC;L2;2;2;11005,11006,  $0.3.691808e-03.0.0.0...60...0.0.$ RLC;L3;2;2;11007,11008,  $0.3.691808e-03.0.0.0...60...0.0.$ RLC;L4;2;2;11009,11010,  $0,3.691808e-03,0,0,0,60,0,0,$  \_RLC;L5;2;2;11011,11012,  $0,3.691808e-03,0,0,0,60,0,0,$ RLC;L6;2;2;11013,11014,  $0,3.691808e-03,0,0,0,60,0,0,$ RLC;L7;2;2;11015,11016,  $0,3.691808e-03,0,0,0,60,0,0,$ \_RLC;L8;2;2;11017,11018,  $0,3.691808e-03,0,0,0,60,0,0,$ RLC;L9;2;2;11019,11020,  $0,3.691808e-03,0,0,0,60,0,0,$ !Resistencia \_RLC;R0;2;2;11000,11001,  $3.854007e-01,0,0,0,0,60,0,0,$ RLC;R1;2;2;11002,11003,  $3.854007e-01,0,0,0,0,60,0,0,$ RLC;R2;2;2;11004,11005,  $3.854007e-01,0,0,0,0,60,0,0,$ RLC;R3;2;2;11006,11007,  $3.854007e-01,0,0,0,0,60,0,0,$ RLC;R4;2;2;11008,11009,  $3.854007e-01,0,0,0,0,60,0,0,$ RLC;R5;2;2;11010,11011,  $3.854007e-01,0,0,0,0,60,0,0,$ RLC;R6;2;2;11012,11013,  $3.854007e-01,0,0,0,0,60,0,0,$ RLC;R7;2;2;11014,11015,  $3.854007e-01,0,0,0,0,60,0,0,$ RLC;R8;2;2;11016,11017,  $3.854007e-01,0,0,0,0,60,0,0,$ RLC;R9;2;2;11018,11019,  $3.854007e-01,0,0,0,0,60,0,0,$ !Capacitância paralela RLC:C800:2:2:13000.0.  $0,0,3.477184e-13,0,0,60,0,0,$ \_RLC;C801;2;2;13002,0,

 $0,0,3.477184e-13,0,0,60,0,0,$ RLC;C802;2;2;13004,0,  $0.0.3.477184e-13.0.0...60...0.0$ \_RLC;C803;2;2;13006,0,  $0,0,3.477184e-13,0,0,60,0,0,$ RLC;C804;2;2;13008,0,  $0,0,3.477184e-13,0,0,60,0,0,$ \_RLC;C805;2;2;13010,0,  $0.03.477184e-13.0.0...60...0.0,$ \_RLC;C806;2;2;13012,0,  $0,0,3.477184e-13,0,0,60,0,0,$ \_RLC;C807;2;2;13014,0,  $0,0,3.477184e-13,0,0,60,0,0,$ RLC:C808:2:2:13016.0.  $0,0,3.477184e-13,0,0,60,0,0,$ \_RLC;C809;2;2;13018,0,  $0,0,3.477184e-13,0,0,60,0,0,$ !Indutancia mutua \_RLC;L600;2;2;11000,11004,  $0.8.712151e-04.0.0.0...60...0.0,$ \_RLC;L601;2;2;11002,11006,  $0,8.712151e-04,0,0,0,60,0,0,$ \_RLC;L602;2;2;11004,11008,  $0,8.712151e-04,0,0,0,60,0,0,$ 

RLC;L603;2;2;11006,11010,  $0,8.712151e-04,0,0,0,60,0,0,$ \_RLC;L604;2;2;11008,11012,  $0,8.712151e-04,0,0,0,60,0,0,$ \_RLC;L605;2;2;11010,11014,  $0.8.712151e-04.0.0.0...60...0.0,$ \_RLC;L606;2;2;11012,11016,  $0,8.712151e-04,0,0,0,60,0,0,$ RLC;L607;2;2;11014,11018,  $0,8.712151e-04,0,0,0,60,0,0,$ RLC;L608;2;2;11016,11020,  $0,8.712151e-04,0,0,0,60,0,0,$ RLC;L609;2;2;11018,11022,  $0.8.712151e-04.0.0.0...60...0.0,$ !Fechamento circuito  $RLC;R400;2;2;12000,$  $1.000000e-12,0,0,0,0,60,0,0,$  $RLC;R401;2;2;12400,$  $1.000000e-12,0,0,0,0,60,0,0,$ RLC;R402;2;2;13200.  $1.000000e-12,0,0,0,0,60,0,0,$ RLC;R403;2;2;11200,13000, 0,0,0,0,0"60"0,0,